```
\frac{1}{\cdot} {
  variables
 2
 3
   //Vers. 9.4
 4 message USM_to_DTOOL msgEcuToTester;
     message DTOOL_to_USM msgTesterToEcu;
 5
 6
 7
 8
//////////////////
          ////////////////////////////////////////////////////////////////
 9
////////////
   //////////////////////////////////////////////////////////////////////
10
const long MAX_VAR_LENGTH = 100; // Maximum length of a
   const long VARS_SIZE = 300; // Maximum number of variables
11
variable name
12
varibles read with an identifier
     const long MAX\_VAR\_SIZE = 100; // Maximum number of \frac{1}{2}^{13} config files (0x3B)
     const BYTE SEP = ';'; \frac{1}{2} // Separator used in
14
15
16
17
     // EMC32
18
     const long NCycles= 500;
19
     const long NCyclesCalib=50;
20
     const long NSTEPS =8;
21
     long arrayError[VARS_SIZE][2]; //Capture flag up or down.
22
     long eflag[VARS_SIZE];
23
     long errorCounter=0;
24
     long startaux=0;
25
    long indexDelay=0;
26
    long indexStop=0;
27
     long CANSTATEflag[2];
28
     long NewStep[VARS_SIZE];
29
     long senueloA=0;
30
     long senueloB=0;
31
     long senueloC=0;
32
     int controlSimulador=0;
33
identifier
      WORD DID_LIST_ID[VARS_SIZE][100]; // List of ID readed with the
34
35
36
     //mstimer tEMC32;
37
      message m mEMC;
38
      mstimer DelayCalibration;
39
     mstimer DelayCycling;
40
     mstimer DelayStop;
41
     mstimer tflagA, tflagB, tflagC;
42
     mstimer FailureCAN;
43
44
     struct ErrorImmClass
45
     \left\{ \begin{array}{c} \end{array} \right\}46
     double maxVal;
47
     double minVal;
48
     double Value;
49
     double Frequenz;
50
     double ImmunityField;
51
     double Threshold;
                             X10_Tester.can
```

```
52
     long State;
53
     long Ciclat;
54
     long Varid;
55
     int Error;
56
     char Names[MAX_VAR_LENGTH];
57
58
59
    };
60
     struct ErrorImmClass ErrorImm[NCycles][NSTEPS][VARS_SIZE];
61
     struct ErrorImmClass ErrorCalib[NCyclesCalib][NSTEPS][VARS_SIZE];
62
63
WORD VARID[VARS_SIZE]; // Identifier of each variable (
     // Read from configuration file
64
relation out/diag)
65
5: DD, 6: ROUT
   WORD TYPES[VARS_SIZE]; \begin{array}{ccc} \n\sqrt{0:DI, 1: AI, 2: DO, 3: PO, 4: AD,}\n\end{array}66
1 bit variables)
    WORD INVERT[VARS_SIZE]; \frac{1}{2} // 1: Variable is inverted (only for
67
   char NAMES[VARS_SIZE][MAX_VAR_LENGTH]; // Name of the variable
68
    WORD DID[VARS_SIZE]; // DID for read/write the variable
69
    WORD NBYTES[VARS_SIZE]; // Number of bytes of data in CAN MSG
70
    WORD OFFSET[VARS_SIZE]; \sqrt{6} Offset in CAN MSG
71
    WORD NBITS[VARS_SIZE]; // Number of bits of the variable in
71\, CAN \, MSG
72
     BYTE VARIANT_L0[VARS_SIZE]; \sqrt{0}: Yes, 1: No, 2: Mounted
73
// Internally used
74
long VALUES[VARS_SIZE]; // Value of the variable
75 WORD tmp[VARS_SIZE];
76
in output variables
                                   // Used to detect changes
77
active
   \begin{array}{l} \text{WORD CHANGE[VARS_SIZE]:} \end{array} // Programmed change of an output, 1: \begin{array}{l} \text{A}^T \end{array}78
    long NVARS = 0; \frac{1}{\sqrt{N}} Number of variables
79
80
WORD DID_LIST[VARS_SIZE]; // List of different DIDs
    // Generated from the configuration
81
BYTE DID_LIST_NUM_INPUTS[VARS_SIZE]; // Number of input vars for
82
this DID
83
this DID
    BYTE DID_LIST_NUM_OUTPUTS[VARS_SIZE]; // Number of output vars for
84 DID
   BYTE DID_LIST_NUM_DIAGS[VARS_SIZE]; // Number of diag vars for this
85
WORD DID_LIST_NUMBER[VARS_SIZE][100]; // List of variables readed
    BYTE DID_LIST_NUM[VARS_SIZE]; // Number of vars for this DID
86
with the identifier
87
    long NDID = 0; \frac{1}{\sqrt{N}} // Number of differente DIDs
88
////////////
   //////////////////////////////////////////////////////////////////////
89     /////////////
   //////////////////////////////////////////////////////////////////////
90
91
const int USER_SCAN_RATE=50;
         // All the times in milliseconds
92
93
    const int DELAY_SESSION=100;
94
     const int DELAY_SECURITY ACCESS=500;
95
     const int DELAY_INPUT_READING=200;
96
     const int PERIOD WATCHDOG=1000;
                            X10_Tester.can
```

```
Page 2 of 128
```

```
97
       const int PERIOD_TESTER_PRESENT=2500;
X10_Tester.can
 98
       const int PERIOD_SCHEDULER=1;
 99
100
Extended Session", "Extended Session (Secured)"};
       char ActiveSessionStr[4][100] = {"No Session", "Default Session", "
101
       BYTE ActiveSession = 0;
102
103
      // Used for Tx/Rx data
104
byte gRxDataBuffer[BUFFER_SIZE];
       const int BUFFER SIZE=4098;
105
106
     byte gTxDataBuffer[BUFFER_SIZE];
107
      byte Aux DataBuffer[BUFFER SIZE];
108
      char txArraySize;
109
      char variant[4];
110
111
      // Used for Security Access
112
      BYTE ALG eese data[3];
113
114
     mstimer UserScan;
115
      mstimer StartDefaultSession;
116
      mstimer StartExtendedSession;
117
      mstimer Scheduler;
118
      mstimer Watchdog;
119
      mstimer ControlOutputs;
120
      mstimer GetLINTestResults;
121
122
       long sendCounter = 0; // Max: NDID
123
variables
       long sendCounterAdd = 0; \frac{1}{\sqrt{2}} // To periodically read other
124
     long writeIndex = 0; // Max: NVARS
^{125}overlap
      BYTE controlOutputsActive = 0; // In order to avoid timer
126
DWORD timeStart = 0;
127
128
    DWORD timeStop = 0;
129
     BYTE schedulerStarted = 0;
130
      BYTE state = 0;
131
132
      // PROGRAMMED MESSAGE SENDINGS
133
      BYTE hasToSendGetVariant = 0;
134
      BYTE hasToSendGetSoftwareVersionS12Lear = 0;
135
      BYTE hasToSendGetSoftwareVersionS12Jlr = 0;
136
      BYTE hasToSendGetSoftwareVersionAtmel = 0;
137
      BYTE hasToSendSetVariant = 0;
138
      BYTE hasToSendReadStartLogicControl = 0;
139
      BYTE hasToDisableProtections = 0;
140
      BYTE hasToEnableProtections = 0;
141
      BYTE hasToSendGetPowerMode = 0;
142
      BYTE hasToSendChangePowerMode = 0;
143
      BYTE hasToChangeWatchdogState = 0;
144
      BYTE hasToSendFastGoToSleep = 0;
145
      BYTE hasToSendLINTestStart = 0;
146
      BYTE hasToSendLINTestGetResults = 0;
147
      BYTE hasToSendWakeupTestStart = 0;
148
      BYTE hasToSendWakeupTestGetResults = 0;
149
      BYTE hasToSendGetSerialNumber = 0;
150
      BYTE hasToSendReadColumnConfig = 0;
```
Page 3 of 128

```
151
       X10_Tester.can<br>BYTE hasToSendWriteColumnConfig = 0;
152
       BYTE hasToSendWriteColumnDefault = 0;
153
154
      BYTE StartLogicControl[6];
155
      BYTE PowerMode = 0;
156
      BYTE StopWatchdog = 0;
157
      BYTE ColumnState = 0;
158
      DWORD ColumnParamVal[16];
159
      BYTE ColumnParamId[16];
160
      BYTE ColumnCycleState;
161
162
      BYTE SvpasPwm = 0;
163
164
      // AUTO TESTING
165
      mstimer AT Delay;
166
      const long AT_MAX_STEPS = 300;
167
      const long AT_MAX_LINE_CHARS = 1024;
168
      WORD AT_TYPES[VARS_SIZE];
169
      char AT_NAMES[VARS_SIZE][MAX_VAR_LENGTH];
170
       WORD AT TOLERANCE[VARS SIZE];
171
       WORD AT VALUES[VARS SIZE][AT MAX STEPS];
172
       WORD AT MEASURED VALUES[VARS_SIZE][AT_MAX_STEPS];
173
Tested, 1: Not Applicable, 2: OK, 3: NOK
       WORD AT VALIDATION RESULTS[VARS SIZE][AT MAX STEPS]; // 0: Not
174
175
Read Inputs & Diags
       BYTE AT State; // 0: Write 0utputs, 1: Wait Stabilisation, 2:176
      BYTE AT_Mode; \frac{1}{2} // 0: Playing, 1: Recording
177
      BYTE AT IncMode; // 0: Decreasing Steps, 1: Increasing Steps
178 \, \, long <code>AT_SeqIndex</code> \,BYTE AT OneStep;
179
                        // Sequential output index
180
     BYTE AT_SeqState; // 0: Activation, 1: Deactivation
181
      long AT_OUT_INDEX[VARS_SIZE];
182
      long AT_NUM_OUTPUTS;
183
184
      //DTC's variables
185
      int DTRL_DTC=0;
186
      int x;
187
188
      //Variables de rutines
189
      mstimer Routine T;
190
      byte RoutineDataBuffer[BUFFER_SIZE];
191
      char RoutineArraySize;
192
193
      // Char
194
    char buffer[64];
195
     char DiagInfoASCII [3];
196
     int Asciifound=0;
197
      char inhibit;
198
      char Auto_Test=0;
199
200
      //BSS Test
201
      int sec,min,hour;
202
      int increase;
203
       float Voltage;
204
      char aux[6];
205
      mstimer TimerCount;
```

```
206
       Timer VoltageScheduler;
X10_Tester.can
207
     dword glbHandle = 0;
208
209
       //Syst.Ident.
210
       int SwNum1,SwNum2;
211
       int EdNum1,EdNum2;
212
       char fileUsed[32];
213
      byte CheckingSwNum, CheckingEditNum;
214
215
       //AC Valve test
216
msTimer timeT;
       Timer Test_Time;
217
218
      msTimer ReadT;
219
       msTimer StopRT;
220
       int AC_Valve_DC;
221
     int TestingTime;
222
       int t=0,s=0,m=0,ms=0;
223
       int up,ACV_T=0;
224
      int Offset;
225
226
       int LINErrors Inicial;
227
228
      //Control_Lighting_Test
229
      mstimer t ControlLighting;
230
      int CL_x=0;
231
      int SPI_Check=0;
232
       mstimer t_ReadFeedbacks;
233
234
      //Iocab DO_0 pulse generator
235
       mstimer t PulseGenerator;
236
       int T_On,T_Off,iter;
237
       int ciclesCount;
238
239
}
       byte HW_Testing=0;
240
^{241} on start
242
{
243
244
     OSEKTL_SetTxId(msqTesterToEcu.id);
245
     OSEKTL_SetRxId(msgEcuToTester.id);
246
247
       LoadConfigFromFile();
248
       LoadSystemIdent();
249
     ProcessDIDs();
250
251
      //PrintConfig();
252
     //PrintDIDs();
253
     //LoadCyclingFromFile();
254
     //PrintCycling();
255 LoadDTCsFromFi
      ///
```
 $\overline{\bullet}$  $\overline{P}$ 

```
256
257
       CopyNameToDataBase();
258
       InitializeValues();
259
       putValue(VAR_DiagSession, ActiveSessionStr[ActiveSession]);
```

```
260
     settimer(UserScan, USER_SCAN_RATE);
X10_Tester.can
261
       putValue(AT_Continous,0);
262
       putValue(EBCM_WakeUpSleepCommand_,3);
263
       setTimer(DelayCalibration,1000);
264
}
265
266
LoadConfigFromFile ()
267
{
268
269
     dword readHandle = 0;
270
     char readBuffer[255];
271
     char dataBuffer[255];
272
     long i = 0;273
     long j = 0;
274
     long k = 0;275
     long index = 0;
276
277
     write("Opening Config File");
278
     readHandle = openFileRead ("X10_Signals.csv", 0);
279
     //if(readHandle != 0) fileRewind(readHandle);
280 readHandle) != 0)
     if (readHandle != 0 \& fileGetString(readBuffer, elcount(readBuffer),
281
     \{2820)while(fileGetString(readBuffer, elcount(readBuffer), readHandle) !=
283
       {
284
         // Read VARID
285
         j = 0; i = 0;286
readBuffer))
         while (readBuffer[i] != SEP && readBuffer[i] != 0 && i<=elcount(
287
         {
288
           dataBuffer[j] = readBuffer[i];289
           j++; i++;
290
         };
291
         dataBuffer[j] = 0;292
         VARID[index] = atol(dataBuffer);
293
294
                //if(readBuffer[i] != SEP) write("Reading Error");
295
296
         // Read TYPE
297
         j = 0; i++);
298
readBuffer))
         while (readBuffer[i] != SEP && readBuffer[i] != 0 && i<=elcount(
299
         {
300
           dataBuffer[j] = readBuffer[i];301
           j++; j++;302
         };
303
         dataBuffer[j] = 0;304
         if(strncmp(dataBuffer, "DI", strlen(dataBuffer))==0)
305
           TYPES[index] = 0;
306
         else if(strncmp(dataBuffer, "AI", strlen(dataBuffer))==0)
307
           TYPES[index] = 1;
308
         else if(strncmp(dataBuffer, "DO", strlen(dataBuffer))==0)
309
           TYPES [index] = 2;
310
         else if(strncmp(dataBuffer, "PO", strlen(dataBuffer))==0)
311
           TYPES[index] = 3;
312
         else if(strncmp(dataBuffer, "AD", strlen(dataBuffer))==0)
```

```
Page 6 of 128
```

```
313
           TYPES[index] = 4;
X10_Tester.can
314
        else if(strncmp(dataBuffer, "DD", strlen(dataBuffer))==0)
315
           TYPES[index] = 5;
316
               else if(strncmp(dataBuffer, "ROUT", strlen(dataBuffer))==0)
317
           TYPES[index] = 6;
318
              //if(readBuffer[i] != SEP) write("Reading Error");
319
320
        // Read NAME
321
         j = 0; i++)322
readBuffer))
         while (readBuffer[i] != SEP && readBuffer[i] != 0 && i<=elcount(
323
        \{324
          dataBuffer[j] = readBuffer[i];325
          j++; i++;
326
        };
327
        dataBuffer[j] = 0;328
        for(k=0; k<=j & k<sub></sub> <b>MAX</b> VAR LENGTH; k++)
329
         NAMES[index][k]=dataBuffer[k];
330
              //if(readBuffer[i] != SEP) write("Reading Error");
331
332
         // Read INVERT
333
         j = 0; i++)334
readBuffer))
         while (readBuffer[i] != SEP && readBuffer[i] != 0 && i<=elcount(
335
         {
336
           dataBuffer[j] = readBuffer[i];337
          j++; i++;
338
        };
339
        dataBuffer[j] = 0;340
        INVERT[index] = atol(dataBuffer);
341
             //if(readBuffer[i] != SEP) write("Reading Error");
342
343
344 index);
              //write("=%s,varid=%d, index =%d",NAMES[index],VARID[index],
345
346
         // Read DID
347
         j = 2; j++)348
readBuffer))
         while (readBuffer[i] != SEP && readBuffer[i] != 0 && i<=elcount(
349
         {
350
           dataBuffer[i] = readBuffer[i];351
           j++; i++;
352
        };
353
        dataBuffer[j] = 0;354
       dataBuffer[0] = '0';355
       dataBuffer[1] = 'x';
356
        DID[index] = atol(dataBuffer);
357
               //if(readBuffer[i] != SEP) write("Reading Error");
358
359
        // Read NBYTES
360
        j = 0; i++)361 readBuffer))
         while (readBuffer[i] != SEP && readBuffer[i] != 0 && i<=elcount(
362
         \{363
           dataBuffer[j] = readBuffer[i];
364
           j++; i++;
```
Page 7 of 128

```
365
         };
366
        dataBuffer[j] = 0;367
         NBYTES[index] = atol(dataBuffer);368
               //if(readBuffer[i] != SEP) write("Reading Error");
369
370
         // Read OFFSET
371
         j = 0; i++)372
readBuffer))
         while (readBuffer[i] != SEP && readBuffer[i] != 0 && i<=elcount(
373
         {
374
           dataBuffer[j] = readBuffer[i];375
           j++; i++;
376
         };
377
        dataBuffer[j] = 0;378
         OFFSET[index] = atol(dataBuffer);
379
               //if(readBuffer[i] != SEP) write("Reading Error");
380
381
         // Read NBITS
382
         j = 0; i++)383
readBuffer))
         while (readBuffer[i] != SEP && readBuffer[i] != 0 && i <= elcount (
384
         {
385
           dataBuffer[j] = readBuffer[i];386
           j++; i++;
387
         };
388
         dataBuffer[j] = 0;389
         NBITS[index] = atol(dataBuffer);
390
               //if(readBuffer[i] != SEP) write("Reading Error");
391
392
               // Read L0 Population
393
         j = 0; i++)394
readBuffer))
         while (readBuffer[i] != SEP && readBuffer[i] != 0 && i<=elcount(
395
         {
396
           dataBuffer[j] = readBuffer[i];397
           j++; i++;
398
         };
399
         dataBuffer[j] = 0;400
        if(strncmp(dataBuffer, "Y", strlen(dataBuffer))==0)
401
          VARIANT L0[index] = 0;
402
        else if(strncmp(dataBuffer, "N", strlen(dataBuffer))==0)
403
          VARIANT_L0[index] = 1;
404
               //if(readBuffer[i] != SEP) write("Reading Error");
405
406
         index++;
407
      };
408
      NVARS = index;
409
      write("Readed %d variables", NVARS);
410
       write("Closing Config File");
411
       fileClose(readHandle);
412
     }
413
    else
414
    {
415
       write("Config file cannot be opened");
416
     }
417
}
418
                              X10_Tester.can
```

```
X10_Tester.can
```

```
419
ProcessDIDs ()
420
{
421
422
     long i, j;
423
     int found;
424
425
     NDID = 0;426
     for(i=0; i<NVARS; i++)
427
      {
428
       found = 0;429
       for(j=0; j<NDID; j++)430
        \{431
         if(DID[i] == DID LIST[j])432
          {
433
           DID_LIST_NUMBER[j][DID_LIST_NUM[j]] = i;//VARID[i];
434
                    DID_LIST_ID[j][DID_LIST_NUM[j]] = VARID[i];//VARID[i];
435
436 DID LIST_NUMBER= d,
                   //write("\nDID_LIST_NUMBER[j][DID_LIST_NUM[j]]=%d
                          <code>ID=</code>%d VAR=%d",DID_LIST_NUMBER[j][DID_LIST_NUM[\frac{2}{3}]
   1.DID LIST_NUM[j],j,i);^{437} DID_LIST_NUMBER= %d, j=%d i=%d", DID_LIST_ID[j][DID_LIST_NUM[j]],
                   //write("DID_LIST_ID[j][DID_LIST_NUM[j]]=%d
   DID_LIST_NUM[j],j,VARID[i]);
438
                   //write("%s",NAMES[i]);
439
440
441
                   DID_LIST_NUM[j]++;
442
           if(TYPES[i] == 0) DID_LIST_NUM_LNPUTS[j]++;443
           else if(TYPES[i] == 1) DID LIST NUM INPUTS[i]++;444
           else if(TYPES[i] == 2) DID LIST NUM OUTPUTS[j]+f;
445
                    else if(TYPES[i] == 3) DID_LIST_NUM_OUTPUTS[j]++;446
                    else if(TYPES[i] == 4) DID_LIST_NUM_DIAGS[j]++;447
                    else if(TYPES[i] == 5) DID_LIST_NUM_DIAGS[j]++;448
449
           found = 1;
450
           break;
451
         }
452
       }
453
       if(found == 0)454
       {
455
         DID_LIST_NUMBER[NDID][DID_LIST_NUM[NDID]] = i;//VARID[i];
456
               DID_LIST_ID[NDID][DID_LIST_NUM[NDID]] = VARID[i];//VARID[i];
457
458
=%d VAR=%d",DID_LIST_NUMBER[NDID][DID_LIST_NUM[NDID]],DID_LIST_NUM[NDID]
               //write("DID_LIST_NUMBER=%d ,DID_LIST_NUMBER= %d, NDID
    ,NDID,i);
459
DID_LIST_NUMBER[NDID][DID_LIST_NUM[NDID]]]);
          //write("DID_LIST_NUMBER[NDID][DID_LIST_NUM[NDID]]=%s", NAMES[
460
461
               DID_LIST_NUM[NDID]++;
462
         if(TYPES[i] == 0) DID LIST NUM INPUTS[j]++;
463
         else if(TYPES[i] == 1) DID_LIST_NUM_INPUTS[j]++;464
         else if(TYPES[i] == 2) DID_LIST_NUM_OUTPUTS[j]++;465
               else if(TYPES[i] == 3) DID LIST NUM OUTPUTS[j]++;
466
               else if(TYPES[i] == 4) DID LIST NUM DIAGS[j]++;
467
               else if(TYPES[i] == 5) DID_LIST_NUM_DIAGS[j]++;468
```

```
469DID_LIST[NDID] = DID[i];
X10_Tester.can
470
         NDID++;
471
       }
472
     }
473
}
     write("Number of DIDs: %d", NDID);
474
475
PrintConfig ()
476
477
   {
478
     long i;
479
     for(i=0; i<NVARS; ++i)480
      {
^{481} 0x%x, NBYTES: %d, OFFSET: %d, NBITS: %d",i, VARID[i], TYPES[i], INVERT[i
      write("index: %d, i VARID: %d, TYPE: %d, INVERT: %d, NAME: %s, DID:
   ], NAMES[i], DID[i], NBYTES[i], OFFSET[i], NBITS[i]);
482
}
     }
483
484
OSEKTL_DataCon (long txLength)
485
{
486
}
487
488
OSEKTL_DataInd (long rxLength)
489
490
   {
491
       int count;
492
493
       OSEKTL_GetRxData(gRxDataBuffer,rxLength);
494
495
     count=rxLength;
496
497
     if((gRxDataBuffer[0]!=0x7F)&&(HW_Testing==1))
498
     {
499
           // EXTENDED SESSION ESTABLISHED
500
           if((gRxDataBuffer[0]==0x50)&&(gRxDataBuffer[1]==0x86))
501
            {
502
               ActiveSession = 2;
503
               putValue(VAR_DiagSession, ActiveSessionStr[ActiveSession]);
504
               write("Extended Session Established");
505
506
               // Start Input Reading
507
               putvalue(VAR_RefreshInputs, 1);
508
               putvalue(VAR_RefreshOutputs, 0);
509
               putvalue(VAR_RefreshDiags, 1);
510
               sendCounter = 0;
511
               sendCounterAdd = 0;
512
               writeIndex = NVARS;
513
               schedulerStarted = 1;
514
              hasToSendGetSerialNumber = 1;
515
               setTimer(Scheduler,DELAY_INPUT_READING);
516
            settimer(Watchdog, PERIOD_WATCHDOG);
517
               write("Starting Scheduler");
518
               write("Starting Watchdog");
519
           }
520
           // WRITE RESPONSE
521
           if((gRxDataBuffer[0]==0x7B)&&(gRxDataBuffer[1]==0x06))
522
           {
523
               if(inhibit==1)
```
Page 10 of 128

```
524
                {
525
                    putValue(Status Inhibit DTCs,1);
526
                }
527
               else if(inhibit==0)
528
               {
529
                    putValue(Status_Enabled_DTCs,1);
530
                }
531
               putValue(VAR_RefreshInputs,1);
532
               putValue(VAR_RefreshDiags,1);
533
            }
534
           // RESET RECOVERY
535
           if((gRxDataBuffer[0]==0x51)&&(gRxDataBuffer[1]==0x01))
536
           {
537
               putValue(VAR_RefreshInputs,1);
538
               putValue(VAR_RefreshDiags,1);
539
            }
540
           // TESTER PRESENT
541
           if(gRxDataBuffer[0]==0x7E)
542
           {
543
                UpdateTimer();
544
            }
545
           // INPUTS READING
546
           if(gRxDataBuffer[0]==0x61)
547
           \left\{ \right.548
                if(gRxDataBuffer[1]==0x06)
549
                {
550
                    for(x=0; x<21; x++)551
                    {
552
                        Aux_DataBuffer[x]=qRxDataBuffer[x+2];
553
                    }
554
                    WriteCfgParam();
555
                }
556
                else if(gRxDataBuffer[1]==0x91)
557
                {
558
                    putValue(Param_A, gRxDataBuffer[2]);
559
                    putValue(Param_B1, gRxDataBuffer[3]);
560
                    putValue(Param_B2, gRxDataBuffer[4]);
561
                    putValue(Param C, gRxDataBuffer[5]);
562
                }
563
                if(gRxDataBuffer[1]==0x98)
564
                {
565
+gRxDataBuffer[3]));
                    putValue(BattDiscon_CNT,((gRxDataBuffer[2]*256)
566
567
                    putValue(VAR_RefreshInputs,1);
568
                    putValue(VAR_RefreshDiags,1);
569
                }
570
                else if(gRxDataBuffer[1]==0x99)
571
                {
572
                    putValue(B_First_GND_1,(gRxDataBuffer[2]>>7)&0x01);
573
                    putValue(B_First_GND_2,(gRxDataBuffer[2]>>6)&0x01);
574
                }
575
                else if(gRxDataBuffer[1]==0x80) //System Ident.
576
                {
577
                    interpreteAscii(gRxDataBuffer[2]);
578
               putValue(PartNumberLow_1_R,DiagInfoASCII_);
579
                interpreteAscii(gRxDataBuffer[3]);
                               X10_Tester.can
```
Page 11 of 128

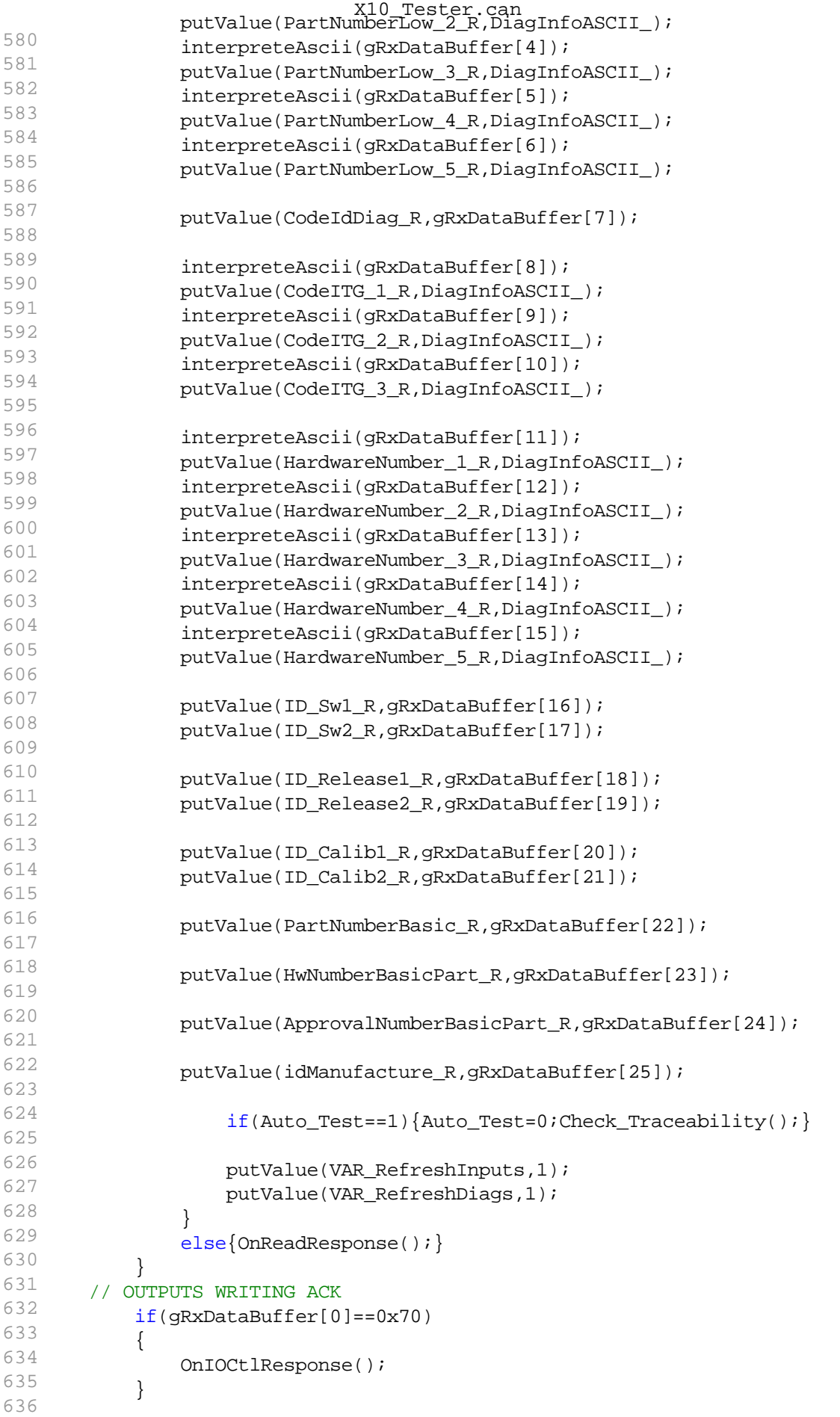

```
637
            /*********************/
X10_Tester.can
638
           if((gRxDataBuffer[0]==0x7B)&&(gRxDataBuffer[1]==0x98))
639
           {
640
               putValue(BattDiscon_CNT,0);
641
           }
642
643
           if((gRxDataBuffer[0]==0x7B)&&(gRxDataBuffer[1]==0x91))
644
           {
645
               putValue(WriteResult,1);
646
           }
647
           /************************/
648
           //SPI Test
649 SPI_Check==1))
           if((gRxDataBuffer[0]==0x7B)&&(gRxDataBuffer[1]==0x9F)&&(
650
           {
651
               //putValue(VAR_RefreshDiags,1);
652
               CL x=5;653
               settimer(t_ControlLighting, 2900);
654
           }
655
           /************************/
656
           //DTC's Routine
657
           if (gRxDataBuffer[0]==0x54)
658
        {
659
           putValue(DTC_Cleared,1);
660
           putValue(DTRL_Dtc_Status,0);
661
          ClearDTCs ();
662
              putValue(VAR_RefreshInputs,1);
663
              putValue(VAR_RefreshDiags,1);
664
         }
665
666
         if (gRxDataBuffer[0]==0x59)
667
         \left\{ \right.668
           putValue(DTC_Cleared,0);
669
           if (gRxDataBuffer[1]==0x02)
670
           {
671
             if(count>4)
672
             {
673
               if(DTRL DTC==0)674
               {
675
                 ReportDTC(gRxDataBuffer,count);
676
                }
677
             }
678
           }
679
             putValue(VAR_RefreshInputs,1);
680
               putValue(VAR_RefreshDiags,1);
681
           }
682
       }
683
     else
684
     {
685
       // ERROR
686
      if(gRxDataBuffer[1]==0x21)
687
      {
688
         //PrintErrorCode(gRxDataBuffer[2]);
689
         UpdateTimer();
690
       }
691
       else if(gRxDataBuffer[1]==0x30)
692
       {
```

```
693
          //PrintErrorCode(gRxDataBuffer[2]);
X10_Tester.can
694
          OnIOCtlResponse();
695
        }
696
            else if((qRxDataBuffer[1]=0x3B)&(qRxDataBuffer[2]=0x12))697
        {
698
          //SPI test: 3s counter begins
699
          CL_x=4;700
                settimer(t_ControlLighting,30);
701
        }
702
       else
703
        {
704
          //PrintErrorCode(gRxDataBuffer[2]);
705
         UpdateTimer();
706
        }
707
}
      }
708
709
OSEKTL_ErrorInd (int error)
710
{
711
}
712
713
OSEKTL_FirstFrameIndication (long source,long target,long length)
714
{
715
}
716
717 PrintDIDs ()
718
{
719
720
     long i,j;
721
     char list[500];
722
     char number[10];
723
724
    for(j=0; j<sub>NN</sub>); j++)725
      \mathcal{L}726
       list[0] = 0;727
      for(i=0; i < DID_LIST_NUM[j]; ++i)728
        {
729
          ltoa(DID_LIST_NUMBER[j][i], number, 10);
730
          strncat(list, number, 500);
731
          strncat(list, " ", 500);
732
        }
733
DID_LIST_NUM_INPUTS[j], DID_LIST_NUM_OUTPUTS[j], DID_LIST_NUM_DIAGS[j],
       write("DID: %x, I:%d, O:%d, D:%d, T:%d, %s", DID_LIST[j],
   DID_LIST_NUM[j], list);
734
735
}
      }
736
737
on timer UserScan
738
{
739
740
       long var;
741
742
       CopyValueFromDataBase();
743
744
     for(var=0; var<NVARS; ++var)
745
      \left\{ \right.746
       if((TYPES[var] == 2 || TYPES[var] == 3) & & tmp[var] != VALUES[var])747
        {
```
Page 14 of 128

```
748, VALUES[var], tmp[var]);
                X10_Tester.can<br>| x10_Tested in %s, old: %d, new: %d", NAMES[var
749
         VALUES[var] = tmp[var];750
         CHANGE[var] = 1;751
         writeIndex = var;752
        }
753
     }
754
755 == 0 & getvalue(VAR_RefreshDiags) == 0)
    if(getvalue(VAR_RefreshInputs) == 0 && getvalue(VAR_RefreshOutputs)
756
       UpdateTimer();
757
758
759
}
       settimer(UserScan, USER SCAN RATE);
760
761
on envVar VAR_Start
762
763
    {
764
{
     if(getValue(this))
765
766
       putValue(this,0);
767
           HW Testing=1;
768
           setTimer(StartExtendedSession,DELAY_SESSION);
769
}
     }
770
^{771} on envVar VAR_Stop
772
773
    {
774
     if(getValue(this))
775
     {
776
777
           if(getValue(CALIBRATION_MODE))
778
            \left\{ \right.779
           putValue(Ciclat, 0);
780
           putValue(STATE, 0);
781
           putValue(AT_Step,0);
782
           }
783
784
           putValue(this,0);
785
           HW_Testing=0;
786
           write("Stopping...");
787
           putvalue(VAR_RefreshInputs, 0);
788
           putvalue(VAR_RefreshOutputs, 0);
789
           putvalue(VAR_RefreshDiags, 0);
790
           schedulerStarted = 0;
791
792
           canceltimer(Watchdog);
793
       canceltimer(Scheduler);
794
}
     }
795
796
on timer StartExtendedSession
797
798
    {
799
       long i;
800
     for (i=0; i<BUFFER SIZE; i++) qTxDataBuffer[i]=0;
801
802
     gTxDataBuffer[0]=0x10;
```

```
Page 15 of 128
```

```
803
     gTxDataBuffer[1]=0x86;
804
     txArraySize=2;
805
}
    OSEKTL_DataReq(gTxDataBuffer, txArraySize);
806
807
UpdateTimer ()
808
{
809
810
       if(schedulerStarted == 1)
811
       {
812
PERIOD_SCHEDULER);
           /*if(hasToSendGetVariant == 1) settimer(SendMessages,
813
PERIOD_SCHEDULER);
           else if(hasToSendSetVariant == 1) settimer(SendMessages,
814
SendMessages, PERIOD_SCHEDULER);
           else if(hasToSendGetSoftwareVersionS12Lear == 1) settimer(
815 SendMessages, PERIOD_SCHEDULER);
           else if(hasToSendGetSoftwareVersionS12Jlr == 1) settimer(
816 SendMessages, PERIOD_SCHEDULER);
           else if(hasToSendGetSoftwareVersionAtmel == 1) settimer(
817 SendMessages, PERIOD_SCHEDULER);
           else if(hasToSendReadStartLogicControl == 1) settimer(
818
PERIOD_SCHEDULER);
           else if(hasToDisableProtections == 1) settimer(SendMessages,
819
PERIOD_SCHEDULER);
           else if(hasToEnableProtections == 1) settimer(SendMessages,
820 PERIOD_SCHEDULER);
           else if(hasToSendGetPowerMode == 1) settimer(SendMessages,
821
PERIOD_SCHEDULER);
           else if(hasToSendChangePowerMode == 1) settimer(SendMessages,
822 PERIOD_SCHEDULER) ;
           else if(hasToChangeWatchdogState == 1) settimer(SendMessages,
823
PERIOD_SCHEDULER);
           else if(hasToSendFastGoToSleep == 1) settimer(SendMessages,
824
PERIOD_SCHEDULER);
           else if(hasToSendLINTestStart == 1) settimer(SendMessages, \frac{1}{2}825 PERIOD_SCHEDULER);
           else if(hasToSendLINTestGetResults == 1) settimer(SendMessages,
826
PERIOD_SCHEDULER);
           else if(hasToSendWakeupTestStart == 1) settimer(SendMessages, \frac{1}{2}827 SendMessages, PERIOD_SCHEDULER);
           else if(hasToSendWakeupTestGetResults == 1) settimer(
828 PERIOD_SCHEDULER) ;
           else if(hasToSendGetSerialNumber == 1) settimer(SendMessages,
829
PERIOD_SCHEDULER);
           else if(hasToSendReadColumnConfig == 1) settimer(SendMessages,
830 PERIOD_SCHEDULER);
           else if(hasToSendWriteColumnConfig == 1) settimer(SendMessages,
831
, PERIOD_SCHEDULER);*/
           else if(hasToSendWriteColumnDefault == 1) settimer(SendMessages
832
833
         if(writeIndex == NVARS) // No signal to write
834
           {
835 VAR_RefreshOutputs) != 0 || getvalue(VAR_RefreshDiags) != 0)
             if(getvalue(VAR_RefreshInputs) != 0 || getvalue(
836
             \left\{ \right.837
               settimer(Scheduler, PERIOD_SCHEDULER);
838
                }
                              X10_Tester.can
```
Page 16 of 128

```
839
            }
840
841
         else if(controlOutputsActive == 0)
842
          {
843
           controlOutputsActive = 1;
844
            settimer(ControlOutputs, PERIOD_SCHEDULER);
845
          }
846
}
        }
847
848
OnReadResponse ()
849
850
    {
851
     long identifier;
852
BYTE found;
    long index, i, var;
853
854
855
      identifier=gRxDataBuffer[1];
856
857
       found = 0;858
    for(index=0; index<NDID; index++)
859
     \left\{ \right.860
       if(DID_LIST[index]==identifier)
861
       {
862
         found = 1;
863
         break;
864
        }
865
     }
866
867
     if(found)
868
     {
869
       for(i=0; i<DID_LIST_NUM[index]; i++)
870
        {
871
                var = (long)(DID_LIST_NUMBER[index][i]);
872
873
                if((TYPES[var] != 2) & & (TYPES[var] != 3))874
                {
875
;
                    VALUES[var] = MsgGetValue(OFFSET[var], NBITS[var])
876
877
                    if(INVERT[var]==1)
878
              {
879
                if(VALUES[var]==0) VALUES[var]=1;
880
                else VALUES[var]=0;
881
              }
882
                }
883
       }
884
     }
885
     else
886
      OnNotFoundDID(identifier);
887
888
     if(ACV T==0) {UpdateTimer(); }
889
}
       else if(ACV_T==1){ReportAC(m,s,ms,AC_Valve_DC,VALUES[76]);}
890
891
OnIOCtlResponse ()
892
{
893
894
     long i;
                                X10_Tester.can
```

```
895
896
    controlOutputsActive = 0;
897
898
     for(i=0; i<NVARS; ++i)
899
      //for(i=NVARS; i>0; --i)900
     {
901
     if(CHANGE[i]==1)
902
      {
903
              CHANGE[i]=0;
904
        writeIndex = i;
905
        break;
906
}
      }
907
908
909
       //for(i=writeIndex; i<NVARS; ++i)
910
      /*for(i=writeIndex; i>0; --i)911
     {
912
      if (CHANGE[i] == 1)913
      \{914
        writeIndex = i;
915
        break;
916 }*/
      }
917
918
919
     if(i==NVARS) writeIndex=NVARS;
920
      //if(i==0) writeIndex=NVARS;
921 UpdateTimer();
922
}
923
924
PrintErrorCode (BYTE errorID)
925
{
926
927
    switch(errorID)
928
    {
929
     case 0x11:
930
      {
931
        write("Service Not Supported");
932
        break;
933
       }
934
      case 0x12:
935
      {
936
        write("Subfunction Not Supported / Invalid Format");
937
        break;
938
      }
939
      case 0x13:
940
      {
941
       write("Incorrect Message Length or Invalid Format");
942
        break;
943
       }
944
      case 0x21:
945
         case 0x78:
946
      {
947
        write("Busy Repeat Request");
948
        break;
949
       }
950
      case 0x22:
951
       {
```

```
952
           write("Conditions Not Correct");
X10_Tester.can
 953
          break;
 954
        }
 955
        case 0x23:
 956
        {
 957
          write("Routine Not Complete");
 958
         break;
 959
        }
 960
        case 0x31:
 961
        {
 962
          write("Request Out of Range");
 963
          break;
 964
        }
 965
        case 0x33:
 966
        {
 967
          write("Security Access Denied");
 968
          break;
 969
        }
 970
        case 0x35:
 971
        {
 972
          write("Invalid Key");
 973
          break;
 974
        }
 975
        case 0x72:
 976
         {
 977
          write("General Programming Failure");
 978
          break;
 979
        }
 980
        case 0x7E:
 981
        {
 982
           write("Subfunction Not Supported in Active Session");
 983
          break;
 984
        }
 985
        case 0x7F:
 986
        {
 987
         write("Service Not Supported in Active Session");
 988
          break;
 989
         }
 990
        default:
 991
        {
 992
          write("Unknown Error Code (%x)", errorID);
 993
          break;
 994
         }
 995
}
      }
 996
 997 on timer StartDefaultSession
 998
{
 999
1000
        long i;
1001
      for (i=0; i<BUFFER_SIZE; i++) gTxDataBuffer[i]=0;
1002
1003
      gTxDataBuffer[0]=0x10;
1004
      gTxDataBuffer[1]=0x86;
1005
      txArraySize=2;
1006
}
      OSEKTL_DataReq(gTxDataBuffer, txArraySize);
1007
1008
```

```
1009
{
    on timer Watchdog
1010
1011
     DWORD timeWD;
1012 timeWD = timeNow();
1013
if( (timeWD-timeStart)/100 > PERIOD_TESTER_PRESENT )
1014
1015
     {
1016
REFRESH RATE COUNTER
      putvalue(VAR_RefreshRate, (timeWD-timeStart)/100); // UPDATE
1017
       timeStart = timeWD;
1018
       sendCounter = 0;
1019
           sendCounterAdd = 0;
1020
        controlOutputsActive = 0;
1021
}
        SendTesterPresent();
1022
1023
settimer(Watchdog, PERIOD_WATCHDOG);
1024
}
1025
1026
on timer Scheduler
1027
{
1028
1029
      switch(state)
1030
      {
1031
      case 0:
1032
       {
1033
          // READ INPUT, OUTPUT, DIAGS
1034
         SendReadDataById(DID_LIST[sendCounter]);
1035
         IncSendCounter();
1036
         if(sendCounter==0) state=1;
1037
         break;
1038
       }
1039
           case 1:
1040
       {
1041
         // SEND TESTER PRESENT
1042
         SendTesterPresent();
1043
1044
          // UPDATE REFRESH RATE COUNTER
1045
          timeStop = timeNow();
1046 100);
          if(timeStart != 0) putvalue(VAR_RefreshRate, (timeStop-timeStart)/
1047
          timeStart = timeNow();
1048
1049
                // UPDATE PANELS
1050
                CopyInputsAndDiagsToDataBase();
1051
1052
               // UPDATE BATTERY VOLTAGE
1053
                //putValue(VAR_BatteryVoltage, ((double)VALUES[249])/100);
1054
1055
          state=0;
1056
          break;
1057
       }
1058
           case 2:
1059
            {
1060
                // AUTO-TEST MODE
1061
               AT Scheduler();
1062
               break;
1063
            }
                              X10_Tester.can
```

```
1064
}
       }
1065
1066
SendTesterPresent ()
1067
{
1068
1069
      gTxDataBuffer[0]=0x3E;
1070
      gTxDataBuffer[1]=0x01;
1071
OSEKTL_DataReq(gTxDataBuffer, txArraySize);
     txArraySize=2;
1072
}
1073
1074 SendReadDataById(int value)
1075
1076
     {
1077
        long i;
1078
        for (i=0; i<BUFFER_SIZE; i++) gTxDataBuffer[i]=0;
1079
1080 gTxDataBuffer[1]=value;
        gTxDataBuffer[0]=0x21;
1081
1082
      txArraySize=2;
1083 OSEKTL_DataReq(gTxDataBuffer, txArraySize);
1084
}
1085
1086 IncSendCounter ()
1087
{
1088
1089
     sendCounter++;
1090
1091
       if(sendCounter==NDID)
1092
       sendCounter=0;
1093
{
        else
1094
1095
        // Skip Inputs if necessary
1096
        if(getvalue(VAR_RefreshInputs) == 0)
1097
        {
1098
DID_LIST_NUM_OUTPUTS[sendCounter] == 0 && DID_LIST_NUM_DIAGS[sendCounter
          while(DID_LIST_NUM_INPUTS[sendCounter] != 0 &&
    ] == 0)1099
          {
1100
            sendCounter++;
1101
            if(sendCounter==NDID) sendCounter=0;
1102
          }
1103
        }
1104
1105
        // Skip Outputs if necessary
1106
        if(getvalue(VAR_RefreshOutputs) == 0)
1107
         {
1108
DID_LIST_NUM_OUTPUTS[sendCounter] != 0 && DID_LIST_NUM_DIAGS[sendCounter
          while(DID LIST NUM INPUTS[sendCounter] == 0 &&
    ] == 0)1109
          {
1110
            sendCounter++;
1111
            if(sendCounter==NDID) sendCounter=0;
1112
          }
1113
        }
1114
1115
        // Skip Diags if necessary
1116
        if(qetvalue(VAR RefreshDiags) == 0)X10_Tester.can
```
Page 21 of 128

```
1117
        {
1118
DID_LIST_NUM_OUTPUTS[sendCounter] == 0 && DID_LIST_NUM_DIAGS[sendCounter
          while(DID LIST NUM INPUTS[sendCounter] == 0 &&
    ] ! = 0)1119
         {
1120
            sendCounter++;
1121
            if(sendCounter==NDID) sendCounter=0;
1122
          }
1123
}
        }
1124
}
1125
1126
on timer ControlOutputs
1127
{
1128 SendIOControlById(DID[writeIndex]);
1129
}
1130
1131
void SendIOControlById (int identifier)
1132
{
1133
1134
        long i;
1135
1136
       for (i=0; i<BUFFER_SIZE; i++) gTxDataBuffer[i]=0;
1137
1138
gTxDataBuffer[1]=identifier;
       gTxDataBuffer[0]=0x30;
1139
1140
       gTxDataBuffer[3]=0xFF;
1141
1142
       txArraySize = 2 + MsgIOControl(identifier);
1143
1144
1145
}
        OSEKTL_DataReq(gTxDataBuffer, txArraySize);
1146
1147
BYTE MsgIOControl (WORD identifier)
1148
//MsgIOControl (WORD identifier)
1149
1150
     {
1151
1152
WORD value;
       long index, i, var;
1153
1154
1155
     for(index=0; index<NDID; ++index)
1156
       if(DID_LIST[index]==identifier) break;
1157
1158
      for(i=0; i<DID LIST NUM[index]; ++i)
1159
      {
1160
            var = DID LIST NUMBER[index][i];
1161
            ErrorImm[0][0][var].Varid= DID LIST ID[index][i];
1162
1163
            value = VALUES[var];
1164 ].Varid, DID[var]);
            //write("%s, varid=%d, DID=%x",AT_NAMES[var], ErrorImm[0][0][var
1165
1166
       if(INVERT[var]==1)
1167
        {
1168
          if(value==0) value=1;
1169
         else value=0;
1170
        }
                               X10_Tester.can
```

```
Page 22 of 128
```

```
1171
         if((TYPES[var]==2)||(TYPES[var]==3))
X10_Tester.can
1172
         {
1173
aprofitant el EXTERNAL_WATCHDOG
          if((var==138)&&(value==1)&&(getValue(AT_Play)==1)) //LimpHome
1174
           {
1175
            putValue(Env_SBCForceSafeActiveLow,1);
1176
           }
1177
          MsgSetValue(OFFSET[var], NBITS[var], value);
1178
          //return NBYTES[var];
1179
1180
        }
1181
        CHANGE[var]=0;
1182
      }
1183
1184
1185
1186
1187
1188
        ////write("=%s,AT_VARID=%d",AT_NAMES[i],AT_VARID[i]);
1189
1190
1191
       //write("%x %x",NBYTES[var],var);
1192
}
        return NBYTES[var];
1193
^{1194} WORD MsgSetMask (WORD identifier)
1195
{
1196
1197 WORD i, dataLength, addedBytes;
      long index, var;
1198
1199
//write("Mask %x", identifier);
      WORD maskOn;
1200
1201
     maskOn = 1;1202
      addedBytes = 0;
1203
1204
     if(maskOn)
1205
      {
1206
       for(index=0; index<NDID; ++index)
1207
         if(DID_LIST[index]==identifier) break;
1208
1209
       var = DID_LIST_NUMBER[index][0];
1210
       dataLength = NBYTES[var];
^{1211} //write("DataLength %d", dataLength);
1212
1213
       if(NBYTES[var]*8 != NBITS[var])
1214
        {
1215
          for(i=0; i<dataLength; +i)
1216
            gTxDataBuffer[4+dataLength+i] = 0xFF;
1217
          addedBytes = dataLength;
1218
         }
1219
      }
1220
}
      return addedBytes;
1221
1222 MsgSetValue (BYTE offset, BYTE size, int value)
1223
{
1224
1225
        if(size<8)
1226
        {
```

```
Page 23 of 128
```
1227 if(value>0) 1228 { 1229 gTxDataBuffer[2] = 0xFB; 1230 } 1231 else if(value==0) 1232 { 1233 gTxDataBuffer[2] = 0xFC; 1234 } 1235 } 1236 else if (size==8) 1237 { 1238 if(value>0) 1239 { 1240  $qTxDataBuffer[2] = 0xFB;$ 1241 gTxDataBuffer[4] = value; 1242 } 1243 else if(value==0) 1244 { 1245 gTxDataBuffer[2] = 0xFC; 1246 gTxDataBuffer[4] = value; 1247 } 1248 } 1249 else 1250 } value =  $-1$ ; 1251  $1252$  word MsgGetValue (DWORD offset, DWORD size) 1253 1254 { 1255 word value; 1256 1257 if(size<8) 1258 {  $1259$   $0$ xFF>>(8-size)); value =  $(gRxDataBuffer[(offset/8)+2]>>(7-(offset%8)-size+1))&($ 1260 } 1261 else if (size==8) 1262 { 1263 value =  $(qRxDataBuffer[(offset/8)+2])&0xFF;$ 1264 } 1265 else if (size==16) 1266  $\{$  $12678$ ) +3]; value =  $(gRxDataBuffer[(offset/8)+2]) * 256+gRxDataBuffer[(offset/2)]$ 1268 } 1269 else 1270 value =  $-1$ ; 1271 1272 } return value; 1273 1274 void OnNotFoundDID (long did) 1275 1276 { 1277 float value; long index;  $1278$  int aux; 1279 1280 char SoftwareVersionS12Lear[25]; 1281 char SoftwareVersionS12Jlr[17]; X10\_Tester.can Page 24 of 128

```
1282
         char SoftwareVersionAtmel[100];
X10_Tester.can
1283
       char SerialNumber[17];
1284 switch(did)
1285
1286
      {
1287
        /*case 0xF1F5: // Variant
1288
        \{1289
                putValue(VAR_Variant, gRxDataBuffer[3]);
1290
          break;
1291
        }
1292
        case 0xFD98: // Software Version S12 Lear
1293
       \mathcal{A}1294
          for(index=0; index<24; ++index)
1295
            SoftwareVersionS12Lear[index] = gRxDataBuffer[3+index];
1296
          SoftwareVersionS12Lear[24] = 0;
1297
          putvalue(VAR_SoftwareVersionS12Lear, SoftwareVersionS12Lear);
1298
          break;
1299
       }
1300
        case 0xF188: // Software Version S12 JLR
1301
       {
1302
          for(index=0; index<16; ++index)
1303
            SoftwareVersionS12Jlr[index] = gRxDataBuffer[3+index];
1304
         SoftwareVersionS12Jlr[16] = 0;
1305
         putvalue(VAR_SoftwareVersionS12JLR, SoftwareVersionS12Jlr);
1306
          break;
1307
       }
1308
        case 0xF1F0: // Software Version Atmel
1309
        \left\{ \right.1310
                 snprintf(SoftwareVersionAtmel, elcount(SoftwareVersionAtmel)
     , "%x %x %x %x %x %x %x %x %x", gRxDataBuffer[3], gRxDataBuffer[4],
    gRxDataBuffer[5], gRxDataBuffer[6], gRxDataBuffer[7], gRxDataBuffer[8],
    gRxDataBuffer[9], gRxDataBuffer[10], gRxDataBuffer[11]);
1311
          putvalue(VAR_SoftwareVersionAtmel, SoftwareVersionAtmel);
1312
          break;
1313
       }
1314
        case 0xFEE7: // Start Logic Control
1315
       \left\{ \right.1316
          for(index=0; index<6; ++index)
1317
            StartLogicControl[index] = gRxDataBuffer[3+index];
1318
                putValue(VAR_PowerMode, StartLogicControl[3]);
1319
          break;
1320
       }
1321
        case 0xF18C: // Serial Number
1322
       \left\{ \right.1323
          for(index=0; index<16; ++index)
1324
            SerialNumber[index] = gRxDataBuffer[3+index];
1325
         SerialNumber[16] = 0;
1326
          putvalue(VAR_SerialNumber, SerialNumber);
1327
          break;
1328
        }*/
1329
        default:
1330
        {
1331
          write("Received unknown DID 0x%4x", did);
1332
          break;
1333
        }
1334
}
      }
1335
```
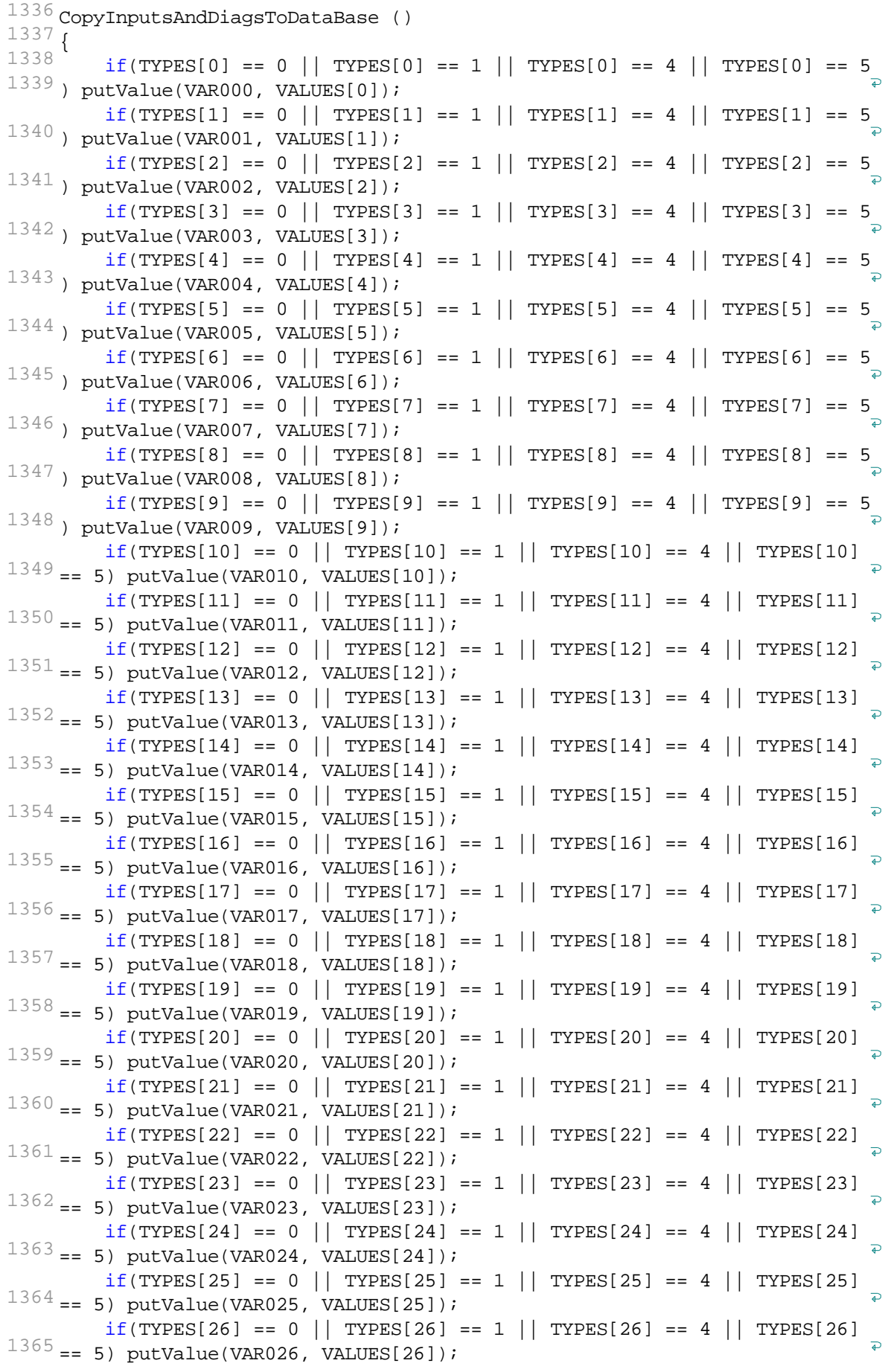

Page 26 of 128

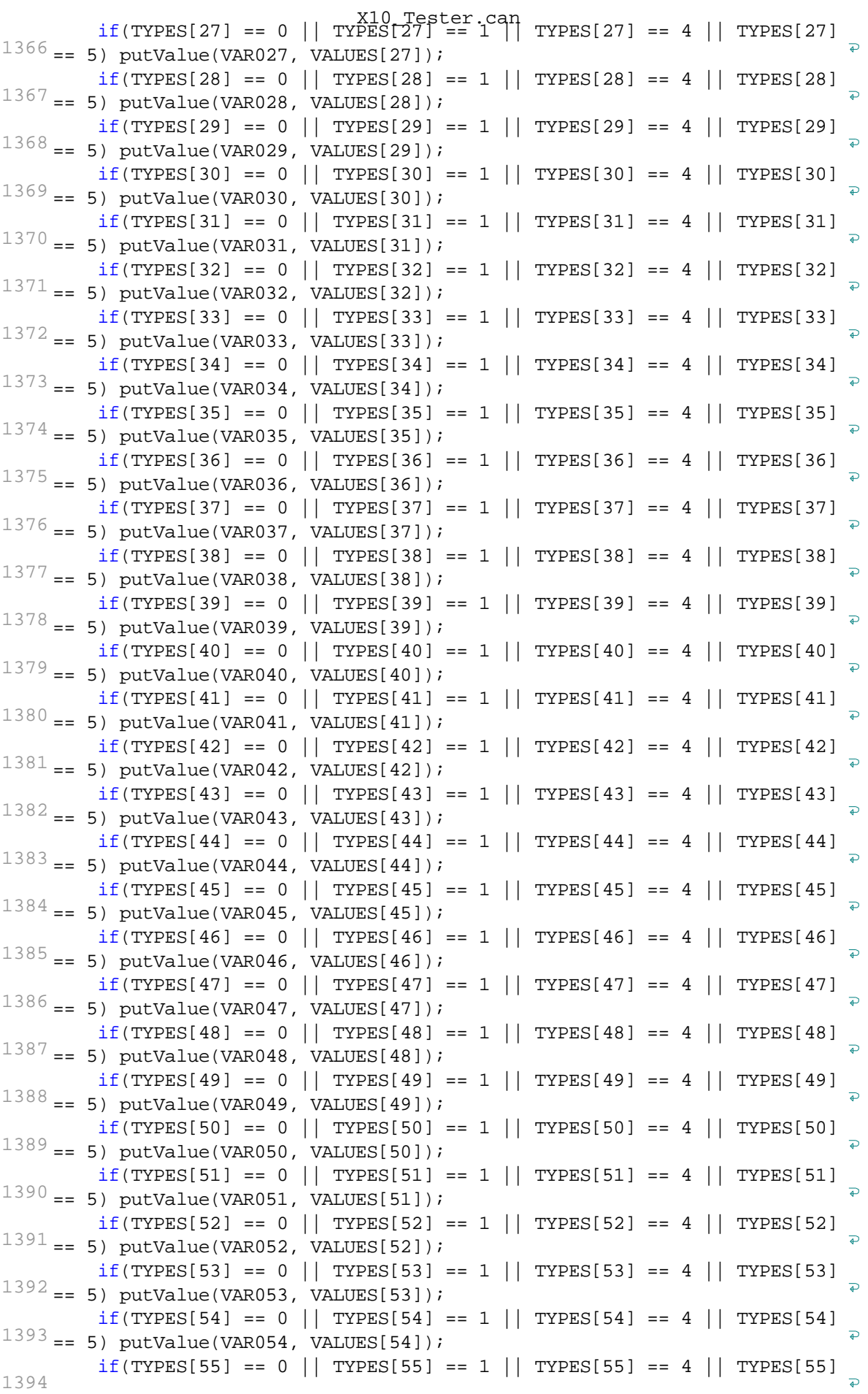

Page 27 of 128

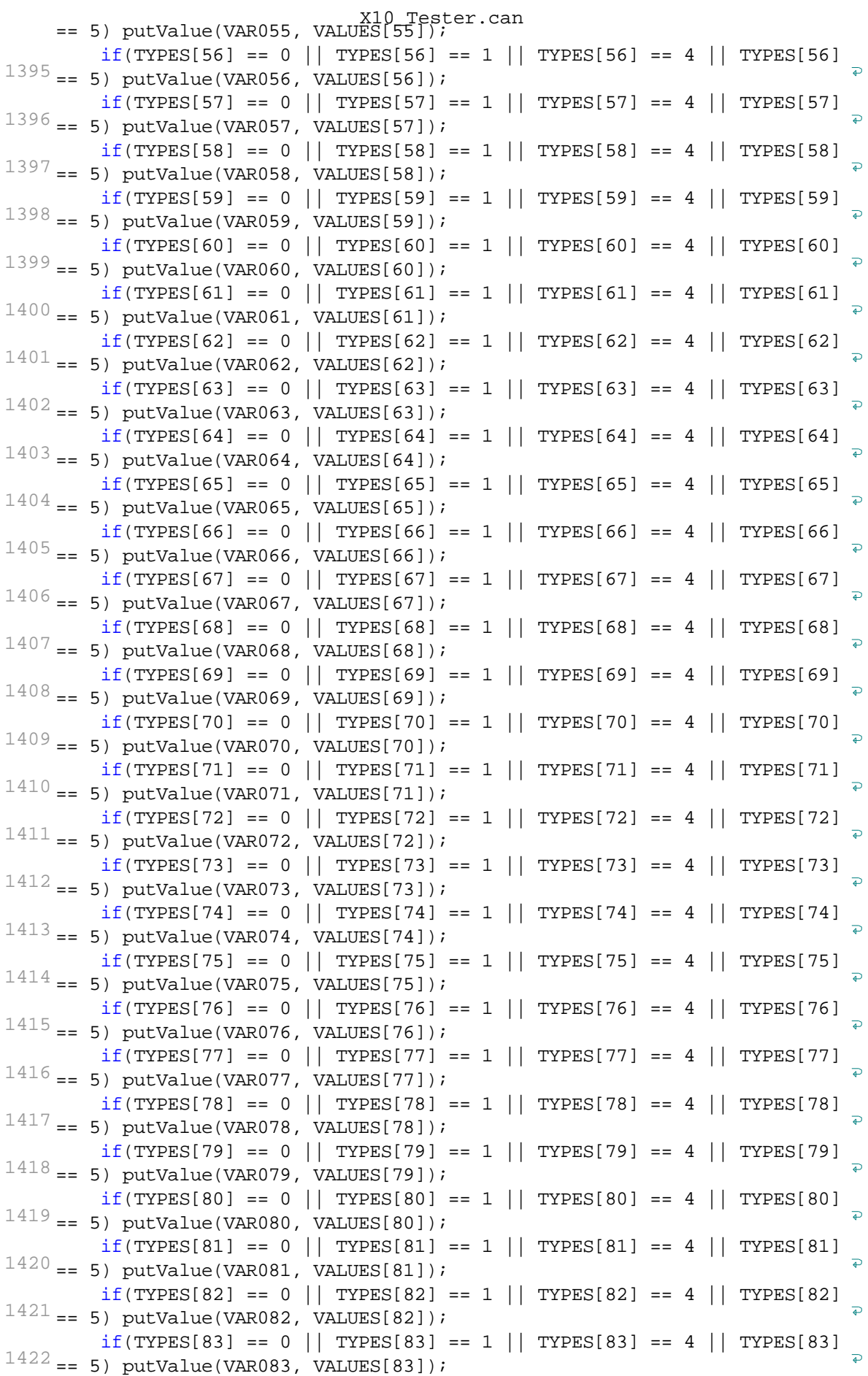

Page 28 of 128

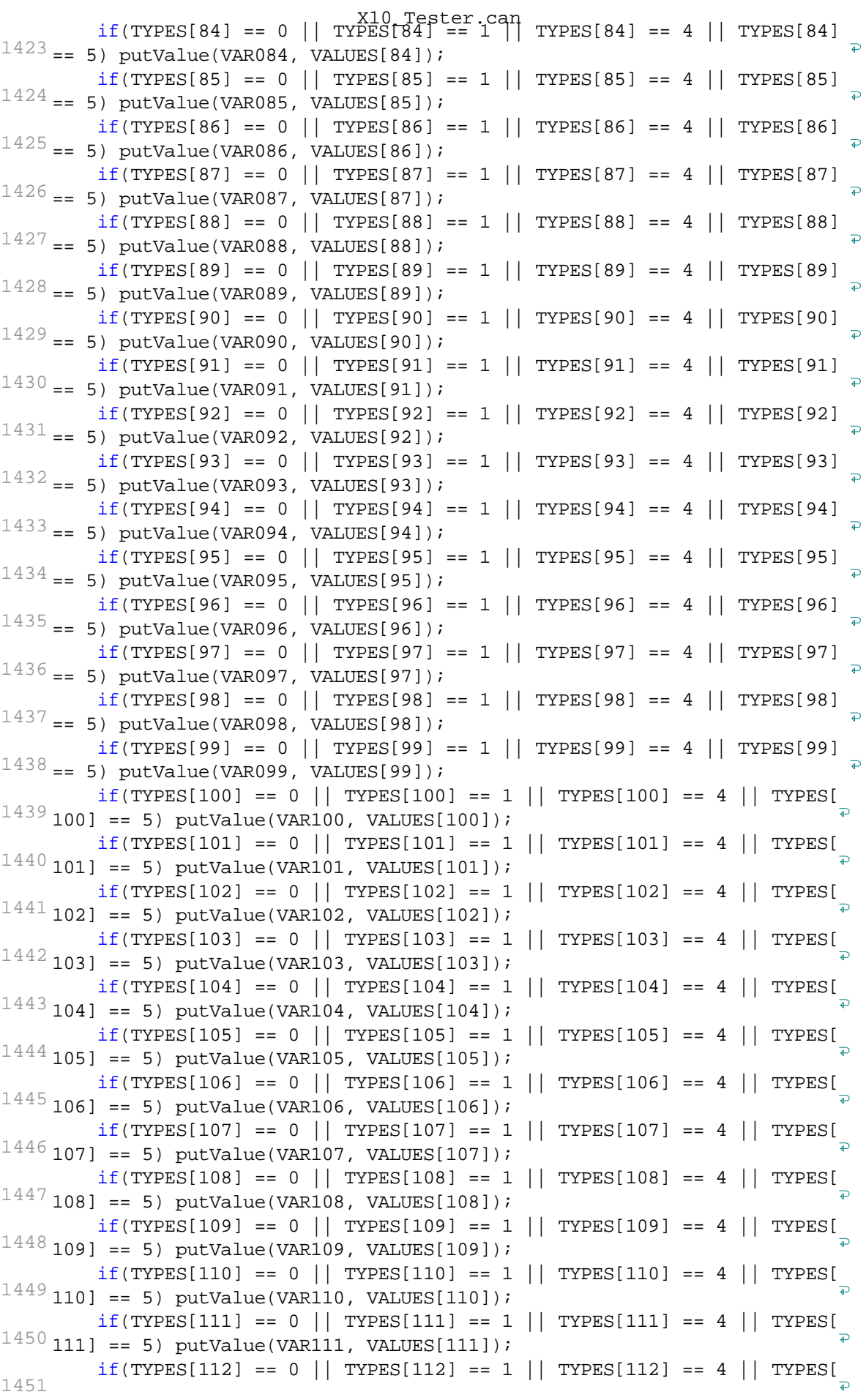

Page 29 of 128

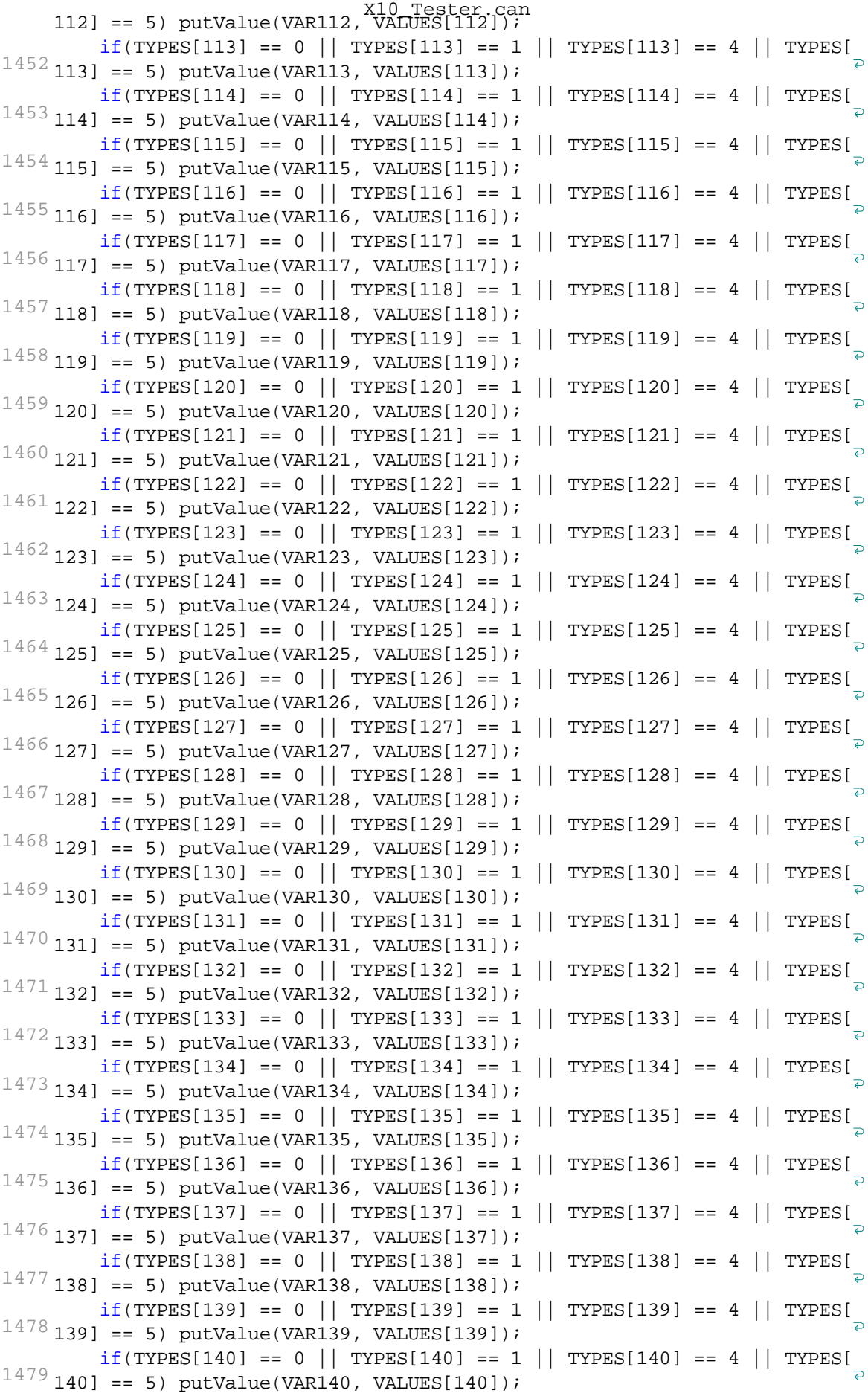

Page 30 of 128

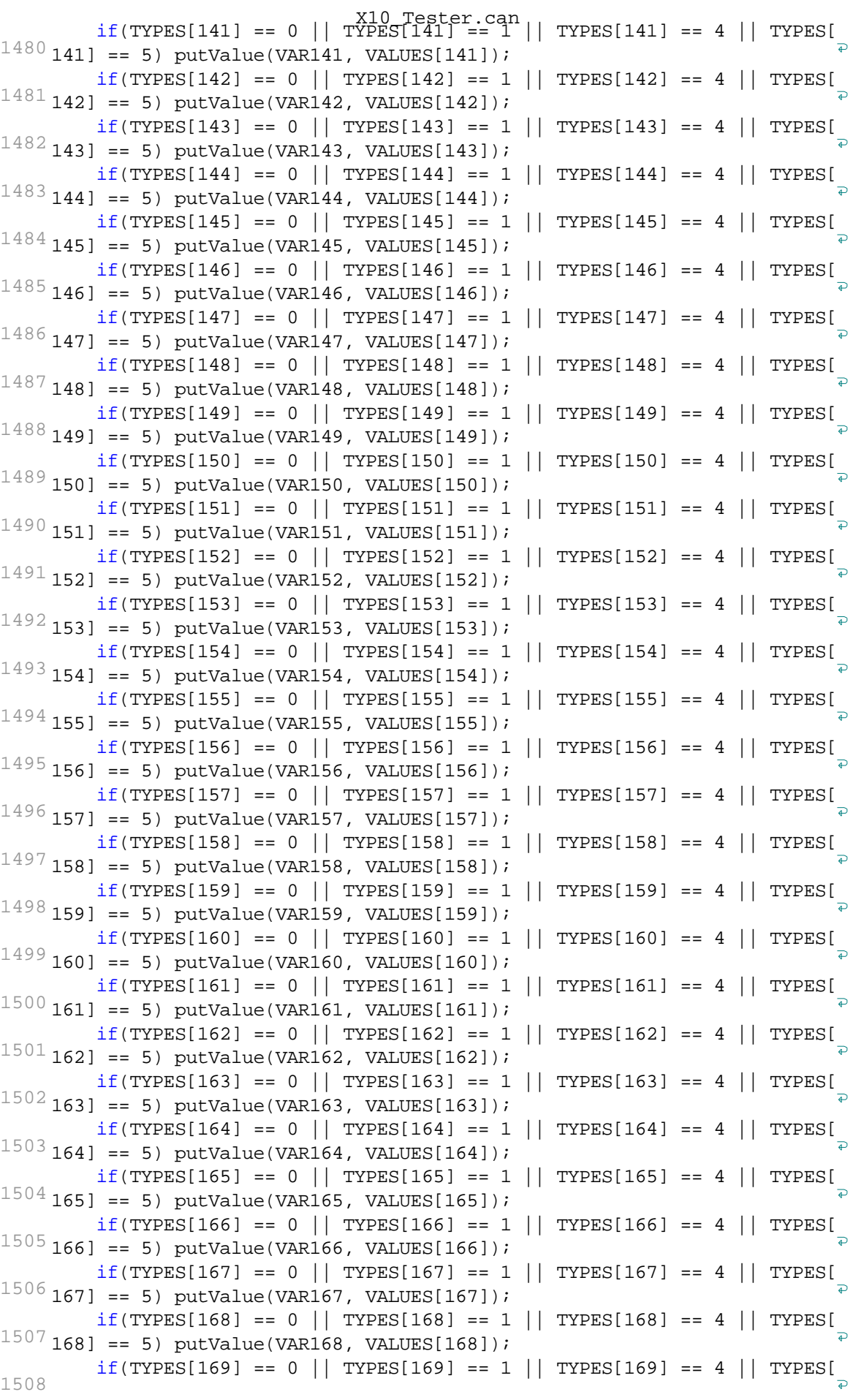

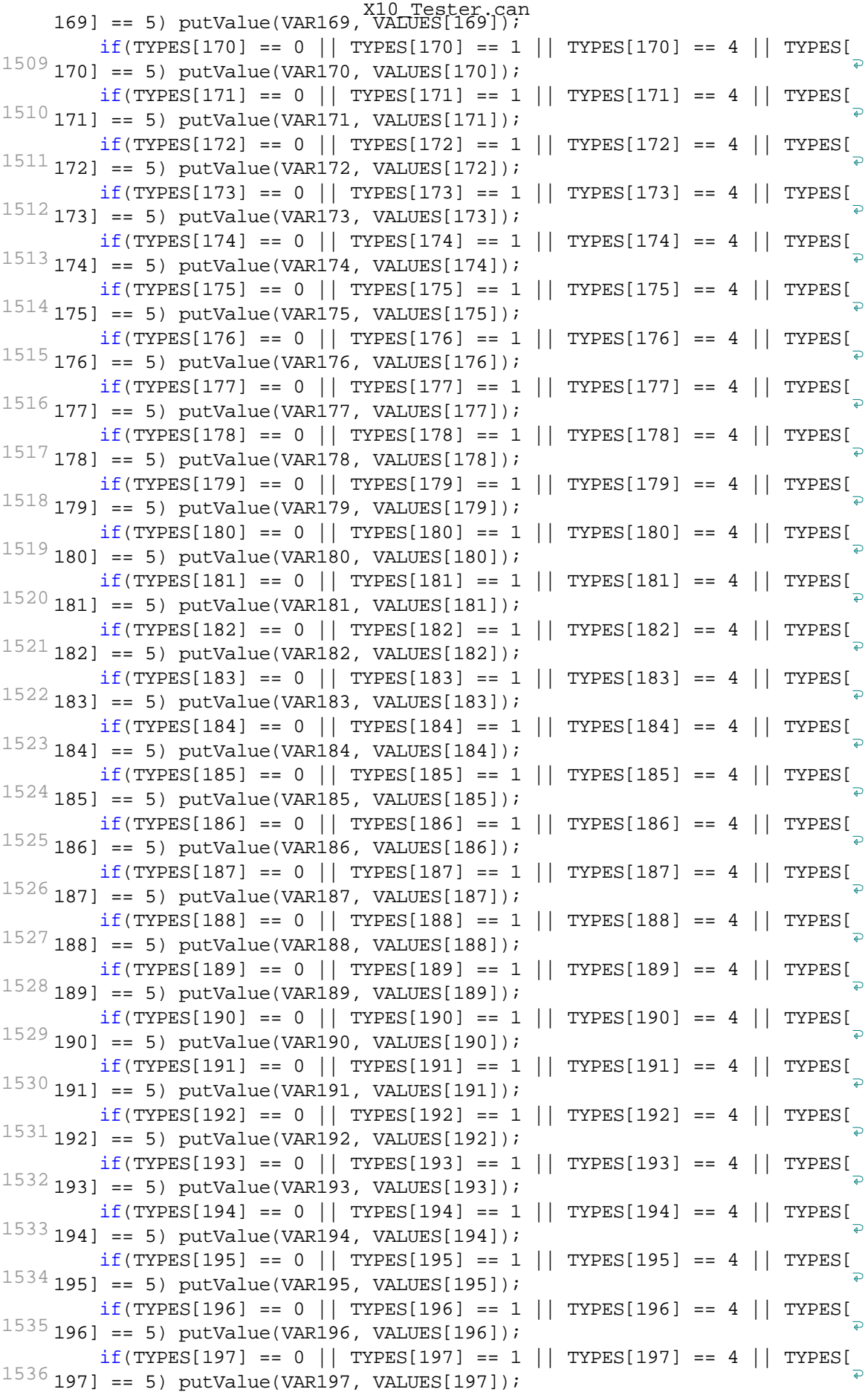

Page 32 of 128

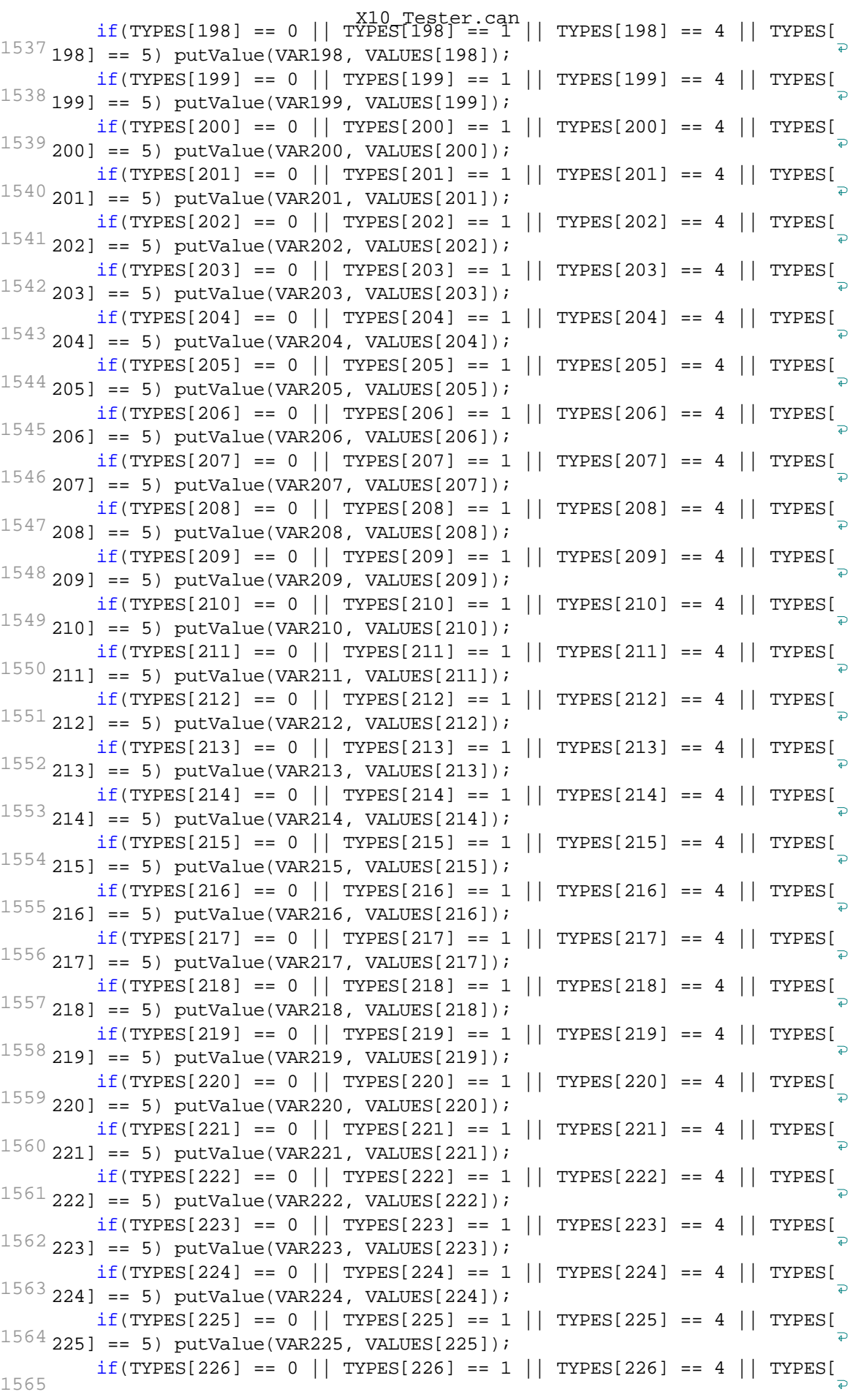

Page 33 of 128

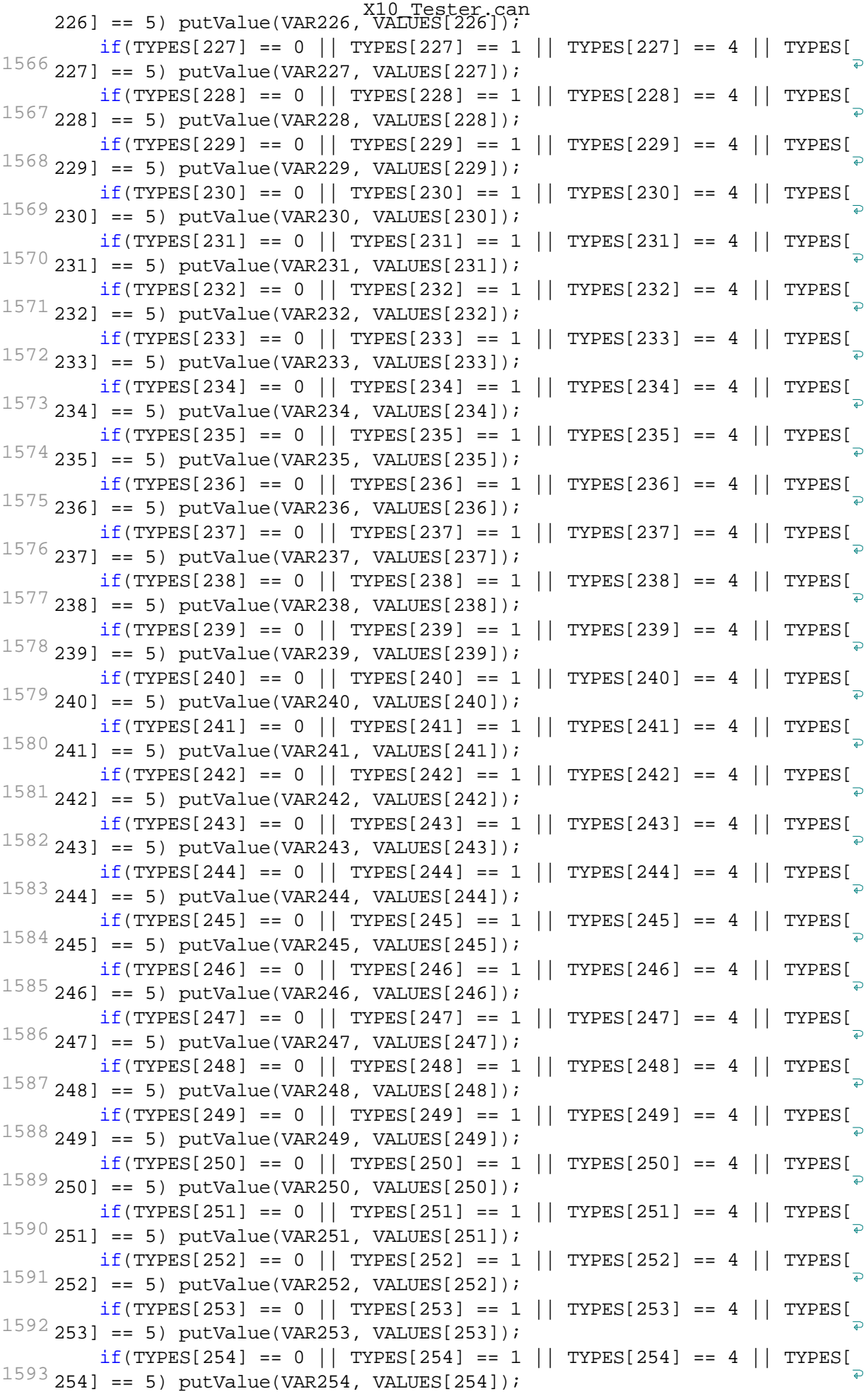

Page 34 of 128

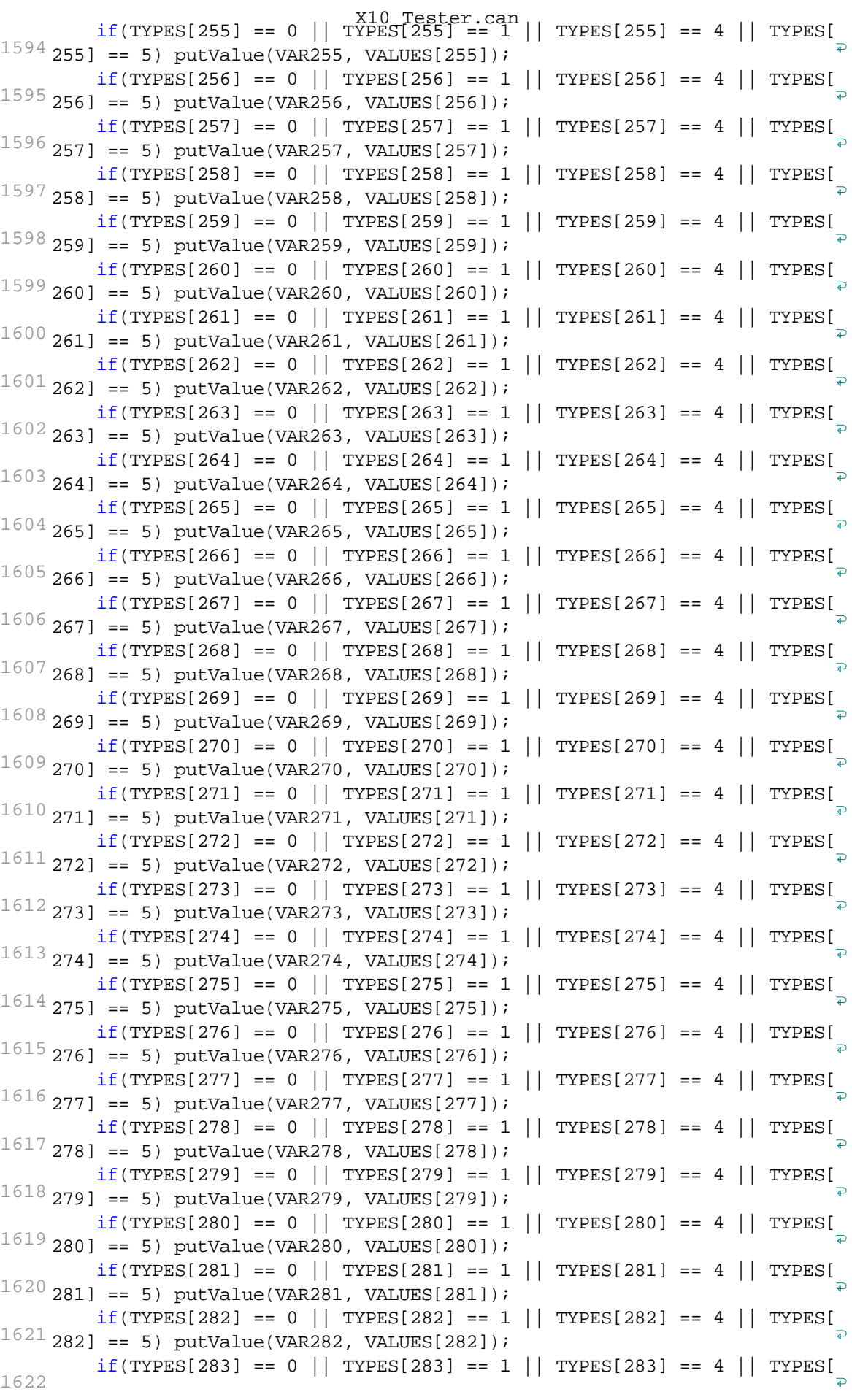

Page 35 of 128

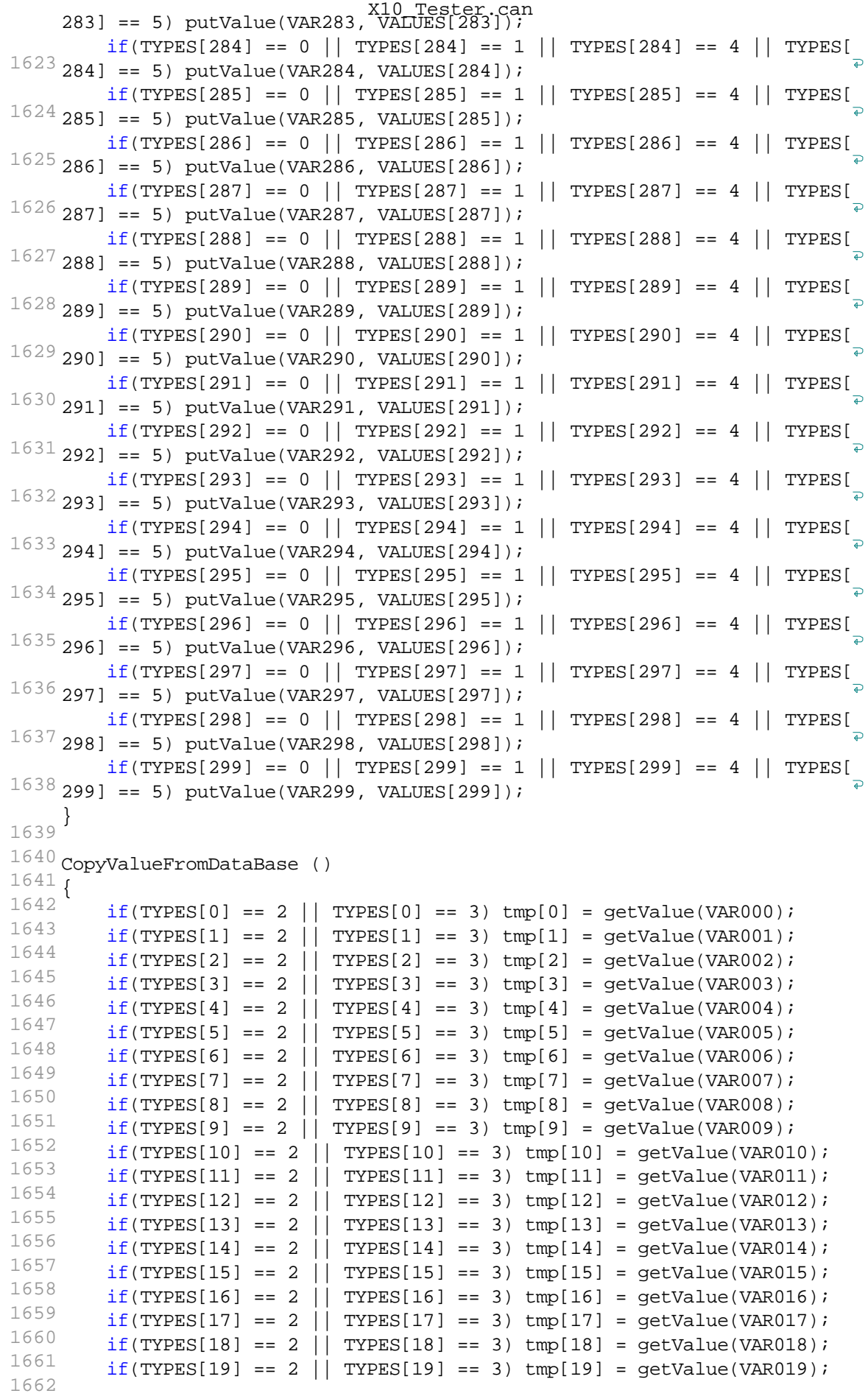

Page 36 of 128
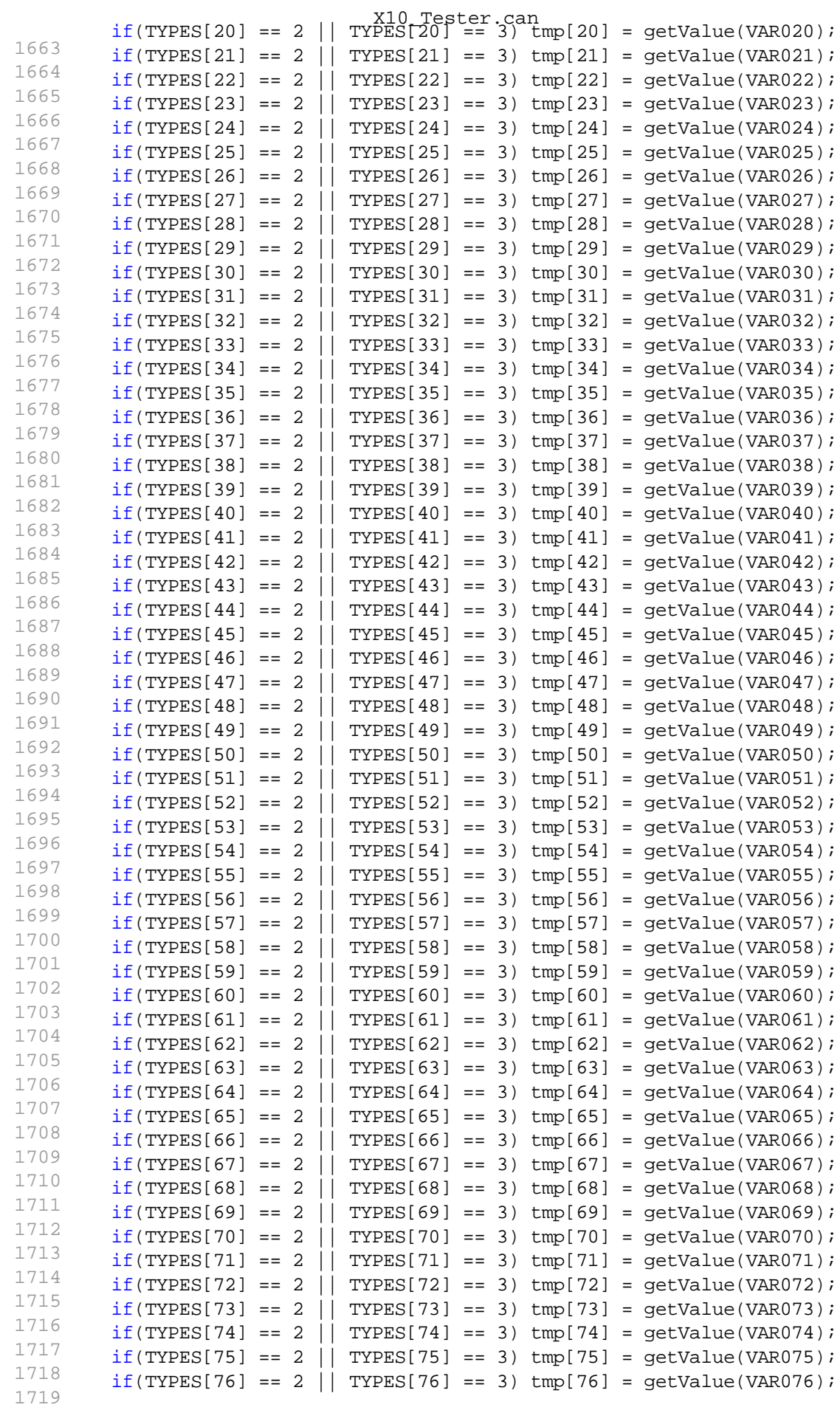

Page 37 of 128

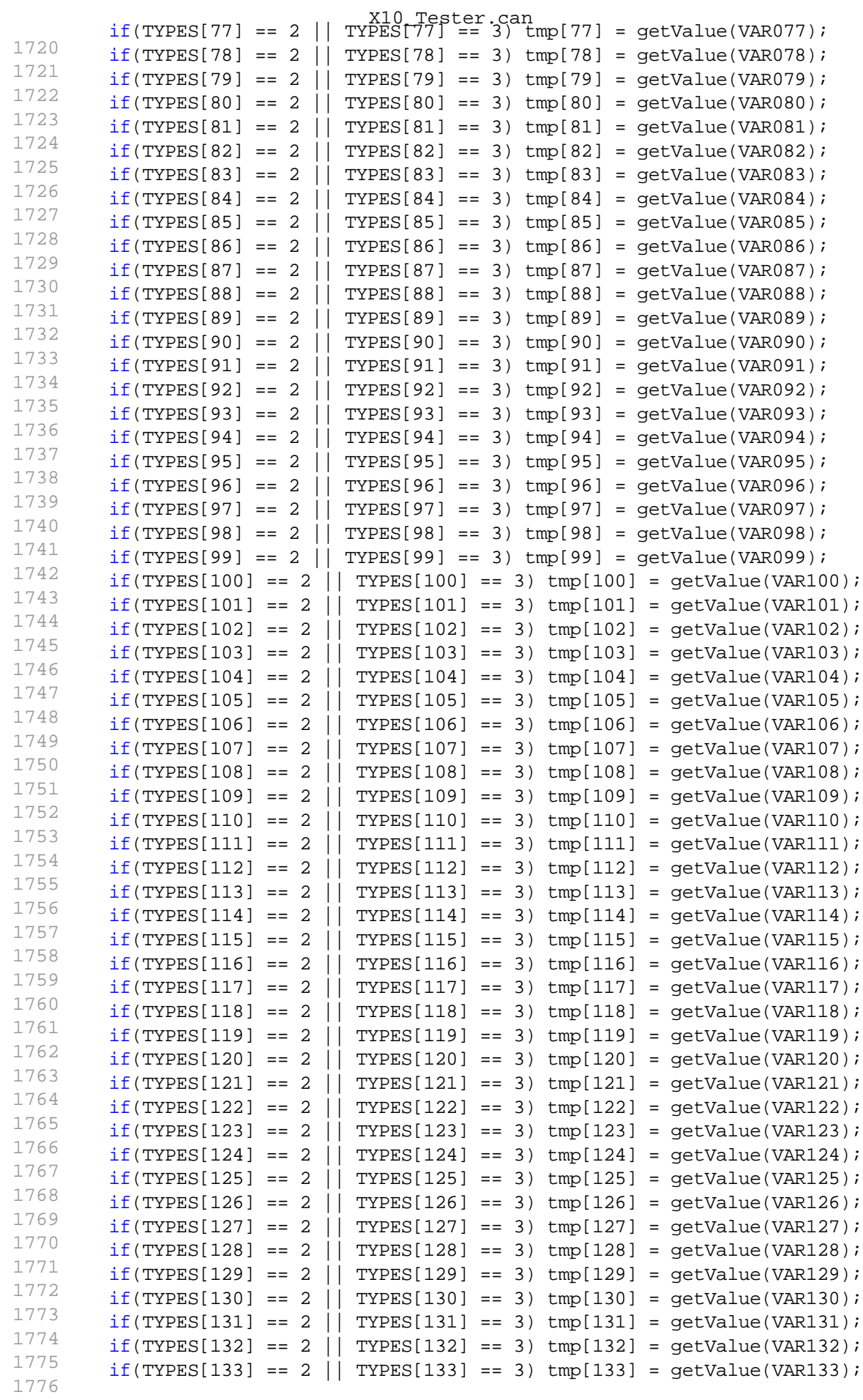

Page 38 of 128

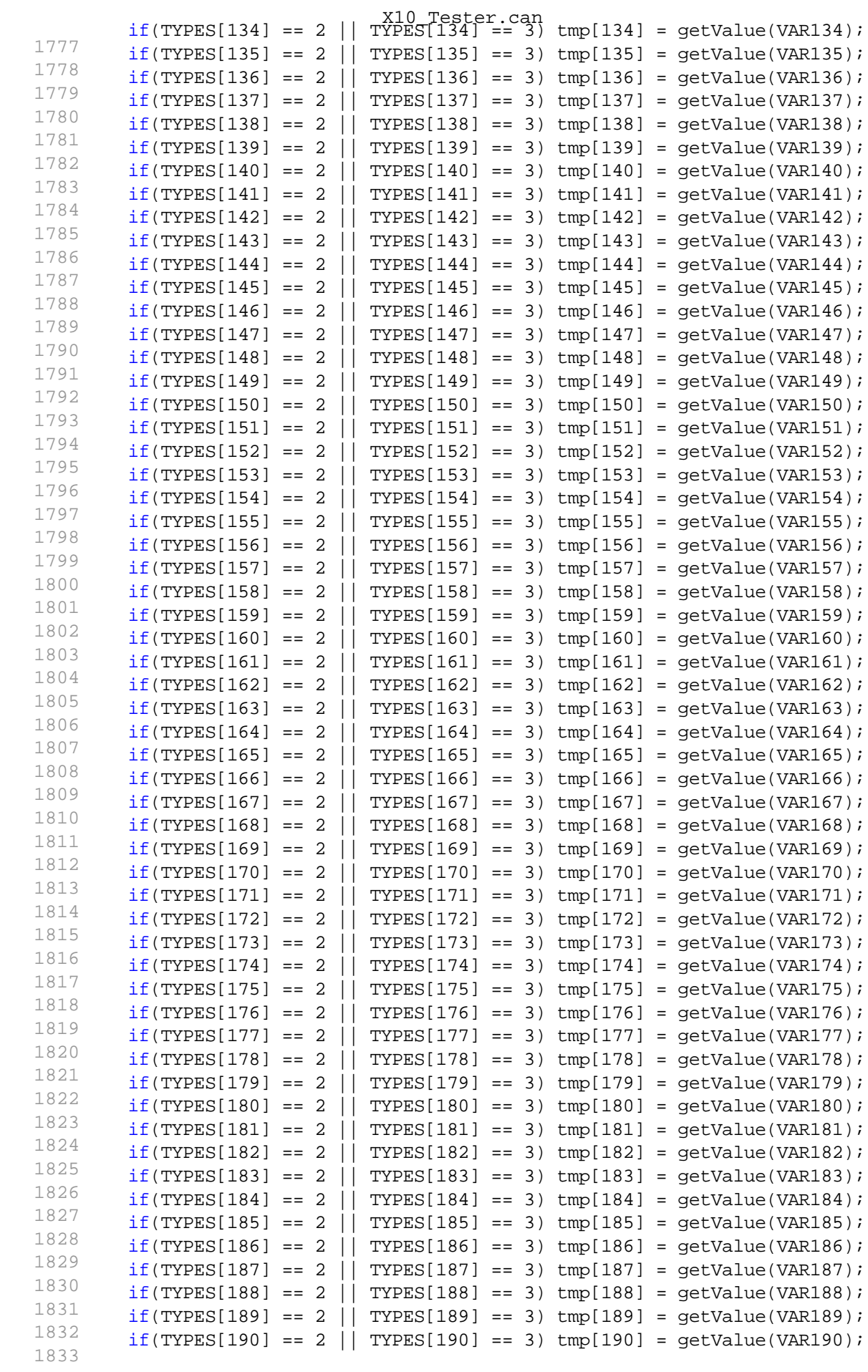

Page 39 of 128

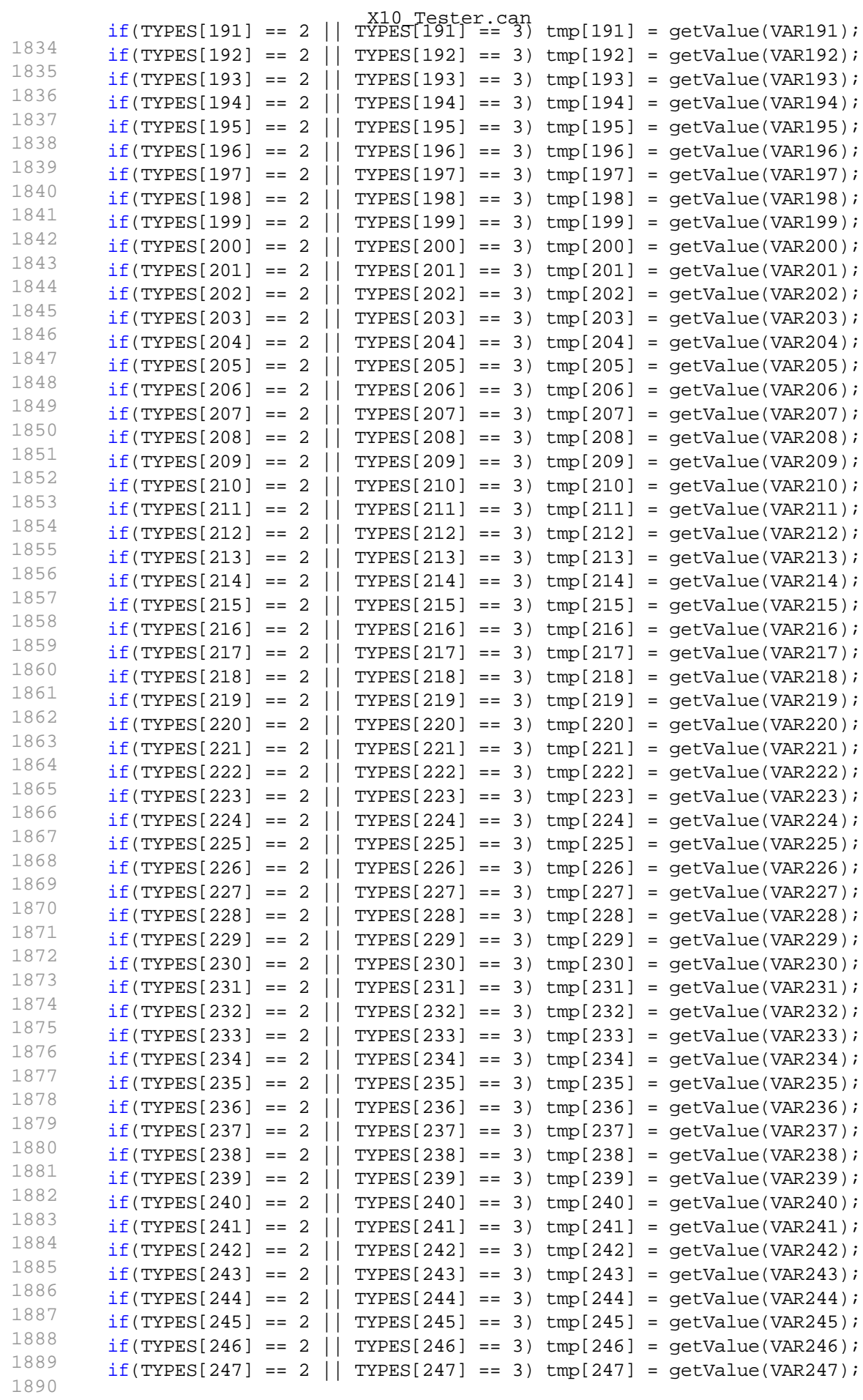

Page 40 of 128

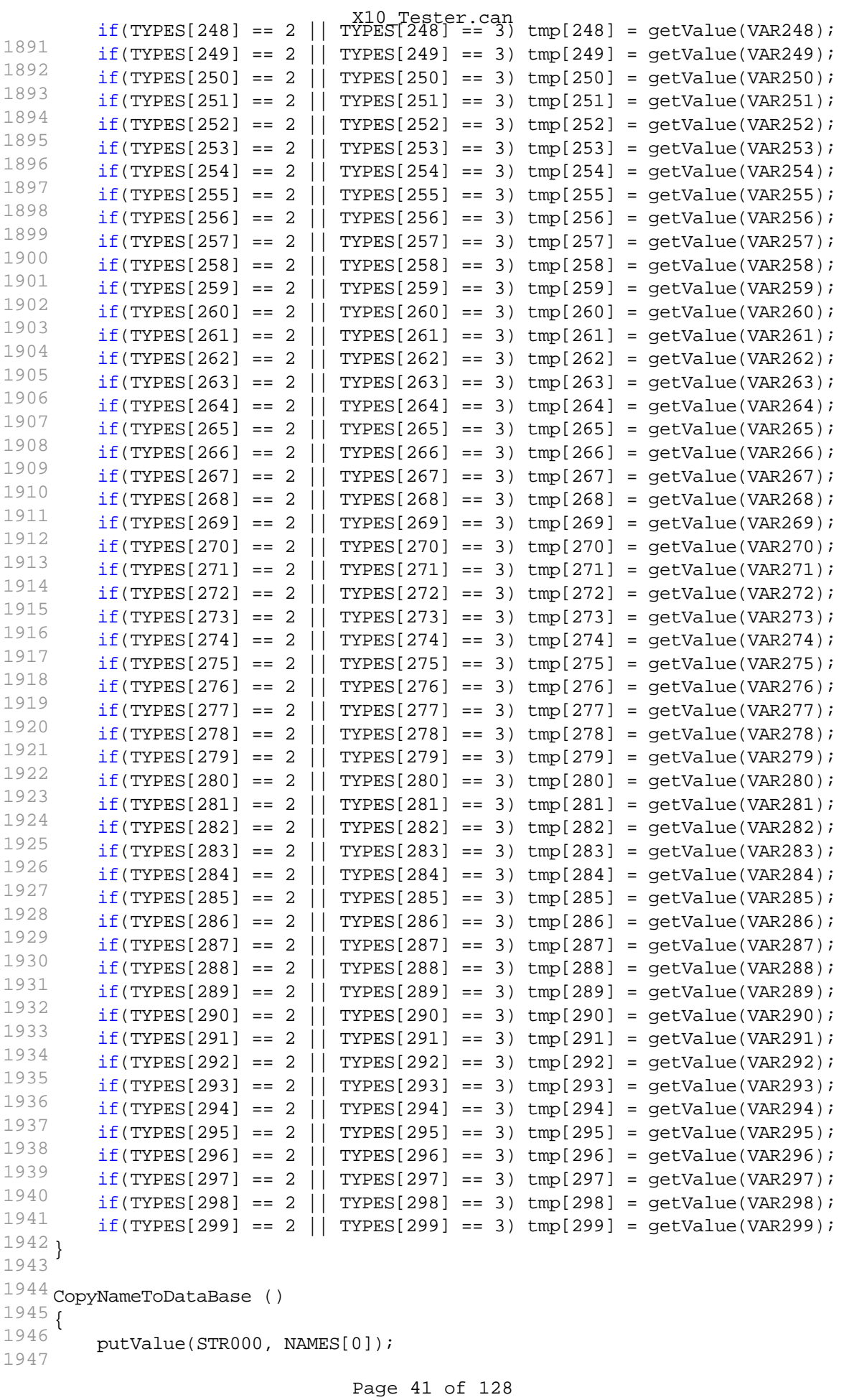

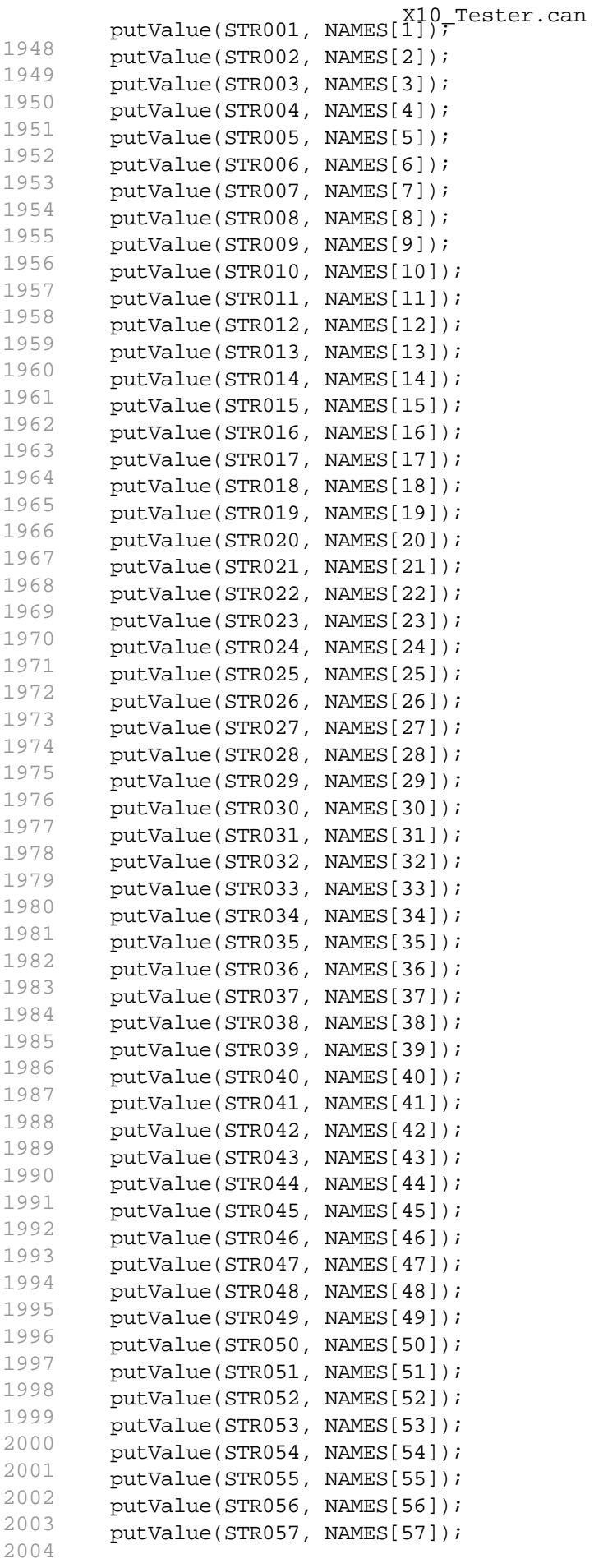

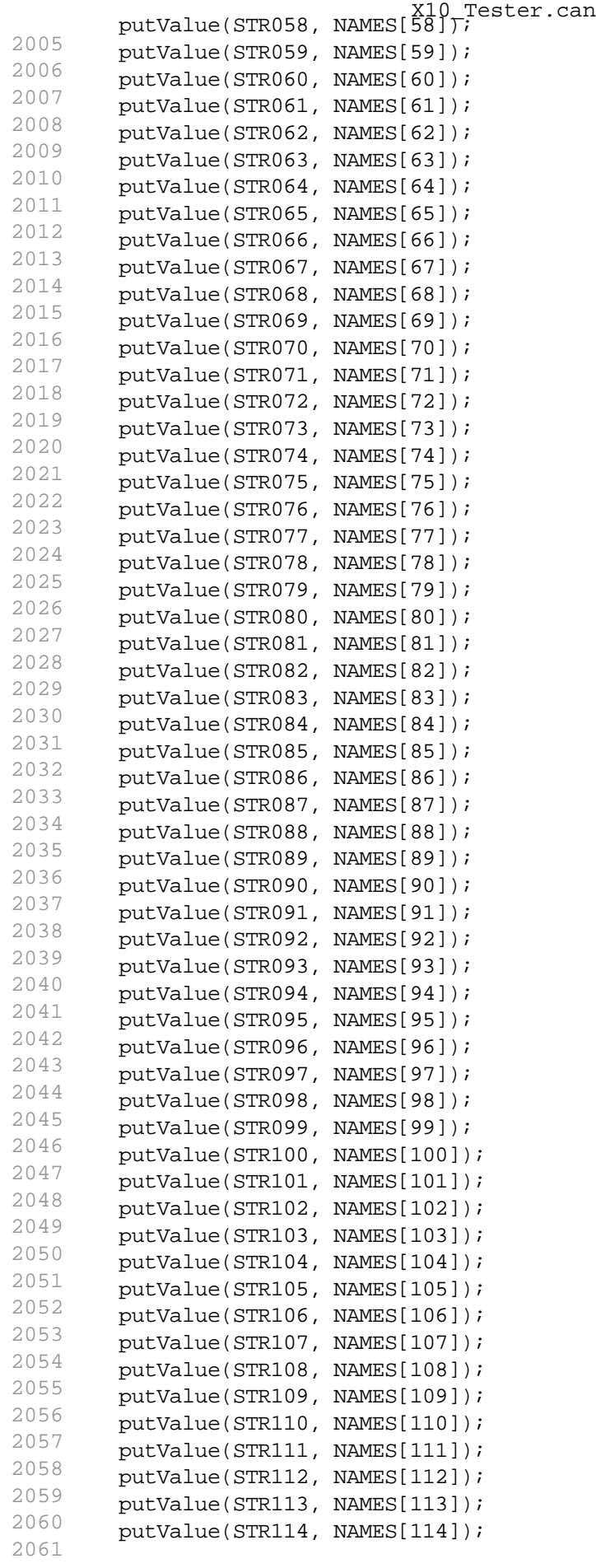

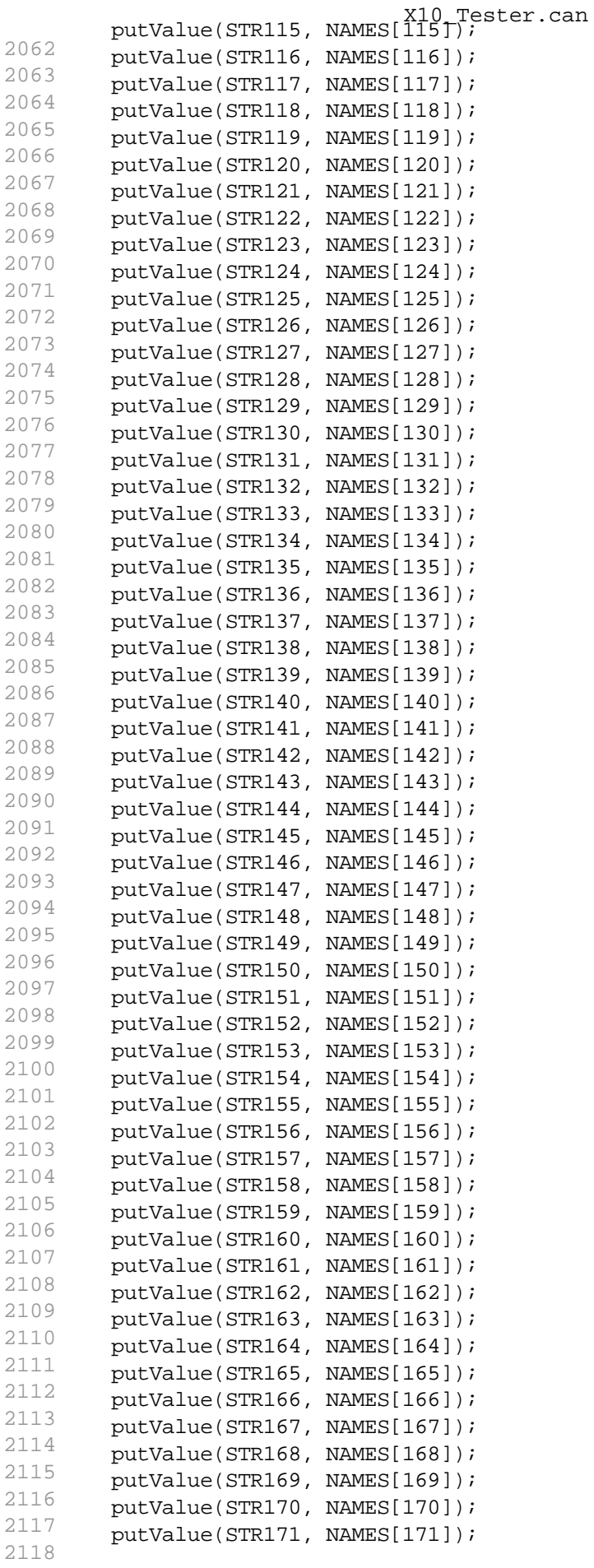

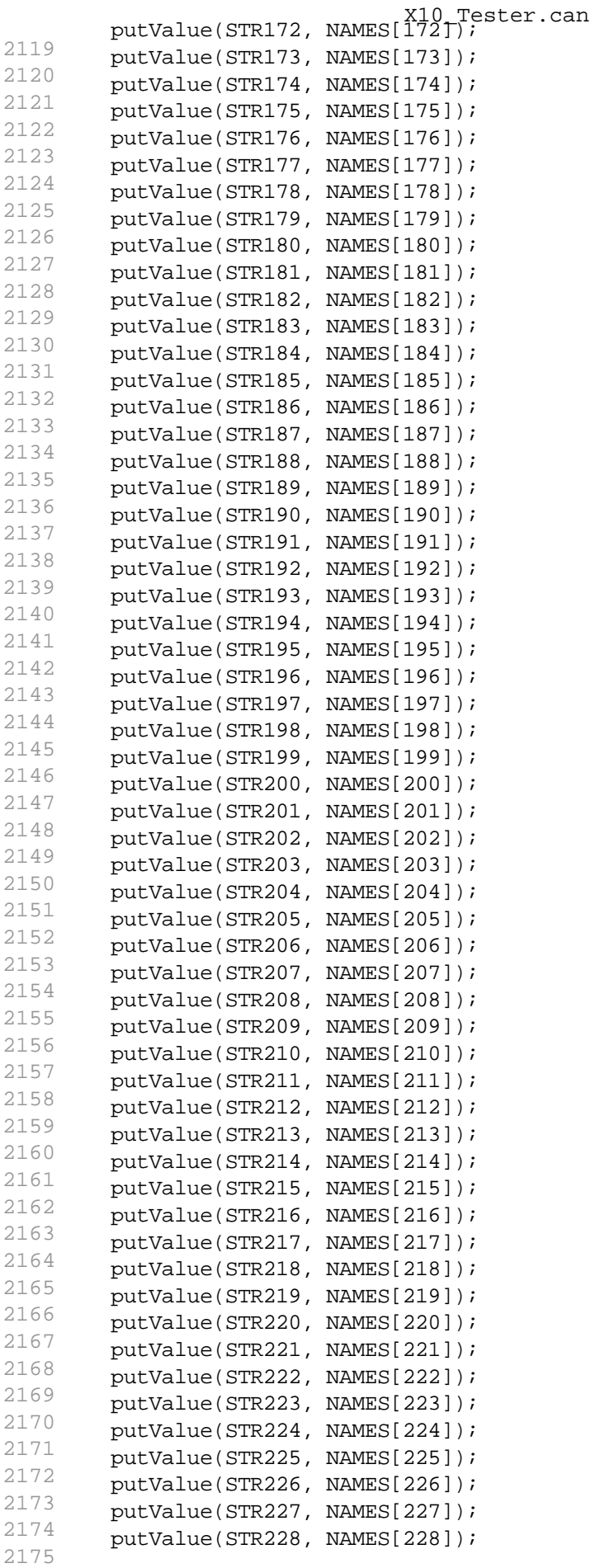

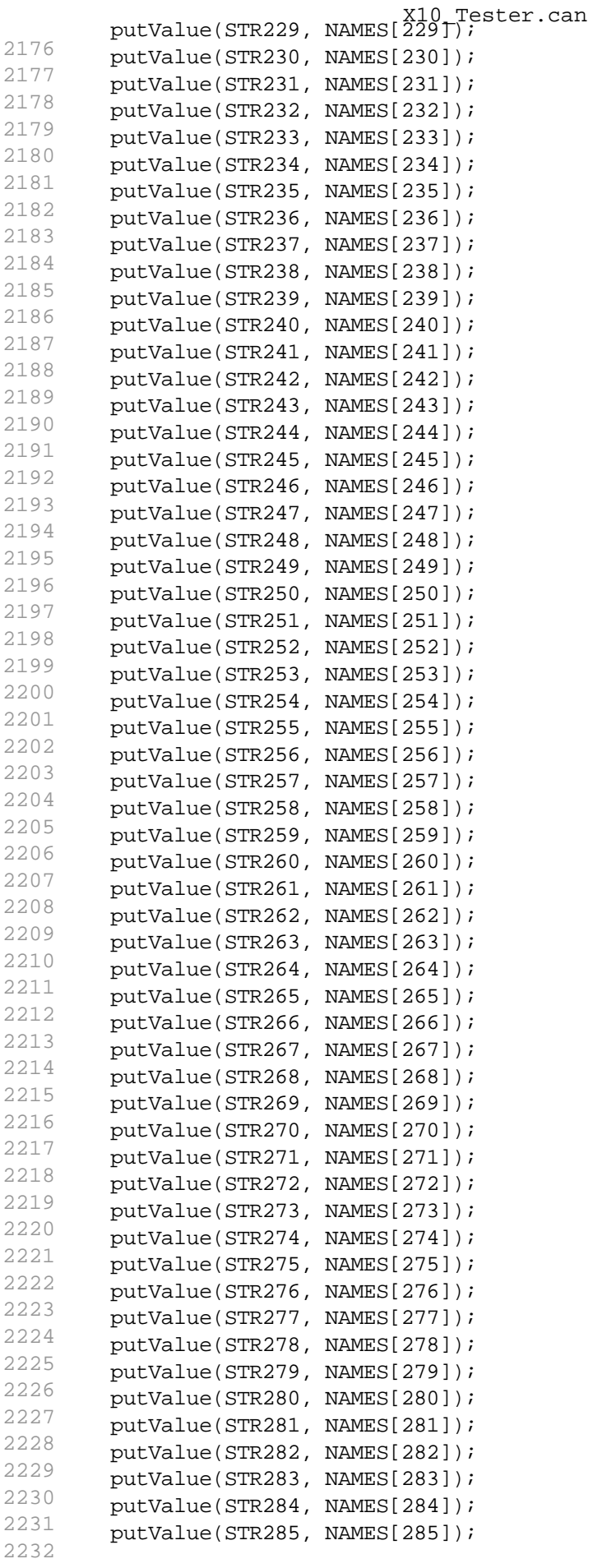

```
2233
         putValue(STR286, NAMES[286]);
X10_Tester.can
2234
        putValue(STR287, NAMES[287]);
2235
        putValue(STR288, NAMES[288]);
2236
        putValue(STR289, NAMES[289]);
2237
        putValue(STR290, NAMES[290]);
2238
        putValue(STR291, NAMES[291]);
2239
        putValue(STR292, NAMES[292]);
2240
        putValue(STR293, NAMES[293]);
2241
        putValue(STR294, NAMES[294]);
2242
        putValue(STR295, NAMES[295]);
2243
        putValue(STR296, NAMES[296]);
2244
        putValue(STR297, NAMES[297]);
2245
        putValue(STR298, NAMES[298]);
2246
}
        putValue(STR299, NAMES[299]);
2247
2248
InitializeValues ()
2249
{
2250
2251
        long i;
2252
2253
        putValue(Threshold,5);
2254
        putValue(CALIBRATION MODE, 1);
2255
        putValue(CYCLING MODE, 0);
2256
2257
2258
        //fileNameAT=("ImmunityCycle.xml");
2259
         //strncpy(fileNameAT,"ImmunityCycle.xml%d",1,MAX_VAR_LENGTH);
2260
2261
2262
2263
2264
        for(i=0; i<VARS SIZE; ++i)
2265
         \{2266
             VALUES[i] = 0;2267
             tmp[i] = 0;2268
             arrayError[i][0]=0;
2269
             arrayError[i][1]=0;
2270
             NewStep[i]= AT_VALUES[i][0];
2271
2272
2273
         }
2274
2275
}
2276
2277
WORD MsgSetMaskT5MY10 (WORD identifier)
2278
{
2279
2280
      WORD i, dataLength, addedBytes;
2281
2282
        switch(identifier)
2283
         {
2284
             case 0xFD01:
2285
             {
2286
                 dataLength = 9;2287
                 addedBytes = 9;
2288
                 break;
2289
             }
```

```
2290
            case 0xFD04:
2291
             \left\{ \right.2292
                dataLength = 14;
2293
                addedBytes = 2;
2294
                break;
2295
            }
2296
            case 0xFD08:
2297
            {
2298
                dataLength = 3;2299
                addedBytes = 2i2300
                break;
2301
            }
2302
            case 0xFD09:
2303
            {
2304
                dataLength = 1;
2305
                addedBytes = 1;
2306
                break;
2307
            }
2308
        }
2309
2310
     for(i=0; i<addedBytes; +i)
2311
       gTxDataBuffer[4+dataLength+i] = 0xFF;
2312
2313
}
      return addedBytes;
2314
2315
/*on timer SendMessages
2316
2317
     {
2318
       // GET VARIANT
2319
       if(hasToSendGetVariant == 1)
2320
       \left\{ \begin{array}{c} \end{array} \right\}2321
            hasToSendGetVariant = 0;
2322
2323
           gTxDataBuffer[0]=0x22;
2324
         gTxDataBuffer[1]=0xF1;
2325
          gTxDataBuffer[2]=0xF5;
2326
          txArraySize=3;
2327
          OSEKTL DataReq(qTxDataBuffer, txArraySize);
2328
         }
2329
       // GET SOFTWARE VERSION S12 LEAR
2330
       else if(hasToSendGetSoftwareVersionS12Lear == 1)
2331
        {
2332
            hasToSendGetSoftwareVersionS12Lear = 0;
2333
       gTxDataBuffer[0]=0x22;
2334
         gTxDataBuffer[1]=0xFD;
2335
         gTxDataBuffer[2]=0x98;
2336
         txArraySize=3;
2337
          OSEKTL_DataReq(gTxDataBuffer, txArraySize);
2338
         }
2339
       // GET SOFTWARE VERSION S12 JLR
2340
        else if(hasToSendGetSoftwareVersionS12Jlr == 1)
2341
       \{2342
            hasToSendGetSoftwareVersionS12Jlr = 0;
2343
       gTxDataBuffer[0]=0x22;
2344
         gTxDataBuffer[1]=0xF1;
2345
         gTxDataBuffer[2]=0x88;
2346
          txArraySize=3;
                                X10_Tester.can
```

```
2347
           OSEKTL_DataReq(gTxDataBuffer, txArraySize);
X10_Tester.can
2348
        }
2349
        // GET SOFTWARE VERSION ATMEL
2350
        else if(hasToSendGetSoftwareVersionAtmel == 1)
2351
        {
2352
            hasToSendGetSoftwareVersionAtmel = 0;
2353
       gTxDataBuffer[0]=0x22;
2354
          gTxDataBuffer[1]=0xF1;
2355
          gTxDataBuffer[2]=0xF0;
2356
          txArraySize=3;
2357
          OSEKTL_DataReq(gTxDataBuffer, txArraySize);
2358
        }
2359
       // SET VARIANT
2360
        else if(hasToSendSetVariant == 1)
2361
        \mathcal{A}2362
            hasToSendSetVariant = 0;
2363
            qTxDataBuffer[0] = 0x2E2364
          gTxDataBuffer[1] = 0xF1;2365
          qTxDataBuffer[2] = 0xF5;2366
            gTxDataBuffer[3] = getValue(VAR_Variant);
2367
2368
            txArraySize = 4;
2369
          OSEKTL DataReq(qTxDataBuffer, txArraySize);
2370
        }
2371
        // READ START LOGIC CONTROL
2372
        else if(hasToSendReadStartLogicControl == 1)
2373
        \left\{ \right.2374
            hasToSendReadStartLogicControl = 0;
2375
            qTxDataBuffer[0] = 0x22;2376
          gTxDataBuffer[1] = 0xFE;
2377
          gTxDataBuffer[2] = 0xE7;
2378
2379
            txArraySize = 3;
2380
          OSEKTL_DataReq(gTxDataBuffer, txArraySize);
2381
       }
2382
        // DISABLE PROTECTIONS
2383
        else if(hasToDisableProtections == 1)
2384
       \left\{ \right.2385
            hasToDisableProtections = 0;
2386
            qTxDataBuffer[0] = 0x2E;2387
          gTxDataBuffer[1] = 0xFD;
2388
          gTxDataBuffer[2] = 0x81;
2389
            gTxDataBuffer[3] = 0x00;
2390
            qTxDataBuffer[4] = 0x00;2391
            gTxDataBuffer[5] = 0x00;2392
            qTxDataBuffer[6] = 0x00;2393
            qTxDataBuffer[7] = 0x00;2394
            gTxDataBuffer[8] = 0x00;
2395
            qTxDataBuffer[9] = 0x00;2396
            gTxDataBuffer[10] = 0x00;2397
            gTxDataBuffer[11] = 0x00;
2398
2399
            txArraySize = 12;
2400
          OSEKTL_DataReq(gTxDataBuffer, txArraySize);
2401
         }
2402
        // ENABLE PROTECTIONS
2403
        else if(hasToEnableProtections == 1)
```

```
2404
        \{2405
            hasToEnableProtections = 0;
2406
            gTxDataBuffer[0] = 0x2E;
2407
          gTxDataBuffer[1] = 0xFD;
2408
          qTxDataBuffer[2] = 0x81;2409
            gTxDataBuffer[3] = 0xFF;
2410
            qTxDataBuffer[4] = 0xFF;2411
            qTxDataBuffer[5] = 0xFF;2412
            gTxDataBuffer[6] = 0xFF;2413
            gTxDataBuffer[7] = 0xFF;
2414
            gTxDataBuffer[8] = 0xFF;
2415
            gTxDataBuffer[9] = 0xFF;
2416
            gTxDataBuffer[10] = 0xFF;
2417
            gTxDataBuffer[11] = 0xFF;
2418
2419
            txArraySize = 12;
2420
          OSEKTL_DataReq(gTxDataBuffer, txArraySize);
2421
        }
2422
        // GET POWER MODE
2423
        else if(hasToSendGetPowerMode == 1)
2424
        \{2425
            hasToSendGetPowerMode = 0;
2426
            gTxDataBuffer[0] = 0x22;
2427
          qTxDataBuffer[1] = 0xFE;2428
          gTxDataBuffer[2] = 0xE7;
2429
2430
            txArraySize = 3;
2431
          OSEKTL_DataReq(gTxDataBuffer, txArraySize);
2432
        }
2433
        // CHANGE POWER MODE
2434
        else if(hasToSendChangePowerMode == 1)
2435
        \left\{ \right.2436
            hasToSendChangePowerMode = 0;
2437
            gTxDataBuffer[0] = 0x2E;2438
          gTxDataBuffer[1] = 0xFE;
2439
          gTxDataBuffer[2] = 0xE7;
2440
            gTxDataBuffer[3] = 0x00;
2441
            gTxDataBuffer[4] = StartLogicControl[0];
2442
            gTxDataBuffer[5] = StartLogicControl[1];
2443
            gTxDataBuffer[6] = StartLogicControl[2];
2444
            gTxDataBuffer[7] = PowerMode;
2445
            gTxDataBuffer[8] = StartLogicControl[4];
2446
            if(PowerMode == 0x06)2447
                gTxDataBuffer[9] = StartLogicControl[5] | 0x04;
2448
            else if(PowerMode == 0x04)
2449
                gTxDataBuffer[9] = StartLogicControl[5] & 0xFB;
2450
2451
            txArraySize = 10;
2452
          OSEKTL_DataReq(gTxDataBuffer, txArraySize);
2453
         }
2454
        // CHANGE WATCHDOG STATE
2455
        else if(hasToChangeWatchdogState == 1)
2456
        \{2457
            hasToChangeWatchdogState = 0;
2458
            qTxDataBuffer[0] = 0x31;2459
          gTxDataBuffer[1] = 0x01;
2460
          gTxDataBuffer[2] = 0xFD;
                                X10_Tester.can
```

```
2461
             gTxDataBuffer[3] = 0x04;
X10_Tester.can
2462
            gTxDataBuffer[4] = StopWatchdog; // Disabled: 0x01
2463
2464
            txArraySize = 5;
2465
          OSEKTL_DataReq(gTxDataBuffer, txArraySize);
2466
        }
2467
        // FAST GO TO SLEEP
2468
        else if(hasToSendFastGoToSleep == 1)
2469
         {
2470
            hasToSendFastGoToSleep = 0;
2471
            qTxDataBuffer[0] = 0x31;2472
         qTxDataBuffer[1] = 0x01;
2473
         gTxDataBuffer[2] = 0xFD;
2474
            qTxDataBuffer[3] = 0x01;2475
            gTxDataBuffer[4] = 0x01; // Fast Go To Sleep
2476
2477
            txArraySize = 5;
2478
          OSEKTL_DataReq(gTxDataBuffer, txArraySize);
2479
        }
2480
        // LIN TEST START
2481
        else if(hasToSendLINTestStart == 1)
2482
       \left\{\right\}2483
            hasToSendLINTestStart = 0;
2484
           qTxDataBuffer[0] = 0x31;2485
         qTxDataBuffer[1] = 0x01;2486
          gTxDataBuffer[2] = 0xFD;
2487
            gTxDataBuffer[3] = 0x03;
2488
2489
           txArraySize = 4;
2490
          OSEKTL DataReq(qTxDataBuffer, txArraySize);
2491
       }
2492
        // LIN TEST GET RESULTS
2493
        else if(hasToSendLINTestGetResults == 1)
2494
       \left\langle \cdot \right\rangle2495
            hasToSendLINTestGetResults = 0;
2496
            gTxDataBuffer[0] = 0x31;
2497
          gTxDataBuffer[1] = 0x03;
2498
          gTxDataBuffer[2] = 0xFD;
2499
            qTxDataBuffer[3] = 0x03;2500
2501
            txArraySize = 4;
2502
          OSEKTL_DataReq(gTxDataBuffer, txArraySize);
2503
        }
2504
        // WAKE-UP TEST START
2505
        else if(hasToSendWakeupTestStart == 1)
2506
       \left\{ \right.2507
           hasToSendWakeupTestStart = 0;
2508
            gTxDataBuffer[0] = 0x31;
2509
         qTxDataBuffer[1] = 0x01;2510
          gTxDataBuffer[2] = 0xFD;
2511
            qTxDataBuffer[3] = 0x052512
2513
            txArraySize = 4;
2514
          OSEKTL_DataReq(gTxDataBuffer, txArraySize);
2515
        }
2516
       // WAKE-UP TEST GET RESULTS
2517
       else if(hasToSendWakeupTestGetResults == 1)
```

```
X10_Tester.can
       \{2518
           hasToSendWakeupTestGetResults = 0;
2519
           qTxDataBuffer[0] = 0x31;2520
         qTxDataBuffer[1] = 0x03;2521
         qTxDataBuffer[2] = 0xFD;2522
           gTxDataBuffer[3] = 0x05;
2523
2524
           txArraySize = 4;
2525
         OSEKTL_DataReq(gTxDataBuffer, txArraySize);
2526
        }
2527
       // GET SERIAL NUMBER
2528
       else if(hasToSendGetSerialNumber == 1)
2529
       \left\{ \begin{array}{c} 1 \end{array} \right\}2530
           hasToSendGetSerialNumber = 0;
2531
           qTxDataBuffer[0] = 0x22;2532
         gTxDataBuffer[1] = 0xF1;
2533
        qTxDataBuffer[2] = 0x8C;
2534
2535
           txArraySize = 3;
2536
         OSEKTL_DataReq(gTxDataBuffer, txArraySize);
2537
        }
2538
       // READ COLUMN EEPROM CONFIG PARAMETERS
2539
       else if(hasToSendReadColumnConfig == 1)
2540
       \{2541
           ColumnConfigRead();
2542
       }
2543
       // WRITE COLUMN EEPROM CONFIG PARAMETERS
2544
       else if(hasToSendWriteColumnConfig == 1)
2545
       \left\{\right\}2546
           ColumnConfigWrite();
2547
       }
2548
        // WRITE COLUMN DEFAULT CONFIG
2549
        else if(hasToSendWriteColumnDefault == 1)
2550
       \{2551
           hasToSendWriteColumnDefault = 0;
2552
           gTxDataBuffer[0] = 0x31;
2553
         qTxDataBuffer[1] = 0x01;2554
         qTxDataBuffer[2] = 0x04;2555
          gTxDataBuffer[3] = 0x0E;
2556
          gTxDataBuffer[4] = 0x0F;2557
2558
           txArraySize = 5;
2559
         OSEKTL_DataReq(gTxDataBuffer, txArraySize);
2560
        }
2561
}*/
2562
2563
on envVar VAR_ALL_OFF
2564
{
             2565 if(getValue(this))
2566
      {
2567
      SetStateOFF();
2568
      }
2569
}
2570
2571
on envVar VAR_ALL_ON
2572
{
        2573
     if(getValue(this))
2574
```

```
2575
      {
2576
}
       SetStateON();
2577
}
2578
2579
SetStateOFF ()
2580
2581
    {
2582
      long i;
2583 for(i=0; i<NVARS; ++i)2584
2585
      {
2586
            if( i == 124 || i == 164 )
2587
            {
2588
SPECIFIC)
                CHANGE[i]=0; // SVPAS OUTPUTS ARE NOT DEACTIVATED (T5
2589
            }
2590
            else
2591
            {
2592
            if(TYPES[i]=-2 | | TYPES[i]=3)2593
            {
2594
              VALUES[i]=0;
2595
             CHANGE[i]=1;2596
              writeIndex=i;
2597
            }
2598
            }
2599
     }
2600
}
     CopyOutputsToDataBase();
2601
2602
SetStateON()
2603
2604
    {
2605
      long i;
2606 for(i=0; i<NVARS; ++i)
2607
2608
      {
2609
      if(TYPES[i]==2 || TYPES[i]==3)
2610
       {
2611 = -148)
                if( i==143 || i==144 || i==145 || i==146 || i==147 || i
2612
SPECIFIC)
                    VALUES[i]=0; // COLUMN OUTPUTS ARE NOT ACTIVATED (T5
2613
                else
2614
                {
2615
              if(NBITS[i]=1)2616
               VALUES[i]=0x01;
2617
              else if(NBITS[i]==8)
2618
                VALUES[i]=0xFF;
2619
              else if(NBITS[i]==16)
2620
                VALUES[i]=0xFFFF;
2621
               }
2622
         CHANGE[i]=1;2623
         if(writeIndex == NVARS) writeIndex = i;
2624
       }
2625
      }
2626
}
      CopyOutputsToDataBase();
2627
2628
                               X10_Tester.can
```
CopyOutputsToDataBase()

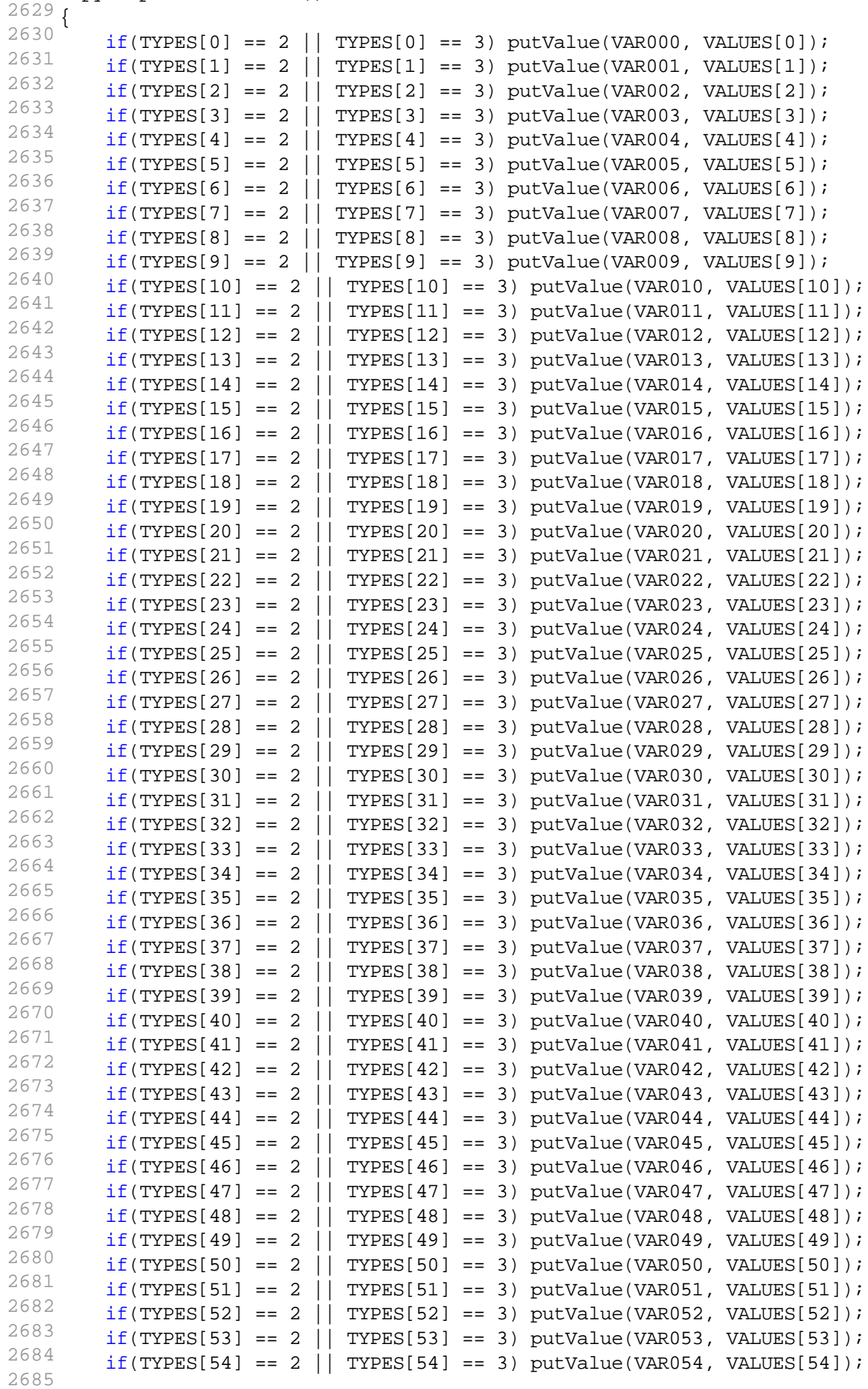

Page 54 of 128

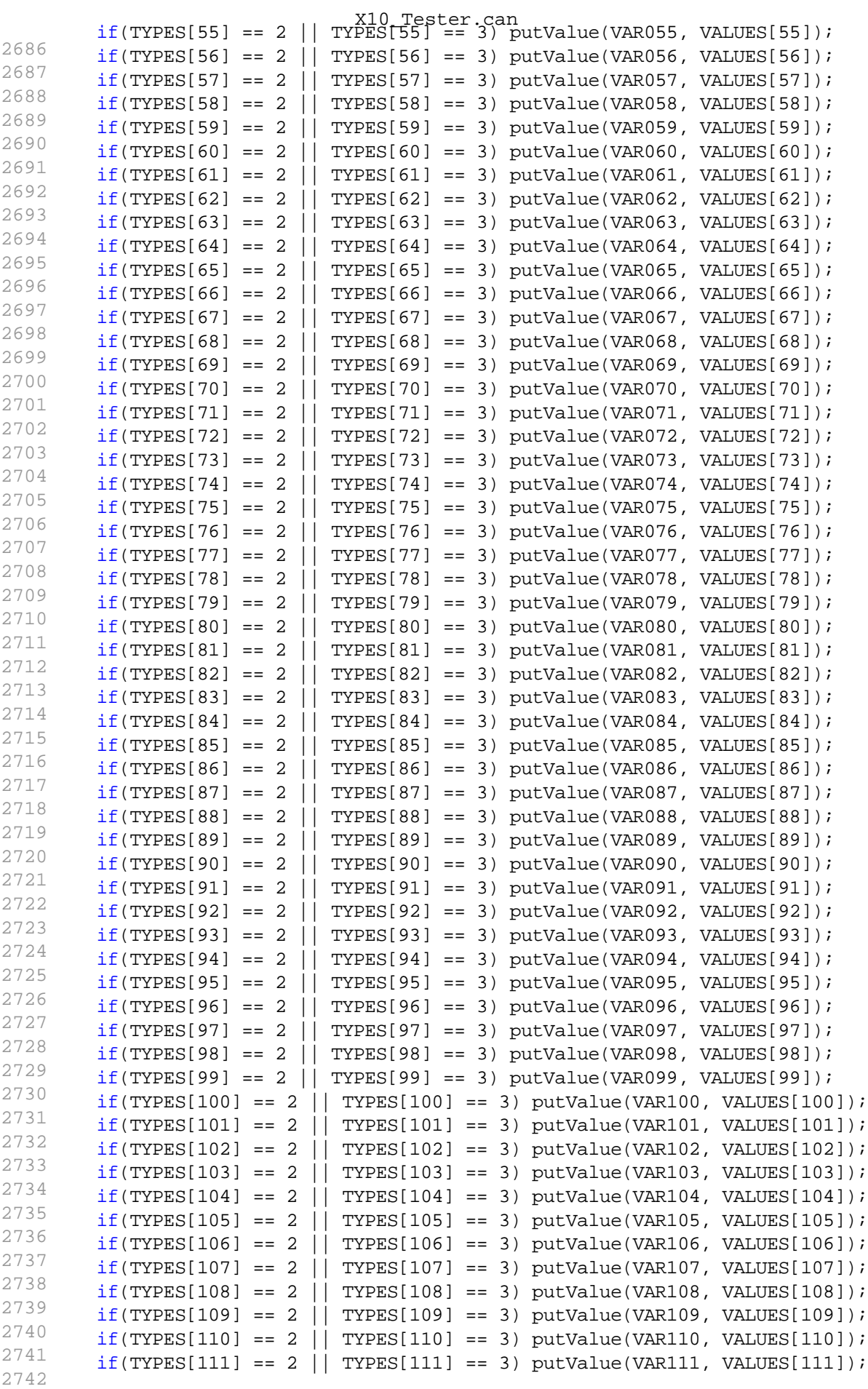

Page 55 of 128

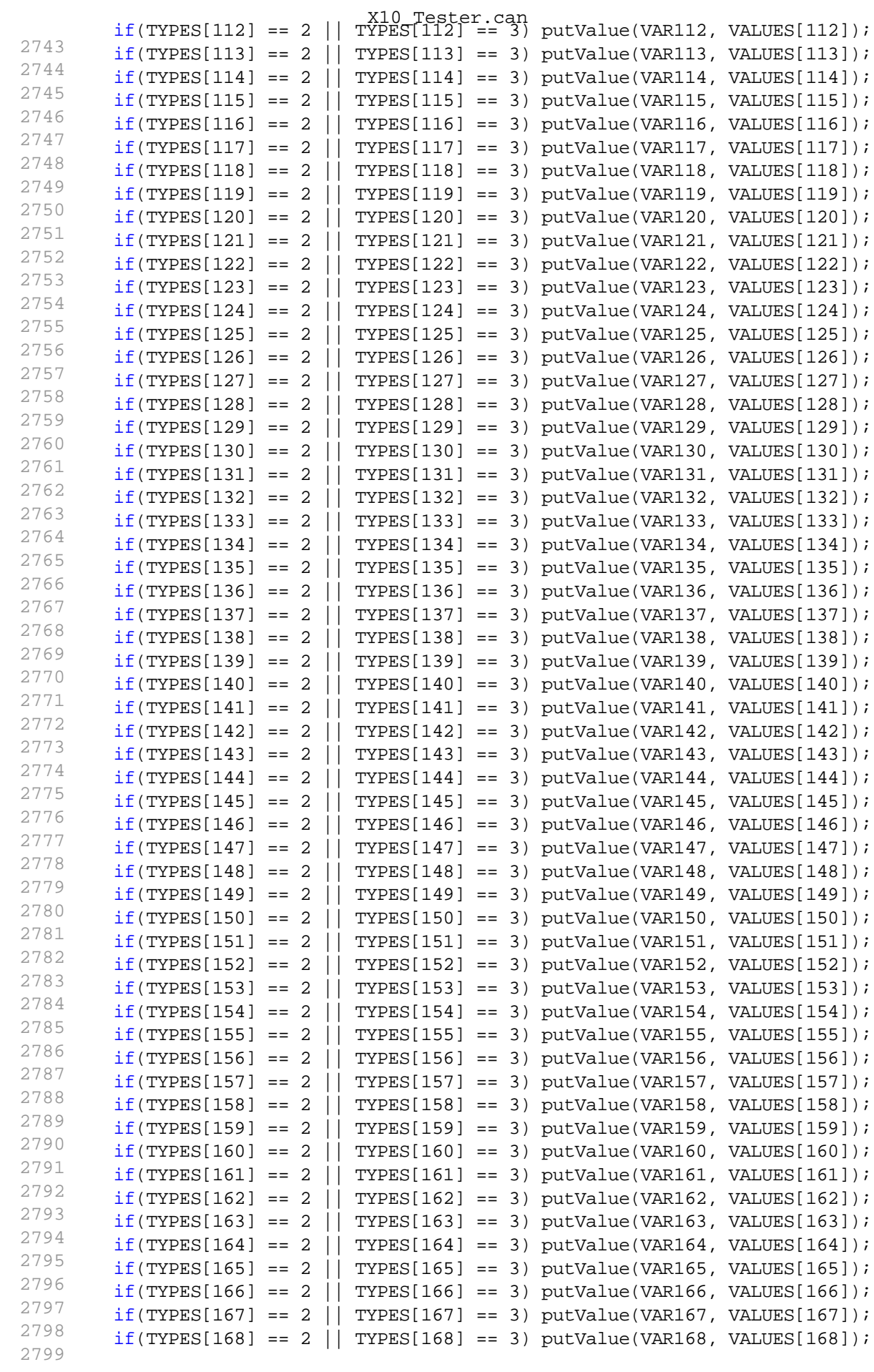

Page 56 of 128

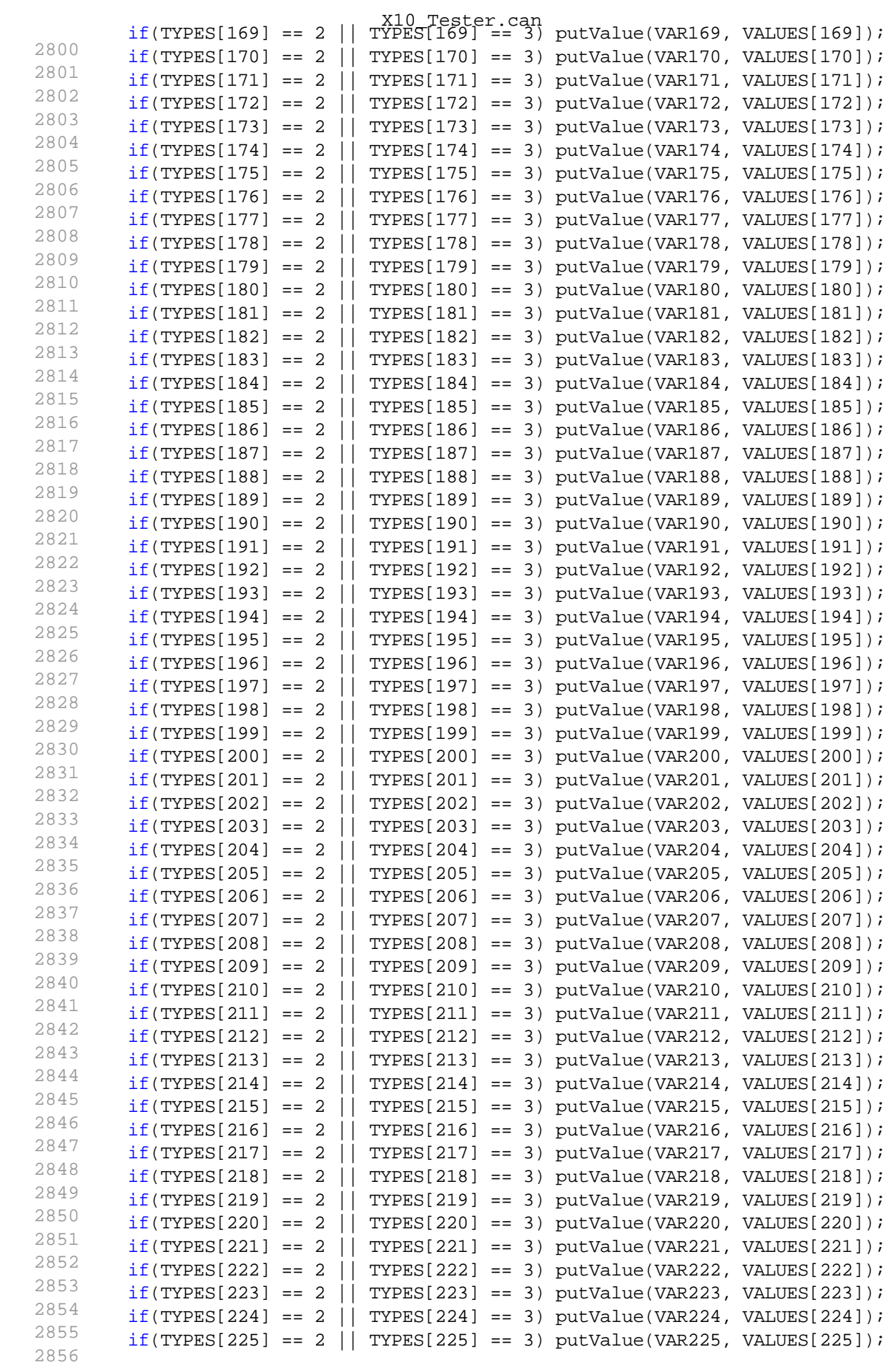

Page 57 of 128

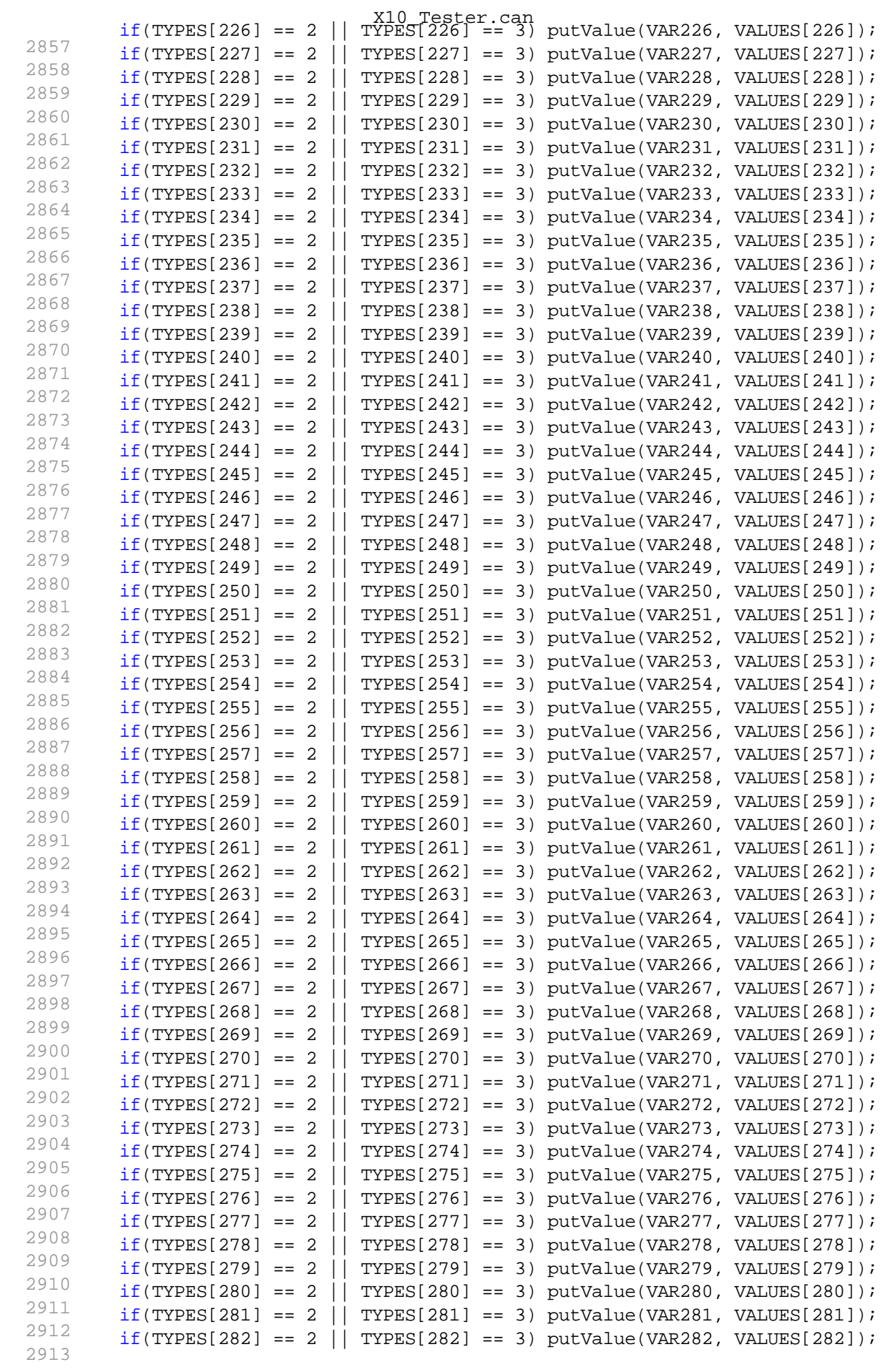

Page 58 of 128

```
2914
         X10 Tester.can<br>if(TYPES[283] == 2 || TYPES[283] == 3) putValue(VAR283, VALUES[283]);
2915
        if(TYPES[284] == 2 || TYPES[284] == 3) putValue(VAR284, VALUES[284]);2916
        if(TYPES[285] == 2 || TYPES[285] == 3) putValue(VAR285, VALUES[285]);2917
        if(TYPES[286] == 2 || TYPES[286] == 3) putValue(VAR286, VALUES[286]);
2918
        if(TYPES[287] == 2 || TYPES[287] == 3) putValue(VAR287, VALUES[287]);2919
        if(TYPES[288] == 2 || TYPES[288] == 3) putValue(VAR288, VALUES[288]);2920
        if(TPES[289] == 2 || TYPES[289] == 3) putValue(VAR289, VALUES[289]);2921
        if(TYPES[290] == 2 || TYPES[290] == 3) putValue(VAR290, VALUES[290]);2922
        if(TYPES[291] == 2 || TYPES[291] == 3) putValue(VAR291, VALUES[291]);2923
        if(TYPES[292] == 2 || TYPES[292] == 3) putValue(VAR292, VALUES[292]);2924
        if(TYPES[293] == 2 || TYPES[293] == 3) putValue(VAR293, VALUES[293]);2925
        if(TYPES[294] == 2 || TYPES[294] == 3) putValue(VAR294, VALUES[294]);2926
        if(TYPES[295] == 2 || TYPES[295] == 3) putValue(VAR295, VALUES[295]);2927
        if(TYPES[296] == 2 || TYPES[296] == 3) putValue(VAR296, VALUES[296]);2928
        if(TYPES[297] == 2 || TYPES[297] == 3) putValue(VAR297, VALUES[297]);2929
        if(TYPES[298] == 2 || TYPES[298] == 3) putValue(VAR298, VALUES[298]);2930
}
        if(TYPES[299] == 2 || TYPES[299] == 3) putValue(VAR299, VALUES[299]);2931
2932
on timer GetLINTestResults
2933
{
2934
2935
}
        hasToSendLINTestGetResults=1;
2936
2937
AT_LoadConfig ()
2938
{
2939
2940
      dword readHandle;
2941
      char readBuffer[1024];
2942
      char dataBuffer[255];
2943
      long i;
2944
      long j;
2945
      long k;
2946
      long index;
2947
       char fileNameAT[255];
2948
       BYTE headerOK;
2949
       long AT_STEPS_tmp;
2950
2951
       readHandle = 0;
2952
        i = 0;2953
       j = 0;2954
       k = 0;2955
       index = 0;
2956
        putValue(AT_NVARS, 0);
2957
        putValue(AT_STEPS, 0);
2958
        getValue(AT_File, fileNameAT);
2959
        AT STEPS tmp = 0;2960
2961
      write("Opening AT File");
2962
      readHandle = openFileRead (fileNameAT, 0);
2963
      //if(readHandle != 0) fileRewind(readHandle);
2964 readHandle) != 0)
      if (readHandle != 0 && fileGetString(readBuffer, elcount(readBuffer),
2965
      {
2966
            // READ HEADER
2967
            headerOK = 1;
2968
            {
2969
```

```
2970
                 // Read TYPE
2971
           i = 0; i = 0;2972
readBuffer))
           while (readBuffer[i] != SEP && readBuffer[i] != 0 && i<=elcount(
2973
           {
2974
             dataBuffer[j] = readBuffer[i];
2975
             j++; i++;
2976
           }
2977
           dataBuffer[j] = 0;2978
0;
           if(strncmp(dataBuffer, "TYPE", strlen(dataBuffer))!=0) headerOK =
2979
                 if(readBuffer[i] != SEP) headerOK = 0;2980
2981
           // Read NAME
2982
           j = 0; i++)2983
readBuffer))
           while (readBuffer[i] != SEP && readBuffer[i] != 0 && i<=elcount(
2984
           {
2985
             dataBuffer[j] = readBuffer[i];2986
             j++; j++;2987
           }
2988
           dataBuffer[j] = 0;2989
0;
           if(strncmp(dataBuffer, "NAME", strlen(dataBuffer))!=0) headerOK =
2990
                 if(readBuffer[i] != SEP) headerOK = 0;2991
2992
           // Read TOLERANCE
2993
           j = 0; i++)2994
readBuffer))
           while (readBuffer[i] != SEP && readBuffer[i] != 0 && i<=elcount(
2995
           {
2996
             dataBuffer[j] = readBuffer[i];2997
             j++; i++;
2998
           }
2999
           dataBuffer[j] = 0;3000
           \mathrm{if}(\texttt{strncmp}(\texttt{dataBuffer}, \texttt{``TOL''}, \texttt{strlen}(\texttt{dataBuffer}))\texttt{!=0}) headerOK = 0;
3001
                 if(readBuffer[i] != SEP) headerOK = 0;
3002
3003
           // Read Number of Steps
3004
                 do
3005
                 {
3006
               j = 0; i++)3007
=elcount(readBuffer))
               while (readBuffer[i] != SEP && readBuffer[i] != 0 && i<
3008
               {
3009
                 dataBuffer[i] = readBuffer[i];3010
                 j++; i++;3011
               }
3012
                     AT STEPS tmp++;
3013
                 }\text{while}(\text{readBuffer}[i] == \text{SEP});3014
                 putValue(AT_STEPS, AT_STEPS_tmp);
3015
                 if(readBuffer[i-1] != 0x0A) headerOK = 0;3016
                 if(readBuffer[i] != 0x00) headerOK = 0;3017
             }
3018
             if(headerOK == 0) write("Header Incorrect");
3019
3020
             // READ ROWS
                                 X10_Tester.can
```
Page 60 of 128

```
3021 0 & headerOK)
         while(fileGetString(readBuffer, elcount(readBuffer), readHandle) !=
X10_Tester.can
3022
         {
3023
           // Read TYPE
3024
           i = 0; i = 0;3025
readBuffer))
          while (readBuffer[i] != SEP && readBuffer[i] != 0 && i<=elcount(
3026
           {
3027
            dataBuffer[j] = readBuffer[i];3028
             j++; i++;
3029
           }
3030
          dataBuffer[j] = 0;3031
          if(strncmp(dataBuffer, "DI", strlen(dataBuffer))==0)
3032
            AT TYPES[index] = 0;
3033
          else if(strncmp(dataBuffer, "AI", strlen(dataBuffer))==0)
3034
            AT TYPES[index] = 1;3035
          else if(strncmp(dataBuffer, "DO", strlen(dataBuffer))==0)
3036
            AT TYPES[index] = 2;
3037
          else if(strncmp(dataBuffer, "PO", strlen(dataBuffer))==0)
3038
            AT TYPES[index] = 3;
3039
          else if(strncmp(dataBuffer, "AD", strlen(dataBuffer))==0)
3040
            AT TYPES[index] = 4;
3041
          else if(strncmp(dataBuffer, "DD", strlen(dataBuffer))==0)
3042
            AT TYPES[index] = 5;3043
                 //if(readBuffer[i] != SEP) write("Reading Error");
3044
3045
           // Read NAME
3046
          j = 0; i++)3047
readBuffer))
          while (readBuffer[i] != SEP && readBuffer[i] != 0 && i<=elcount(
3048
           {
3049
            dataBuffer[j] = readBuffer[i];3050
             j++; i++;
3051
           }
3052
          dataBuffer[j] = 0;3053
          for(k=0; k<=j \& k<MAX_VAR_LENGTH; k++)3054
            AT_NAMES[index][k]=dataBuffer[k];
3055
                 //if(readBuffer[i] != SEP) write("Reading Error");
3056
3057
          // Read TOLERANCE
3058
          j = 0; i++)3059
readBuffer))
          while (readBuffer[i] != SEP && readBuffer[i] != 0 && i<=elcount(
3060
          {
3061
            dataBuffer[j] = readBuffer[i];3062
            j++; j++;3063
          };
3064
          dataBuffer[j] = 0;3065
          AT TOLERANCE[index] = (WORD)atol(dataBuffer);
3066
                 //if(readBuffer[i] != SEP) write("Reading Error");
3067
3068
          // Read Step Values
3069
                for(k=0; k<getValue(AT_STEPS); k++)
3070
                 \left\{ \right.3071
               j = 0; i++)3072 readBuffer[i] != 0x0A && i <= elcount (readBuffer))
               while (readBuffer[i] != SEP && readBuffer[i] != 0 &&
```

```
X10_Tester.can
                {
3073
                  dataBuffer[j] = readBuffer[i];3074
                  j++; i++;
3075
                };
3076
                dataBuffer[i] = 0;3077
                AT_VALUES[index][k] = atol(dataBuffer);
3078
                 //write("k=%d =%s value=%d",k, AT_NAMES[index],
3079
AT_VALUES[index][k]);
                      //if(readBuffer[i] != SEP & readBuffer[i] != 0x0A) write
3080
("Reading Error");
                  }
3081
3082
                  if(k==getValue(AT_STEPS))
3083
                  {
3084
                       AT_VALUES[index][k] = AT_VALUES[index][0];
3085
                      //write("k=%d =%s value=%d",k, AT_NAMES[index],
3086
AT_VALUES[index][k]);
                  }
3087
3088
3089
3090
3091
           index++;
3092
        };
3093
             putValue(AT_NVARS, index);
3094
       write("Readed %d variables", getValue(AT_NVARS));
3095
        write("Closing AT File");
3096
        fileClose(readHandle);
3097
       }
3098
      else
3099
      {
3100
         write("AT file cannot be opened");
3101
       }
3102
}
3103
3104
AT_PrintConfig ()
3105
{
3106
       long i;
3107
       for(i=0; i<qetValue(AT_NVARS); ++i)
3108
      {
3109
        write("TYPE: %d, NAME: %s, TOL: %d, S0: %d, S1: %d, S2: %d",
^{3110} AT_TYPES[i], AT_NAMES[i], AT_TOLERANCE[i], AT_VALUES[i][0], AT_VALUES[i]
     [1], AT_VALUES[i][2]);
       }
3111
        write("Variables: %d", AT_NVARS);
3112
         write("Steps %d", AT STEPS); in the set of the state of the state of the state of the state of the state of the state of the state of the state of the state of the state of the state of the state of the state of the state 
3113
}
                              3114
3115
on envVar AT_Load
3116
     {
3117
       if(getValue(this))
3118
      {
3119
        putValue(this,0);
3120
             AT LoadConfig();
3121
             //AT_PrintConfig();
3122
3123
             state = 0; // Normal Mode
3124
```
Page 62 of 128

```
3125
             AT_State = 0; // Write Outputs
X10_Tester.can
3126
            AT Mode = 0; // Playing
3127
            AT_IncMode = 1; // Increasing
3128
            AT SeqIndex = 0;3129
            AT SeqState = 0;3130
            AT OneStep = 0;3131
            putValue(AT_Step, 0);
3132
}
     }
3133
3134
AT_SaveConfig ()
3135
{
3136
3137
        dword writeHandle;
3138
char tmp[255];
     char writeBuffer[AT_MAX_LINE_CHARS];
3139
3140
       char EOL[2];
3141
       char sep str[2];
3142
      long i;
3143
long k;
     long j;
3144
3145
      long index;
3146
       char fileNameAT[255];
3147
       BYTE headerOK;
3148
3149
       writeHandle = 0;
3150
       i = 0;3151
        j = 0;3152
       k = 0;3153
       index = 0;3154
       EOL[0] = 0x0A; EOL[1] = 0x00;3155
       sep\_str[0] = SEP; sep\_str[1] = 0x00;
3156
        getValue(AT_File, fileNameAT);
3157
3158
      write("Opening AT File");
3159
      writeHandle = openFileWrite (fileNameAT, 0);
3160
      if (writeHandle != 0 )
3161
      {
3162
            // HEADER
3163
            snprintf(writeBuffer, elcount(writeBuffer), "%s", "TYPE");
3164
            strncat(writeBuffer, sep_str, AT_MAX_LINE_CHARS);
3165
            strncat(writeBuffer, "NAME", AT MAX LINE CHARS);
3166
            strncat(writeBuffer, sep_str, AT_MAX_LINE_CHARS);
3167
            strncat(writeBuffer, "TOL", AT_MAX_LINE_CHARS);
3168
            strncat(writeBuffer, sep_str, AT_MAX_LINE_CHARS);
3169
            for(i=0; i< getValue(AT STEPS); ++i)
3170
            {
3171
                snprintf(tmp, elcount(tmp), "%d", i+1);
3172
                strncat(writeBuffer, tmp, AT_MAX_LINE_CHARS);
3173 AT_MAX_LINE_CHARS);
                if(i != getValue(AT_STEPS)-1) strncat(writeBuffer, sep_str, \frac{1}{2}3174
            }
3175
            strncat(writeBuffer, EOL, AT_MAX_LINE_CHARS);
3176
            filePutString(writeBuffer, strlen(writeBuffer), writeHandle);
3177
3178
            // VARIABLES
3179
            for(index=0; index<getValue(AT_NVARS); ++index)
3180
            {
```
Page 63 of 128

3181 switch(AT\_TYPES[index]) X10\_Tester.can 3182 { 3183 case 0: 3184 {  $3185$   $DI"$ ); snprintf(writeBuffer, elcount(writeBuffer), "%s", " 3186 break; 3187 } 3188 case 1: 3189 {  $3190 A I$ "); snprintf(writeBuffer, elcount(writeBuffer), "%s", " 3191 break; 3192 } 3193 case 2: 3194 {  $3195$  DO"); snprintf(writeBuffer, elcount(writeBuffer), "%s", " 3196 break; 3197 } 3198 case 3: 3199 { 3200 PO"); snprintf(writeBuffer, elcount(writeBuffer), "%s", " 3201 break; 3202 } 3203 case 4: 3204 { 3205 AD"); snprintf(writeBuffer, elcount(writeBuffer), "%s", " 3206 break; 3207 } 3208 case 5: 3209 {  $3210$  DD"); snprintf(writeBuffer, elcount(writeBuffer), "%s", " 3211 break; 3212 } 3213 } 3214 strncat(writeBuffer, sep\_str, AT\_MAX\_LINE\_CHARS); 3215 strncat(writeBuffer, AT\_NAMES[index], AT\_MAX\_LINE\_CHARS); 3216 strncat(writeBuffer, sep\_str, AT\_MAX\_LINE\_CHARS); 3217 snprintf(tmp, elcount(tmp), "%d", AT\_TOLERANCE[index]); 3218 strncat(writeBuffer, tmp, AT\_MAX\_LINE\_CHARS); 3219 strncat(writeBuffer, sep\_str, AT\_MAX\_LINE\_CHARS); 3220 for(i=0; i< getValue(AT STEPS);  $++i$ ) 3221 { 3222 snprintf(tmp, elcount(tmp), "%d", AT\_VALUES[index][i]); 3223 strncat(writeBuffer, tmp, AT\_MAX\_LINE\_CHARS); 3224 sep\_str, AT\_MAX\_LINE\_CHARS); if(i != getValue(AT\_STEPS)-1) strncat(writeBuffer, 3225 } 3226 strncat(writeBuffer, EOL, AT\_MAX\_LINE\_CHARS); 3227 filePutString(writeBuffer, strlen(writeBuffer), writeHandle); 3228 } 3229 3230 write("Closing AT File"); Page 64 of 128

```
3231
}
         fileClose(writeHandle);
X10_Tester.can
3232
3233
     else
3234
      {
3235
       write("AT file cannot be opened");
3236
}
      }
3237
3238
on envVar AT_Save
3239
{
3240
3241
      if(getValue(this))
3242
      {
3243
       AT SaveConfig();
3244
}
      }
3245
3246
on envVar AT_Reset
3247
3248
     {
3249
{
     if(getValue(this))
3250
3251
            AT ResetConfig();
3252
}
      }
3253
3254
on envVar AT_Record
3255
3256
     {
3257
      if(getValue(this))
3258
      {
3259
            AT RecordState();
3260
}
      }
3261
3262
AT_RecordState ()
3263
{
3264
3265
        long i;
3266
3267
        putValue(AT_NVARS ,NVARS);
3268
        for(i=0; i<qetValue(AT_NVARS); ++i)
3269
       {
3270
            AT TYPES[i] = TYPES[i];
3271
            strncpy(AT_NAMES[i], NAMES[i], strlen(NAMES[i])+1);
3272
            if(AT_TYPES[i] == 0) AT_TOLERANCE[i] = 0;3273
            else if(AT_TYPES[i] == 1) AT_TOLERANCE[i] = 10;3274
            else if(AT_TYPES[i] == 2) AT_TOLERANCE[i] = 0;3275
            else if(AT_TYPES[i] == 3) AT_TOLERANCE[i] = 0;
3276
            else if(ATTYPES[i] == 4) AT TOLERANCE[i] = 50;3277
            else if(AT_TYPES[i] == 5) AT_TOLERANCE[i] = 0;
3278
            AT_VALUES[i][getValue(AT_STEPS)] = VALUES[i];
3279
         }
3280
}
        putValue(AT_STEPS, getValue(AT_STEPS)+1);
3281
3282
on envVar AT_Play
3283
{
3284
3285
      if(getValue(this))
3286
      {
3287
            writeClear(1); // Clear Write window (1={}{P}CAPL)
```
Page 65 of 128

```
3288
            Auto_Test = 1;
3289
            //putValue(SystId,1);
3290
3291
            putValue(BSS_Read,1);
3292
3293
           //LINErrors_Inicial=getValue(VAR_ErrCountLIN);
3294
3295
           state = 2i // AT MODE
3296
            AT_State = 0; // Write Outputs
3297
            AT_Mode = 0; // Playing
3298
           AT_IncMode = 1; // Increasing
3299
           AT SeqIndex = 0;
3300
           AT SeqState = 0;3301
           AT_OneStep = 0;
3302
           Auto_Test = 1;3303
           putValue(AT_Step, 0);
3304
       }
3305
       else
3306
       {
3307
           state = 0; // NORMAL MODE
3308
}
        }
3309
3310
AT_SetOutputState (WORD AT_Step)
3311
{
3312
3313
      long i;
3314 for(i=0; i<getValue(AT_NVARS); ++i)
3315
3316
      {
3317
3318
3319
3320
3321
3322
3323
           if(TYPES[i]=-2 | | TYPES[i]=3)3324
        {
3325
         VALUES[i]=AT_VALUES[i][AT_Step];
3326
         CHANGET[i]=1;3327
         writeIndex=i;
3328
}
        }
3329
3330
     CopyOutputsToDataBase();
3331
}
       //msgBeep(4);
3332
3333
on timer AT_Delay
3334
{
3335
3336
       SendTesterPresent();
3337
}
        AT_State=2;
3338
3339
AT_Scheduler ()
3340
{
3341
3342
       long i;
3343
3344
      // UPDATE REFRESH RATE COUNTER
```
X10\_Tester.can

```
3345
      timeStop = timeNow();
3346
      if(timeStart != 0) putvalue(VAR_RefreshRate, (timeStop-timeStart)/100);
3347
      timeStart = timeNow();
3348
3349
        switch(AT_State)
3350
         {
3351
             case 0:
3352
             {
3353
                 // AUTO-TEST: WRITE OUTPUTS
3354
                 //DbgMsg("AT WRITE");
3355
                 //write("1-%lf",(timenow()/100000.0));
3356
Playing
                 if(AT_Mode==0) AT_SetOutputState(getValue(AT_Step)); // \frac{1}{e}3357
Recording
                 else if(AT_Mode==1) AT_SeqActivation(); \sqrt{2}3358
                 UpdateTimer();
3359
                AT State=1;
3360
                break;
3361
             }
3362
            case 1:
3363
             {
3364
                 // AUTO-TEST: WAIT FOR DIAGNOSTICS STABILISATION
3365
                 //DbgMsg("AT WAIT");
3366
                 /*if((getValue(AT_Step)%2)==0)
3367
                 {
3368
                    settimer(AT_Delay, getValue(AT_Interval));
3369
                 }
3370
                 else
3371
                 \{3372
                     settimer(AT_Delay, getValue(AT_Interval));
3373
                 }*/
3374
                 //write("2-%lf",(timeNow()/100000.0));
3375
                 settimer(AT_Delay, getValue(AT_Interval));
3376
                sendCounter = 0;
3377
                //AT_State=2;
3378
                 // If it is playing and no read and check is requested
3379
                 if(qetValue (AT ReadAndCheck) == 0 & AT Mode == 0)3380
                 {
3381
                    AT State=0;
3382
                    AT_UpdateStep();
3383
                     if(AT Onestep == 1) // FOR STEP FW & STEP BW
3384
                     {
3385
                         state = 0;
3386
                         AT_OneStep = 0;
3387
                     }
3388
                 }
3389
                break;
3390
             }
3391
            case 2:
3392
             {
3393
                 // AUTO-TEST: READ INPUTS & DIAGNOSTICS
3394
                 //if(sendCounter == 0) DbgMsg("AT READ");
3395
           //write("3-%lf",(timeNow()/100000.0));
3396
                 SendReadDataById(DID_LIST[sendCounter]);
3397
          IncSendCounter();
3398
          if(sendCounter==0) // LAST SIGNAL WAS READ
3399
                 {
                                X10_Tester.can
```

```
Page 67 of 128
```

```
3400
                     AT_State=0;
X10_Tester.can
3401
                    if(AT Mode == 0) // PLAYING
3402
                     {
3403
3404
                        //BUS CAN connecting back
3405
getValue(Ciclat)>1)
                        /*if((arrayError[144][1] < arrayError[144][0])&&
3406
                         \left\{ \right.3407
                        write("recuperem la comunicació en AT_scheduler");
3408
                        setTimer(FailureCAN, 250);
3409
                        }*/
3410
3411
3412
                        CopyInputsAndDiagsToDataBase();
3413
3414
                        if (getValue(StateCycle) && startaux)
3415
                         {
3416
                         AT_CheckValues(getValue(AT_Step));
3417
                         }
3418
3419
                         if (getValue(CALIBRATION_MODE))
3420
                         {
3421
                         AT CheckValues(getValue(AT Step));
3422
                         }
3423
3424
                     }
3425
                    else if(AT_Mode == 1) // RECORDING
3426
                     {
3427
                        if(AT SegState == 1) // After Output Activation
3428
                         {
3429
                            for(i=0; i<getValue(AT_NVARS); ++i)3430
                                AT_VALUES[i][getValue(AT_STEPS)] = VALUES[i];
3431
                            putValue(AT_STEPS, getValue(AT_STEPS)+1);
3432
                         }
3433
3434
                        if(AT_SeqIndex == AT_NUM_OUTPUTS)
3435
                         {
3436
                            putValue(AT_Auto, 0); // Finish Recording
3437
                         }
3438
                     }
3439
                    // UPDATE AT_Step
3440
                    if(AT_Mode == 0) // PLAYING3441
                     {
3442
                        AT UpdateStep();
3443
                        if(AT OneStep == 1) // FOR STEP FW & STEP BW
3444
                         {
3445
                            state = 0;3446
                            AT OneStep = 0;3447
                        }
3448
                     }
3449
                    else // RECORDING
3450
                     {
3451
                        putValue(AT_Step, AT_STEPS);
3452
                     }
3453
                 }
3454
                break;
3455
            }
```

```
Page 68 of 128
```

```
3456
}
        }
3457
3458
DbgMsg (char msg[])
3459
{
3460
3461
        long timeArray[9];
3462
       char str[1024];
3463
        getLocalTime(timeArray);
3464], timeArray[0], msg);
        snprintf(str, elcount(str), "%d:%d:%d %s", timeArray[2], timeArray[1
3465
}
        write(str);
3466
3467
AT_CheckValues (WORD AT_Step)
3468
{
3469
3470
        int contaux;
3471
3472
       long i;
3473
       WORD minVal, maxVal;
3474
       BYTE hasErrors;
3475
       char msgString[AT_MAX_LINE_CHARS];
3476
       char tmpString[AT_MAX_LINE_CHARS];
3477
       long timeArray[9];
3478
       char EOL[2];
3479
       EOL[0] = 0x0A; EOL[1] = 0x00;3480
       contaux=0;
3481
3482
       hasErrors = 0;
3483
       getLocalTime(timeArray);
3484
3485
3486
, timeArray[2], timeArray[1], timeArray[0], AT_Step);
        //snprintf(msgString, elcount(msgString), "%d:%d:%d STEP NUMBER %d"
3487
        //strncat(msgString, EOL, AT_MAX_LINE_CHARS);
3488
3489
       for(i=0; i<getValue(AT_NVARS); ++i)
3490
         {
3491
3492
Applicable
                        AT VALIDATION RESULTS[i][AT Step] = 1; // Not
3493
3494
                        if( AT_CheckVariant(i) )
3495
                        {
3496
                            AT_VALIDATION_RESULTS[i][AT_Step] = 2; // OK
3497
                            effaq[i]=0;3498
3499
                            // Calculate MIN and MAX values
3500 minVal = 0;
                            if(AT_VALUES[i][AT_Step] < AT_TOLERANCE[i])
3501
AT_TOLERANCE[i];
                            else minVal = AT_VALUES[i][AT_Step] -
3502
                           maxVal = AT_VALUES[i][AT_Step] + AT_TOLERANCE[i];
3503
3504
                           //write("estem dintre del checkvalue");
3505
3506
                            // Check intervals
3507
                            if(VALUES[i] < minVal | VALUES[i] > maxVal)
                               X10_Tester.can
```
Page 69 of 128

```
3508
                            {
3509
3510
                            eflag[i]=1;
3511
3512
                            hasErrors = 1;
3513
                            contaux++;
3514
3515 ERROR! VAR: %s / MIN: %d / MAX: %d / VAL: %d", AT_NAMES[i], minVal,
                            /*snprintf(tmpString, elcount(tmpString), "-
    maxVal, VALUES[i]);
3516
                            strncat(msgString, tmpString, AT_MAX_LINE_CHARS);
3517
                            strncat(msqString, EOL, AT MAX LINE CHARS);*/
3518
                            AT VALIDATION RESULTS[i][AT Step] = 3; // NOK
3519
                            }
3520
3521
                        }
3522
3523
3524
Cycle 1 in order to have a known state
         // AD and DD just are displayed, Immunity cycle routine start on
3525
3526
        if(getValue(CYCLING_MODE))
3527
        {
3528
            if (TYPES[i]=-4 | | TYPES[i]=5)3529
            {
3530
                if(getValue(Ciclat)>1) ImmunityCycle(i,AT_Step);
3531
            }
3532
        }
3533
        if (getValue(CALIBRATION_MODE))
3534
        {
3535
3536
            Calibration(i,AT_Step);
3537
3538
       }
3539
3540
        AT_MEASURED_VALUES[i][AT_Step] = VALUES[i];
3541
3542
        }
3543
       putValue(Env_ErrorCounter,contaux);
3544
       //write("contadoraux %d",contaux);
3545
       //write("ErrorCounter %d",errorCounter);
3546
        contaux=0;
3547
3548
3549
       //BSS Value
3550
       AT MEASURED VALUES[i+1][AT Step] = getValue(EAlternatorLoadD);
3551
       //LIN Communication
3552
       AT MEASURED VALUES[i+2][AT Step] = getValue(LIN Status);
3553
        AT_MEASURED_VALUES[i+3][AT_Step] = getValue(VAR_ErrCountLIN);
3554
3555
       if(hasErrors) write(msqString);
3556
3557
       if((getValue(VAR_ErrCountLIN)-LINErrors_Inicial)>0)
3558
         {
3559
, (getValue(VAR_ErrCountLIN)-LINErrors_Inicial));
            snprintf(tmpString, elcount(tmpString), "- LIN ERRORS! NUM: %d"
3560
            write(tmpString);
                               X10_Tester.can
```

```
3561
        }
3562
3563
        if(getValue(LIN_Status)!=0)
3564
        {
3565 ");
            snprintf(tmpString, elcount(tmpString), "- NOT LIN COMMUNICATION
3566
            write(tmpString);
3567
        }
3568
3569
}
        LINErrors_Inicial=getValue(VAR_ErrCountLIN);
3570
3571
on envVar AT_Auto
3572
{
3573 if(getValue(this))
3574
3575
      {
3576
            AT GenOutputList();
3577
           AT_DefaultConfig();
3578
           state = 2; // AT MODEL3579
           AT_State = 0; // Write Outputs
3580
            AT_Mode = 1; // Recording
3581
            AT\_IncMode = 1; // Increasing3582
           AT SeqIndex = 0;3583
           AT SeqState = 0;3584
           AT_OneStep = 0;
3585
            putValue(AT_Step, 0);
3586
        }
3587
        else
3588
       {
3589
           state = 0; // NORMAL MODE
3590
}
        }
3591
3592
AT_SeqActivation ()
3593
3594
     {
3595
       long index;
3596
switch(AT_SeqState)
3597
3598
      {
3599
       // ACTIVATION
3600
       case 0:
3601
        {
3602
                index = AT_OUT_INDEX[AT_SeqIndex];
3603
3604
          // Only if the output is inactive
3605
          if(VALUES[index] == 0)3606
          {
3607
            // Activate output
3608
              if(NBITS[index]==1)
3609
                VALUES[index]=0x01;
3610
             else if(NBITS[index]==8)
3611
               VALUES[index]=0xFF;
3612
             else if(NBITS[index]==16)
3613
               VALUES[index]=0xFFFF;
3614
3615
           CHANGE[index] = 1;
3616
            writeIndex = index;
                               X10_Tester.can
```
Page 71 of 128

```
3617
                      CopyOutputsToDataBase();
X10_Tester.can
3618
                     //msgBeep(4);
3619
3620
            AT_SeqState = 1;
3621
3622
                     putValue(AT_Message, NAMES[index]);
3623
           }
3624
           else
3625
           {
3626
             // Go to next output
3627
                     AT_SeqIndex++;
3628
                     //if(AT SeqIndex==AT NUM OUTPUTS) AT SeqIndex=0;
3629
           }
3630
           break;
3631
         }
3632
         // DEACTIVATION
3633
         case 1:
3634
         {
3635
                 index = AT_OUT_INDEX[AT_SeqIndex];
3636
3637
           // Deactivate output
3638
           VALUES[index]=0;
3639
           CHANGE[index] = 1;3640
          writeIndex = index;
3641
           CopyOutputsToDataBase();
3642
3643
           // Go to next output
3644
                 AT_SeqIndex++;
3645
                 //if(AT_SeqIndex==AT_NUM_OUTPUTS) AT_SeqIndex=0;
3646
3647
           AT_SeqState = 0;
3648
           break;
3649
         }
3650
}
       }
3651
3652
AT_GenOutputList ()
3653
{
3654
3655
         long i;
3656
3657
         AT_NUM_OUTPUTS = 0;
3658
         for(i=0; i<NVARS; ++i)
3659
         {
3660
             if(TYPES[i] == 2 | TYPES[i] == 3)3661
             {
3662
                 AT OUT INDEX[AT NUM OUTPUTS] = i;
3663
                 AT_NUM_OUTPUTS++;
3664
             }
3665
         }
3666
         AT_SeqIndex = 0;
3667
}
         write("Number of Outputs used: %d", AT NUM OUTPUTS);
3668
3669
AT_ResetConfig ()
3670
{
3671
3672
         long i, j;
3673
```
```
3674
         for(i=0; i<VARS_SIZE; ++i)
X10_Tester.can
3675
        {
3676
            AT_TYPES[i] = 0;3677
            for(i=0; j<MAX VAR LENGTH; ++j)3678
                AT NAMES[i][j] = 0;3679
            AT_TOLERANCE[i] = 0;3680
            for(j=0; j<AT_MAX_STEPS; ++j)
3681
            \left\{ \right.3682
                AT_VALUES[i][j] = 0;3683
                AT_MEASURED_VALUES[i][j] = 0;
3684
                AT_VALIDATION_RESULTS[i][j] = 0;3685
            }
3686
        }
3687
        putValue(AT_NVARS, 0);
3688
        putValue(AT_STEPS, 0);
3689
}
        putValue(AT_Step, 0);
3690
3691
AT_DefaultConfig ()
3692
{
3693
3694
        long i, j;
3695
3696
        putValue(AT_NVARS, NVARS);
3697
        for(i=0; i<getValue(AT_NVARS); ++i)
3698
        {
3699
            AT TYPES[i] = TYPES[i];
3700
            strncpy(AT_NAMES[i], NAMES[i], strlen(NAMES[i])+1);
3701
            if(AT_TYPES[i] == 0) AT_TOLERANCE[i] = 0;3702
            else if(AT TYPES[i] == 1) AT TOLERANCE[i] = 10;3703
            else if(AT TYPES[i] == 2) AT TOLERANCE[i] = 0;3704
            else if(AT_TYPES[i] == 3) AT_TOLERANCE[i] = 0;3705
            else if(AT_TYPES[i] == 4) AT_TOLERANCE[i] = 50;3706
            else if(AT_TYPES[i] == 5) AT_TOLERANCE[i] = 0;3707
            for(j=0; j<AT_MAX_STEPS; ++j)3708
                AT_VALUES[i][j] = 0;3709
        }
3710
}
        putValue(AT_STEPS, 0);
3711
3712
on envVar AT_FW
3713
{
3714
3715
      if(getValue(this))
3716
      {
3717
            if(ATIncMode == 0)3718
             {
3719
                AT IncMode = 1; // Increasing
3720
                AT UpdateStep();
3721
                AT UpdateStep();
3722
             }
3723
            state = 2; // AT MODEL3724
            AT State = 0; // Write Outputs
3725
            AT_Mode = 0; // Playing3726
            AT_SeqIndex = 0;
3727
            AT SeqState = 0;3728
            AT OneStep = 1;3729
}
        }
3730
```

```
3731
on envVar AT_BW
3732
{
3733
3734
      if(getValue(this))
3735
      {
3736
            if(AT_IncMode == 1)3737
             {
3738
                AT IncMode = 0; // Decreasing
3739
                AT_UpdateStep();
3740
                AT_UpdateStep();
3741
            }
3742
            state = 2; // AT MODE
3743
            AT State = 0; // Write Outputs
3744
            AT_Mode = 0; // Playing
3745
            AT_SeqIndex = 0;
3746
            AT_SeqState = 0;
3747
            AT OneStep = 1;3748
}
        }
3749
3750
AT_UpdateStep ()
3751
{
3752
3753
        if(AT IncMode == 1) // Increasing
3754
        {
3755
3756
3757
            if ((errorCounter<=0 && startaux && getValue(StateCycle)))
3758
             {
3759
                putValue(AT_Step, getValue(AT_Step)+1);
3760
                putValue(STATE, getValue(STATE)+1);
3761
            }
3762
3763
            if (getValue(CALIBRATION_MODE))
3764
            {
3765
                putValue(AT_Step, getValue(AT_Step)+1);
3766
                putValue(STATE, getValue(STATE)+1);
3767
3768
                if(getValue(AT_Step) == getValue(AT_STEPS)) // Last Step
3769
                {
3770
                putValue(AT_Step,0);
3771
                putValue(StateCycle,0);
3772
                putValue(STATE,0);
3773
                putValue(Ciclat,getValue(Ciclat)+1);
3774
3775
                    if(getValue(Ciclat)>=4)
3776
                     {
3777
                     CreateXMLCalibration();
3778
                     write("genero el report de calibratge");
3779
                     putValue(Ciclat,0);
3780
                     }
3781
                }
3782
3783
3784
3785
            }
3786
3787
            //// Immunity Cycle.
```

```
3788
             if(getValue(AT_Step) > getValue(AT_STEPS)) // Last Step
X10_Tester.can
3789
             {
3790
                 putValue(AT_Step,0);
3791
                 putValue(StateCycle,0);
3792
                 putValue(STATE,0);
3793
                 putValue(Ciclat,getValue(Ciclat)+1);
3794
                 if(getValue(AT_Continous) == 0) putValue(AT_Play, 0);3795
             }
3796
3797
3798
         }
3799
        else // Decreasing
3800
         {
3801
             if(qetValue(ATStep) == 0) // Last Step
3802
             {
3803
                 putValue(AT_Step,getValue(AT_STEPS)-1);
3804
                 putValue(STATE, getValue(STATE)-1);
3805
                 if(getValue(AT\_Continuous) == 0) putValue(AT_Play, 0);3806
             }
3807
             else
3808
             {
3809
                 putValue(AT_Step, getValue(AT_Step)-1);
3810
                 putValue(STATE, getValue(STATE)-1);
3811
             }
3812
}
         }
3813
3814
AT_UpdateInpAndDiag ()
3815
{
3816
3817
        // Update Inputs and Diagnostics from Validation Results
3818
3819
        long i, s;
3820
        for(s=0; s<getValue(AT_STEPS); ++s)
3821
         {
3822
             for(i=0; i<getValue(AT_NVARS); ++i)3823
             {
3824 | AT_TYPES[i] == 5)
                 if( AT_TYPES[i] == 0 | AT_TYPES[i] == 1 | AT_TYPES[i] == 43825
                 {
3826
                     AT_VALUES[i][s] = AT_MEASURED_VALUES[i][s];
3827
                 }
3828
             }
3829
}
         }
3830
3831
on envVar AT_Update
3832
{
3833
3834
      if(getValue(this))
3835
      {
3836
             AT_UpdateInpAndDiag();
3837
}
         }
3838
3839
AT_SaveValidationReport ()
3840
{
3841
3842
        dword writeHandle;
3843
      char writeBuffer[AT_MAX_LINE_CHARS];
```

```
Page 75 of 128
```

```
3844
      char tmp[255];
3845
       char EOL[2];
3846
        char sep_str[2];
3847
      long i, j, k;
3848
      long index;
3849
        char fileNameReport[255];
3850
3851
       long timeArray[9];
3852
        char timeStr[1024];
3853
3854
       BYTE globalResult;
3855
       BYTE stepResult[AT_MAX_STEPS];
3856
3857
       writeHandle = 0;
3858
        i = 0;3859
        j = 0;3860
        k = 0;3861
       index = 0;
3862
       EOL[0] = 0x0A; EOL[1] = 0x00;3863
        sep str[0] = SEP; sep str[1] = 0x00;
3864
3865
       // INITIALIZE GLOBAL RESULT AND STEP RESULT
3866
        globalResult = 2; // OK
3867
        for(i=0; i< getValue(AT STEPS); ++i)
3868
        {
3869
            stepResult[i] = 2; // OK
3870
        }
3871
        for(i=0; i< getValue(AT\_STEPS); ++i)
3872
        {
3873
            for(index=0; index<getValue(AT_NVARS); ++index)
3874
            {
3875 index] == 4 | AT_TYPES[index] == 5)
                if( AT_TYPES[index] == 0 | AT_TYPES[index] == 1 | AT_TYPES[3876
                \{3877 = 3;if(AT_VALIDATION_RESULTS[index][i] == 3) stepResult[i]
3878 != 3) stepResult[i] = 0;
                    if(AT VALIDATION RESULTS[index][i] == 0 & stepResult[i]
3879
3880
3;
                    if(AT_VALIDATION_RESULTS[index][i] == 3) globalResult =3881 = 3) globalResult = 0;
                    if(AT_VALIDATION_RESULTS[index][i] == 0 & globalResult !
3882
                }
3883
            }
3884
        }
3885
3886
        // FILE NAME
3887
        getValue(VAR_SerialNumber, fileNameReport);
3888
        getLocalTime(timeArray);
3889
        switch(qetValue(VAR_Variant))
3890
        {
3891
            case 0:
3892
                snprintf(timeStr, elcount(timeStr), "%s", "L0");
3893
            break;
3894
        }
3895
                                X10_Tester.can
```
Page 76 of 128

```
3896
        if(globalResult==0)
3897
         {
3898 5]+1900, timeArray[4]+1, timeArray[3], timeArray[2], timeArray[1]);
            snprintf(tmp, elcount(tmp), "_%d-%d-%d_%d.%d_NT.csv", timeArray[
3899
         }
3900
         else if(globalResult==2)
3901
         {
3902 5]+1900, timeArray[4]+1, timeArray[3], timeArray[2], timeArray[1]);
            snprintf(tmp, elcount(tmp), " %d-%d-%d %d.%d OK.csv", timeArray[
3903
         }
3904
        else if(globalResult==3)
3905
         {
3906 [5]+1900, timeArray[4]+1, timeArray[3], timeArray[2], timeArray[1]);
            snprintf(tmp, elcount(tmp), "_%d-%d-%d_%d.%d_NOK.csv", timeArray
3907
         }
3908
        strncat(timeStr, tmp, 255);
3909
        strncat(fileNameReport, timeStr, 255);
3910
3911
      writeHandle = openFileWrite (fileNameReport, 0);
3912
     if (writeHandle != 0 )
3913
      {
3914
            // HEADER
3915
             snprintf(writeBuffer, elcount(writeBuffer), "%s", "TYPE");
3916
             strncat(writeBuffer, sep_str, AT_MAX_LINE_CHARS);
3917
            strncat(writeBuffer, "NAME", AT_MAX_LINE_CHARS);
3918
            strncat(writeBuffer, sep_str, AT_MAX_LINE_CHARS);
3919
            strncat(writeBuffer, "TOL", AT_MAX_LINE_CHARS);
3920
            strncat(writeBuffer, sep_str, AT_MAX_LINE_CHARS);
3921
            for(i=0; i< qetValue(AT STEPS); ++i)
3922
            {
3923
                 if(stepResult[i]==0)
3924
                     snprintf(tmp, elcount(tmp), "%d (NT)", i+1);
3925
                if(stepResult[i]==2)
3926
                    snprintf(tmp, elcount(tmp), "%d", i+1);
3927
                if(stepResult[i]==3)
3928
                     snprintf(tmp, elcount(tmp), "%d (NOK)", i+1);
3929
                 strncat(writeBuffer, tmp, AT_MAX_LINE_CHARS);
3930
AT_MAX_LINE_CHARS);
                if(i != getValue(AT_STEPS)-1) strncat(writeBuffer, sep_str,
3931
            }
3932
             strncat(writeBuffer, EOL, AT MAX LINE CHARS);
3933
             filePutString(writeBuffer, strlen(writeBuffer), writeHandle);
3934
3935
            // VARIABLES
3936
            for(index=0; index<getValue(AT_NVARS); ++index)
3937
             {
3938
                switch(AT_TYPES[index])
3939
                 {
3940
                     case 0:
3941
                     {
3942
DI");
                         snprintf(writeBuffer, elcount(writeBuffer), "%s", "
3943
                        break;
3944
                     }
3945
                     case 1:
3946
                     {
3947
                         snprintf(writeBuffer, elcount(writeBuffer), "%s", "
                                X10_Tester.can
```
AI"); 3948 break; 3949 } 3950 case 2: 3951 { 3952 DO"); snprintf(writeBuffer, elcount(writeBuffer), "%s", " 3953 break; 3954 } 3955 case 3: 3956 { 3957 PO"); snprintf(writeBuffer, elcount(writeBuffer), "%s", " 3958 break; 3959 } 3960 case 4: 3961 { 3962 AD"); snprintf(writeBuffer, elcount(writeBuffer), "%s", " 3963 break; 3964 } 3965 case 5: 3966 { 3967 DD"); snprintf(writeBuffer, elcount(writeBuffer), "%s", " 3968 break; 3969 } 3970 } 3971 strncat(writeBuffer, sep\_str, AT\_MAX\_LINE\_CHARS); 3972 strncat(writeBuffer, AT\_NAMES[index], AT\_MAX\_LINE\_CHARS); 3973 strncat(writeBuffer, sep\_str, AT\_MAX\_LINE\_CHARS); 3974 snprintf(tmp, elcount(tmp), "%d", AT\_TOLERANCE[index]); 3975 strncat(writeBuffer, tmp, AT\_MAX\_LINE\_CHARS); 3976 strncat(writeBuffer, sep\_str, AT\_MAX\_LINE\_CHARS); 3977  $for(i=0; i < getValue(AT\_STEPS); ++i)$ 3978 {  $3979$  AT\_TYPES[index] == 4 | AT\_TYPES[index] == 5)  $if(ATTYPES/index] == 0 | AT_TYPES[index] == 1 |$ 3980  $\{$ 3981 Tested if(AT\_VALIDATION\_RESULTS[index][i] == 0) // Not 3982 snprintf(tmp, elcount(tmp), "NT"); 3983 Applicable if(AT\_VALIDATION\_RESULTS[index][i] == 1) // Not 3984 snprintf(tmp, elcount(tmp), "NA"); 3985  $if(ATVALIDATION RESULTS[index][i] == 2)$  // OK 3986 AT\_MEASURED\_VALUES[index][i]);  $\frac{1}{\text{spprintf}(\text{tmp}, \text{elcount}(\text{tmp}), \text{ "8d", }$ 3987  $if(AT_VALIDATION_RESULTS[index][i] == 3)$  // NOK 3988 AT\_MEASURED\_VALUES[index][i]); snprintf(tmp, elcount(tmp), "%d (NOK)", 3989 } 3990 else  $3991$  ]); snprintf(tmp, elcount(tmp), "%d", AT VALUES[index][i 3992 3993 strncat(writeBuffer, tmp, AT\_MAX\_LINE\_CHARS); X10\_Tester.can

```
3994
sep_str, AT_MAX_LINE_CHARS);
                     if(i != getValue(AT_STEPS)-1) strncat(writeBuffer,
X10_Tester.can
3995
                 }
3996
                 strncat(writeBuffer, EOL, AT MAX LINE CHARS);
3997
                 filePutString(writeBuffer, strlen(writeBuffer), writeHandle);
3998
             }
3999
4000
            //BSS
4001
            snprintf(writeBuffer, elcount(writeBuffer), "%s", "COM");
4002
            strncat(writeBuffer, sep_str, AT_MAX_LINE_CHARS);
4003
            strncat(writeBuffer, "BSS", AT_MAX_LINE_CHARS);
4004
            strncat(writeBuffer, sep_str, AT_MAX_LINE_CHARS);
4005
            snprintf(tmp, elcount(tmp), "%d", 0);
4006
            strncat(writeBuffer, tmp, AT_MAX_LINE_CHARS);
4007
             strncat(writeBuffer, sep_str, AT_MAX_LINE_CHARS);
4008
            for(i=0; i< getValue(AT STEPS); ++i)
4009
            {
4010 ][i]);
                 snprintf(tmp, elcount(tmp), "%d", AT_MEASURED_VALUES[index+1
4011
                 strncat(writeBuffer, tmp, AT_MAX_LINE_CHARS);
4012 AT_MAX_LINE_CHARS);
                if(i != getValue(AT\_STEPS)-1) strncat(writeBuffer, sep_str,
4013
            }
4014
            strncat(writeBuffer, EOL, AT MAX LINE CHARS);
4015
            filePutString(writeBuffer, strlen(writeBuffer), writeHandle);
4016
4017
            //LIN - State
4018
            snprintf(writeBuffer, elcount(writeBuffer), "%s", "COM");
4019
            strncat(writeBuffer, sep_str, AT_MAX_LINE_CHARS);
4020
            strncat(writeBuffer, "LIN State", AT MAX LINE CHARS);
4021
            strncat(writeBuffer, sep_str, AT_MAX_LINE_CHARS);
4022
            snprintf(tmp, elcount(tmp), "%d", 0);
4023
            strncat(writeBuffer, tmp, AT_MAX_LINE_CHARS);
4024strncat(writeBuffer, sep_str, AT_MAX_LINE_CHARS);
4025
            for(i=0; i < getValue(AT\_STEPS); ++i)4026
             {
4027 ][i]);
                 snprintf(tmp, elcount(tmp), "%d", AT_MEASURED_VALUES[index+2
4028
                strncat(writeBuffer, tmp, AT MAX LINE CHARS);
4029
                 if(AT_MEASURED_VALUES[index+2][i]==2)
4030
                 {
4031
                     snprintf(tmp, elcount(tmp), "(NOK)");
4032
                     strncat(writeBuffer, tmp, AT_MAX_LINE_CHARS);
4033
                 }
4034
                 strncat(writeBuffer, tmp, AT MAX LINE CHARS);
4035 AT_MAX_LINE_CHARS);
                 if(i != getValue(AT_STEPS)-1) strncat(writeBuffer, sep_str,
4036
            }
4037
             strncat(writeBuffer, EOL, AT_MAX_LINE_CHARS);
4038
            filePutString(writeBuffer, strlen(writeBuffer), writeHandle);
4039
4040
            //LIN - Errors
4041
            snprintf(writeBuffer, elcount(writeBuffer), "%s", "COM");
4042
            strncat(writeBuffer, sep_str, AT_MAX_LINE_CHARS);
4043
            strncat(writeBuffer, "LIN errors", AT_MAX_LINE_CHARS);
4044
            strncat(writeBuffer, sep_str, AT_MAX_LINE_CHARS);
4045
             snprintf(tmp, elcount(tmp), "%d", 0);
```
4046 X10\_Tester.can<br>strncat(writeBuffer, tmp, AT\_MAX\_LINE\_CHARS); 4047 strncat(writeBuffer, sep\_str, AT\_MAX\_LINE\_CHARS); 4048 for(i=0; i< getValue(AT\_STEPS); ++i) 4049 {  $4050$  ][i]); snprintf(tmp, elcount(tmp), "%d", AT\_MEASURED\_VALUES[index+3] 4051 strncat(writeBuffer, tmp, AT\_MAX\_LINE\_CHARS);  $4052$  AT\_MAX\_LINE\_CHARS);  $\text{if}(i := \text{getValue}(\text{AT\_STEPS})-1)$  strncat(writeBuffer, sep\_str, 4053 } 4054 strncat(writeBuffer, EOL, AT\_MAX\_LINE\_CHARS); 4055 filePutString(writeBuffer, strlen(writeBuffer), writeHandle); 4056 //\*\*\*\*\*\*\*\*\*\*\*\*\*\*\*\*\*\*\*\*\* 4057 4058 //Traceability  $^{4059}$ ); snprintf(writeBuffer, elcount(writeBuffer), "%s", "Traceability" 4060 strncat(writeBuffer, sep\_str, AT\_MAX\_LINE\_CHARS); 4061 strncat(writeBuffer, "Soft.Num", AT\_MAX\_LINE\_CHARS); 4062 strncat(writeBuffer, sep\_str, AT\_MAX\_LINE\_CHARS); 4063 4064 strncat(writeBuffer, tmp, AT\_MAX\_LINE\_CHARS);} if(CheckingSwNum==1){snprintf(tmp, elcount(tmp), "%s", "OK"); 4065");strncat(writeBuffer, tmp, AT\_MAX\_LINE\_CHARS); } else if(CheckingSwNum==2){snprintf(tmp, elcount(tmp), "%s", "NOK 4066 CheckingSwNum=0; 4067 strncat(writeBuffer, sep\_str, AT\_MAX\_LINE\_CHARS); 4068 4069 snprintf(tmp, elcount(tmp), "%x", SwNum2); 4070 strncat(writeBuffer, tmp, AT\_MAX\_LINE\_CHARS); 4071 snprintf(tmp, elcount(tmp), "%x", SwNum1); 4072 strncat(writeBuffer, tmp, AT\_MAX\_LINE\_CHARS); 4073 strncat(writeBuffer, sep\_str, AT\_MAX\_LINE\_CHARS); 4074 snprintf(tmp, elcount(tmp), "%x", getValue(ID\_Sw1\_R)); 4075 strncat(writeBuffer, tmp , AT\_MAX\_LINE\_CHARS); 4076 snprintf(tmp, elcount(tmp), "%x", getValue(ID\_Sw2\_R)); 4077 strncat(writeBuffer, tmp, AT\_MAX\_LINE\_CHARS); 4078 strncat(writeBuffer, sep\_str, AT\_MAX\_LINE\_CHARS); 4079 strncat(writeBuffer, EOL, AT\_MAX\_LINE\_CHARS); 4080 filePutString(writeBuffer, strlen(writeBuffer), writeHandle); 4081  $^{4082}$ ); snprintf(writeBuffer, elcount(writeBuffer), "%s", "Traceability" 4083 strncat(writeBuffer, sep\_str, AT\_MAX\_LINE\_CHARS); 4084 strncat(writeBuffer, "Edit.Num", AT\_MAX\_LINE\_CHARS); 4085 strncat(writeBuffer, sep\_str, AT\_MAX\_LINE\_CHARS); 4086 4087 strncat(writeBuffer, tmp, AT\_MAX\_LINE\_CHARS);} if(CheckingEditNum==1){snprintf(tmp, elcount(tmp), "%s", "OK"); 4088 NOK");strncat(writeBuffer, tmp, AT\_MAX\_LINE\_CHARS); } else if(CheckingEditNum==2){snprintf(tmp, elcount(tmp), "%s", " 4089 CheckingEditNum=0; 4090 strncat(writeBuffer, sep\_str, AT\_MAX\_LINE\_CHARS); 4091 4092 snprintf(tmp, elcount(tmp), "%x", EdNum2); 4093 strncat(writeBuffer, tmp, AT\_MAX\_LINE\_CHARS); 4094 snprintf(tmp, elcount(tmp), "%x", EdNum1);

Page 80 of 128

```
4095
             X10_Tester.can<br>strncat(writeBuffer, tmp, AT_MAX_LINE_CHARS);
4096
             strncat(writeBuffer, sep_str, AT_MAX_LINE_CHARS);
4097
             snprintf(tmp, elcount(tmp), "%x", getValue(ID_Release1_R));
4098
             strncat(writeBuffer, tmp, AT_MAX_LINE_CHARS);
4099
             snprintf(tmp, elcount(tmp), "%x", getValue(ID Release2 R));
4100
             strncat(writeBuffer, tmp, AT_MAX_LINE_CHARS);
4101
             strncat(writeBuffer, sep_str, AT_MAX_LINE_CHARS);
4102
             strncat(writeBuffer, EOL, AT MAX LINE CHARS);
4103
             filePutString(writeBuffer, strlen(writeBuffer), writeHandle);
4104
             //*********************
4105
4106
       write("Validation Report Created");
4107
        fileClose(writeHandle);
4108
      }
4109
      else
4110
      \{4111
       write("Validation Report Could not be Created");
4112
}
       }
4113
4114
on envVar AT_Report
4115
{
4116
4117
      if(getValue(this))
4118
       {
4119
            AT_SaveValidationReport();
4120
}
         }
4121
4122
on envVar ReadBattDiscon
4123
{
4124
4125
        if(getValue(this)==1)
4126
         {
4127
             putValue(VAR_RefreshInputs,0);
4128
             putValue(VAR_RefreshDiags,0);
4129
4130
            RoutineDataBuffer[0]=0x21;
4131
       RoutineDataBuffer[1]=0x98;
4132
        RoutineArraySize=2;
4133
             settimer(Routine T,200);
4134
}
         }
4135
4136
on envVar ResetBattDiscon
4137
{
4138
4139
        if(getValue(this)==1)
4140
         {
4141
             putValue(VAR_RefreshInputs,0);
4142
             putValue(VAR_RefreshDiags,0);
4143
4144
            RoutineDataBuffer[0]=0x3B;
4145
        RoutineDataBuffer[1]=0x98;
4146
       RoutineDataBuffer[2]=0x00;
4147
        RoutineArraySize=3;
4148
             settimer(Routine T, 200);
4149
}
         }
4150
```
4151

```
4152
{
    on envVar Read_LossGND
4153
4154
        if(getValue(this)==1)
4155
        {
4156
            putValue(VAR_RefreshInputs,0);
4157
            putValue(VAR_RefreshDiags,0);
4158
4159
            RoutineDataBuffer[0]=0x21;
4160
        RoutineDataBuffer[1]=0x99;
4161
        RoutineArraySize=2;
4162
            settimer(Routine T, 200);
4163
}
        }
4164
4165 ClearDTCs ()
4166
{
4167
4168
      putValue(DTC1,0);
4169
      putValue(DTC2_1,0);
4170
      putValue(DTC2_2,0);
4171
      putValue(DTC2_3,0);
4172
      putValue(DTC2_4,0);
4173
      putValue(DTC4,0);
4174
      putValue(DTC5_1,0);
4175
      putValue(DTC5_2,0);
4176
      putValue(DTC6_1,0);
4177
      putValue(DTC6_2,0);
4178
      putValue(DTC7_1,0);
4179
      putValue(DTC7_2,0);
4180
      putValue(DTC7_3,0);
4181
      putValue(DTC8_1,0);
4182
      putValue(DTC8_2,0);
4183
      putValue(DTC8_3,0);
4184
      putValue(DTC9_1,0);
4185
      putValue(DTC9_2,0);
4186
      putValue(DTC9_3,0);
4187
      putValue(DTC10_1,0);
4188
      putValue(DTC10_2,0);
4189
      putValue(DTC11_1,0);
4190
      putValue(DTC11_2,0);
4191
      putValue(DTC11_3,0);
4192
      putValue(DTC12_1,0);
4193
      putValue(DTC12_2,0);
4194
      putValue(DTC12_3,0);
4195
      putValue(DTC13_1,0);
4196
      putValue(DTC13_2,0);
4197
      putValue(DTC13_3,0);
4198
      putValue(DTC14,0);
4199
      putValue(DTC15_1,0);
4200
      putValue(DTC15_2,0);
4201
      putValue(DTC17,0);
4202
      putValue(DTC18,0);
4203
      putValue(DTC19_1,0);
4204
        putValue(DTC19_2,0);
4205
      putValue(DTC20_1,0);
4206
      putValue(DTC20_2,0);
4207
      putValue(DTC21_1,0);
4208
      putValue(DTC21_2,0);
                                X10_Tester.can
```

```
4209
       putValue(DTC22_1,0);
4210
       putValue(DTC22_2, 0);4211
       putValue(DTC23_1, 0);4212
       putValue(DTC23_2, 0);4213
       putValue(DTC24_1, 0);4214
         putValue(DTC24_2, 0);4215
       putValue(DTC25,0);
4216
       putValue(DTC26,0);
4217
       putValue(DTC27_1,0);
4218
       putValue(DTC27_2, 0);4219
       putValue(DTC27_3, 0);4220
       putValue(DTC28_1, 0);4221
       putValue(DTC28_2, 0);4222
       putValue(DTC28_3,0);
4223
       putValue(DTC29_1,0);
4224
       putValue(DTC29_2, 0);4225
       putValue(DTC29_3,0);
4226
       putValue(DTC30_1, 0);4227
       putValue(DTC30_2, 0);4228
       putValue(DTC31,0);
4229
       putValue(DTC32_1,0);
4230
       putValue(DTC32_2, 0);4231
       putValue(DTC33_1, 0);4232
         putValue(DTC33_2, 0);4233
         putValue(DTC33_3,0);
4234
         putValue(DTC33_4, 0);4235
       putValue(DTC34_1, 0);4236
       putValue(DTC34_2, 0);4237
       putValue(DTC34_3, 0);4238
       putValue(DTC35_1,0);
4239
       putValue(DTC35_2, 0);4240
       putValue(DTC35_3, 0);4241
       putValue(DTC36_1, 0);4242
       putValue(DTC36_2, 0);4243
       putValue(DTC36_3, 0);4244
       put Value (DTC37_1,0);
4245
       putValue(DTC37_2, 0);4246
       putValue(DTC38,0);
4247
       putValue(DTC39,0);
4248
       putValue(DTC40_1, 0);4249
       putValue(DTC40_2, 0);4250
       putValue(DTC41_1, 0);4251
         putValue(DTC41_2, 0);4252
       putValue(DTC42,0);
4253
       putValue(DTC43_1, 0);4254
         putValue(DTC43_2, 0);4255
4256
         putValue(DTC44_1, 0);4257
       putValue(DTC44_2, 0);4258
4259
       putValue(DTC45_1, 0);4260
       putValue(DTC45_2, 0);4261
       putValue(DTC45_3, 0);4262
         putValue(DTC46_1, 0);4263
       putValue(DTC46_2, 0);4264
       putValue(DTC47,0);
4265
       putValue(DTC48_1, 0);
```

```
4266
        putValue(DTC48_2,0);
4267
        putValue(DTC48_3,0);
4268
        putValue(DTC48_4,0);
4269
        putValue(DTC48_5,0);
4270
        putValue(DTC48_6,0);
4271
        putValue(DTC48_7,0);
4272
        putValue(DTC49_1,0);
4273
        putValue(DTC49_2,0);
4274
        putValue(DTC49_3,0);
4275
        putValue(DTC49_4,0);
4276
        putValue(DTC49_5,0);
4277
        putValue(DTC49_6,0);
4278
        putValue(DTC49_7,0);
4279
      putValue(DTC50_1,0);
4280
      putValue(DTC50_2,0);
4281
      putValue(DTC51_1,0);
4282
        putValue(DTC51_2,0);
4283
      putValue(DTC52_1,0);
4284
        putValue(DTC52_2,0);
4285
        putValue(DTC52_3,0);
4286
      putValue(DTC53_1,0);
4287
        putValue(DTC53_2,0);
4288
        putValue(DTC54_1,0);
4289
        putValue(DTC54_2,0);
4290
}
        putValue(DTC54_3,0);
4291
4292
ReportDTC(byte RxBuffer[],int length)
4293
{
4294
4295
      int n;
4296
4297
      for(n=3;n<length;n=n+4)
4298
       {
4299
        if(RxBuffer[n]==0x92)
4300
        {
4301
          switch(RxBuffer[n+1])
4302
           {
4303
            case 0x0E:
4304
              if(RxBuffer[n+2]=0x04) putValue(DTC1,1);4305
            break;
4306
4307
                    case 0x0F:
4308
              if(RxBuffer[n+2]=0x16) putValue(DTC33_1,1);4309
              if(RxBuffer[n+2]=0x17) putValue(DTC33_2,1);4310
              if(RxBuffer[n+2]=0x81) putValue(DTC33_3,1);4311
                         if(RxBuffer[n+2]=0x96) putValue(DTC33 4,1);4312
                         if(RxBuffer[n+2]=0x64) putValue(DTC33 5,1);4313
            break;
4314
4315
            case 0x11:
4316
              if(RxBuffer[n+2]=-0x14) putValue(DTC4,1);4317
            break;
4318
4319
            case 0x12:
4320
              if(RxBuffer[n+2]=0x11) putValue(DTC5_1,1);4321
              if(RxBuffer[n+2]=0x15) putValue(DTC5_2,1);4322
                         if(RxBuffer[n+2]=0x12) putValue(DTC5 3,1);X10_Tester.can
```

```
4323
             break;
4324
4325
             case 0x13:
4326
               if(RxBuffer[n+2]==0x11) putValue(DTC6_1,1);
4327
               if(RxBuffer[n+2]==0x15) putValue(DTC6_2,1);
4328
                         if(RxBuffer[n+2]==0x12) putValue(DTC6_3,1);
4329
             break;
4330
4331
             case 0x14:
4332
               if(RxBuffer[n+2]==0x11) putValue(DTC7_1,1);
4333
               if(RxBuffer[n+2]==0x15) putValue(DTC7_2,1);
4334
                         if(RxBuffer[n+2]==0x12) putValue(DTC7_3,1);
4335
             break;
4336
4337
             case 0x15:
4338
               if(RxBuffer[n+2]==0x11) putValue(DTC8_1,1);
4339
               if(RxBuffer[n+2]==0x15) putValue(DTC8_2,1);
4340
                         if(RxBuffer[n+2]==0x12) putValue(DTC8_3,1);
4341
             break;
4342
4343
             case 0x16:
4344
               if(RxBuffer[n+2]==0x11) putValue(DTC9_1,1);
4345
               if(RxBuffer[n+2]==0x12) putValue(DTC9_2,1);
4346
               if(RxBuffer[n+2]==0x13) putValue(DTC9_3,1);
4347
             break;
4348
4349
             case 0x17:
4350
               if(RxBuffer[n+2]==0x11) putValue(DTC10_1,1);
4351
               if(RxBuffer[n+2]==0x12) putValue(DTC10_2,1);
4352
             break;
4353
4354
             case 0x18:
4355
               if(RxBuffer[n+2]==0x11) putValue(DTC11_1,1);
4356
               if(RxBuffer[n+2]==0x15) putValue(DTC11_2,1);
4357
                         if(RxBuffer[n+2]==0x12) putValue(DTC11_3,1);
4358
             break;
4359
4360
             case 0x19:
4361
               if(RxBuffer[n+2]==0x11) putValue(DTC12_1,1);
4362
               if(RxBuffer[n+2]==0x15) putValue(DTC12_2,1);
4363
;
                         if(RxBuffer[n+2]==0x12) putValue(DTC12_3,1)
4364
             break;
4365
4366
             case 0x1A:
4367
               if(RxBuffer[n+2]==0x11) putValue(DTC13_1,1);
4368
               if(RxBuffer[n+2]==0x15) putValue(DTC13_2,1);
4369
;
                         if(RxBuffer[n+2]==0x12) putValue(DTC13_3,1)
4370
             break;
4371
4372
             case 0x1C:
4373
               if(RxBuffer[n+2]==0x11) putValue(DTC14,1);
4374
             break;
4375
4376
             case 0x1D:
4377
               if(RxBuffer[n+2]==0x11) putValue(DTC15_1,1);
                                X10_Tester.can
```
Page 85 of 128

```
4378
                          X10_Tester.can<br>if(RxBuffer[n+2]==0x64) putValue(DTC15_2,1);
4379
             break;
4380
4381
             case 0x1E:
4382
               if(RxBuffer[n+2]==0x11) putValue(DTC16_1,1);
4383
               if(RxBuffer[n+2]==0x12) putValue(DTC16_2,1);
4384
             break;
4385
4386
             case 0x1F:
4387
               if(RxBuffer[n+2]==0x12) putValue(DTC18,1);
4388
             break;
4389
4390
             case 0x20:
4391
               if(RxBuffer[n+2]==0x11) putValue(DTC19_1,1);
4392
                          if(RxBuffer[n+2]==0x12) putValue(DTC19_2,1);
4393
             break;
4394
4395
             case 0x21:
4396
               if(RxBuffer[n+2]==0x11) putValue(DTC20_1,1);
4397
               if(RxBuffer[n+2]==0x12) putValue(DTC20_2,1);
4398
             break;
4399
4400
             case 0x22:
4401
               if(RxBuffer[n+2]==0x11) putValue(DTC21_1,1);
4402
               if(RxBuffer[n+2]==0x12) putValue(DTC21_2,1);
4403
             break;
4404
4405
             case 0x23:
4406
               if(RxBuffer[n+2]==0x11) putValue(DTC22_1,1);
4407
               if(RxBuffer[n+2]==0x12) putValue(DTC22_2,1);
4408
             break;
4409
4410
             case 0x24:
4411
               if(RxBuffer[n+2]==0x11) putValue(DTC23_1,1);
4412
               if(RxBuffer[n+2]==0x12) putValue(DTC23_2,1);
4413
             break;
4414
4415
             case 0x26:
4416
               if(RxBuffer[n+2]==0x11) putValue(DTC25,1);
4417
             break;
4418
4419
             case 0x27:
4420
               if(RxBuffer[n+2]==0x11) putValue(DTC26,1);
4421
             break;
4422
4423
             case 0x29:
4424
               if(RxBuffer[n+2]==0x11) putValue(DTC27_1,1);
4425
               if(RxBuffer[n+2]==0x12) putValue(DTC27_2,1);
4426
               if(RxBuffer[n+2]==0x13) putValue(DTC27_3,1);
4427
             break;
4428
4429
             case 0x2A:
4430
               if(RxBuffer[n+2]==0x11) putValue(DTC28_1,1);
4431
               if(RxBuffer[n+2]==0x12) putValue(DTC28_2,1);
4432
               if(RxBuffer[n+2]==0x13) putValue(DTC28_3,1);
4433
             break;
4434
```

```
4435
             case 0x2C:
4436
               if(RxBuffer[n+2]==0x12) putValue(DTC30_1,1);
4437
               if(RxBuffer[n+2]==0x64) putValue(DTC30_2,1);
4438
             break;
4439
4440
             case 0x2D:
4441
               if(RxBuffer[n+2]==0x15) putValue(DTC31,1);
4442
             break;
4443
4444
                     case 0x2E:
4445
               if(RxBuffer[n+2]==0x12) putValue(DTC36_1,1);
4446
                         if(RxBuffer[n+2]==0x64) putValue(DTC36_2,1);
4447
             break;
4448
4449
                     case 0x2F:
4450
               if(RxBuffer[n+2]==0x12) putValue(DTC44_1,1);
4451
                         if(RxBuffer[n+2]==0x64) putValue(DTC44_2,1);
4452
             break;
4453
4454
             case 0x30:
4455
               if(RxBuffer[n+2]==0x11) putValue(DTC34_1,1);
4456
               if(RxBuffer[n+2]==0x12) putValue(DTC34_2,1);
4457
               if(RxBuffer[n+2]==0x13) putValue(DTC34_3,1);
4458
                         if(RxBuffer[n+2]==0x92) putValue(DTC34_4,1);
4459
             break;
4460
4461
             case 0x31:
4462
               if(RxBuffer[n+2]==0x11) putValue(DTC35_1,1);
4463
               if(RxBuffer[n+2]==0x15) putValue(DTC35_2,1);
4464
;
                         if(RxBuffer[n+2]==0x12) putValue(DTC35_3,1)
4465
             break;
4466
4467
             case 0x33:
4468
               if(RxBuffer[n+2]==0x12) putValue(DTC37_1,1);
4469
               if(RxBuffer[n+2]==0x14) putValue(DTC37_2,1);
4470
             break;
4471
4472
             case 0x35:
4473
               if(RxBuffer[n+2]==0x14) putValue(DTC38,1);
4474
             break;
4475
4476
             case 0x36:
4477
               if(RxBuffer[n+2]==0x14) putValue(DTC39,1);
4478
             break;
4479
4480
             case 0x37:
4481
               if(RxBuffer[n+2]==0x12) putValue(DTC40_1,1);
4482
               if(RxBuffer[n+2]==0x14) putValue(DTC40_2,1);
4483
                         if(RxBuffer[n+2]==0x97) putValue(DTC40_3,1);
4484
             break;
4485
4486
             case 0x38:
4487
               if(RxBuffer[n+2]==0x12) putValue(DTC41_1,1);
4488
               if(RxBuffer[n+2]==0x14) putValue(DTC41_2,1);
4489
             break;
4490
                                X10_Tester.can
```

```
4491
             case 0x39:
4492
               if(RxBuffer[n+2]==0x97) putValue(DTC42,1);
4493
                         if(RxBuffer[n+2]==0x64) putValue(DTC42_2,1);
4494
             break;
4495
4496
                     case 0x3A:
4497
               if(RxBuffer[n+2]==0x55) putValue(DTC55_1,1);
4498
                         if(RxBuffer[n+2]==0x92) putValue(DTC55_2,1);
4499
                         if(RxBuffer[n+2]==0x67) putValue(DTC55_3,1);
4500
             break;
4501
4502
             case 0x40:
4503
               if(RxBuffer[n+2]==0x12) putValue(DTC43_1,1);
4504
               if(RxBuffer[n+2]==0x14) putValue(DTC43_2,1);
4505
             break;
4506
4507
                     case 0x41:
4508
               if(RxBuffer[n+2]==0x11) putValue(DTC2_1,1);
4509
               if(RxBuffer[n+2]==0x15) putValue(DTC2_2,1);
4510
                         if(RxBuffer[n+2]==0x12) putValue(DTC2_3,1);
4511
             break;
4512
4513
                     case 0x52:
4514
               if(RxBuffer[n+2]=-0x13) putValue(DTC3,1);4515
             break;
4516
4517
                     case 0x55:
4518
               if(RxBuffer[n+2]==0x13) putValue(DTC17,1);
4519
             break;
4520
4521
                     case 0x56:
4522
               if(RxBuffer[n+2]==0x11) putValue(DTC24_1,1);
4523
               if(RxBuffer[n+2]==0x15) putValue(DTC24_2,1);
4524
                         if(RxBuffer[n+2]==0x12) putValue(DTC24_3,1);
4525
             break;
4526
4527
                     case 0x57:
4528
               if(RxBuffer[n+2]==0x11) putValue(DTC29_1,1);
4529
               if(RxBuffer[n+2]==0x15) putValue(DTC29_2,1);
4530
                         if(RxBuffer[n+2]==0x12) putValue(DTC29_3,1);
4531
             break;
4532
4533
                     case 0x58:
4534
               if(RxBuffer[n+2]==0x11) putValue(DTC32_1,1);
4535
               if(RxBuffer[n+2]==0x15) putValue(DTC32_2,1);
4536
                         if(RxBuffer[n+2]==0x12) putValue(DTC32_3,1);
4537
             break;
4538
4539
                     case 0x60:
4540
               if(RxBuffer[n+2]==0x11) putValue(DTC45_1,1);
4541
               if(RxBuffer[n+2]==0x15) putValue(DTC45_2,1);
4542
                         if(RxBuffer[n+2]==0x15) putValue(DTC45_3,1);
4543
             break;
4544
4545
                     case 0x61:
4546
               if(RxBuffer[n+2]==0x11) putValue(DTC46_1,1);
4547
               if(RxBuffer[n+2]==0x15) putValue(DTC46_2,1)
                                X10_Tester.can
```
Page 88 of 128

; 4548 break; 4549 4550 case 0x62: 4551  $if$ (RxBuffer[n+2]==0x97) putValue(DTC47,1); 4552 break; 4553 4554 case 0x63: 4555  $if$ (RxBuffer[n+2]==0x11) putValue(DTC48\_1,1); 4556  $if$ (RxBuffer[n+2]==0x12) putValue(DTC48\_2,1); 4557  $if$ (RxBuffer[n+2]==0x62) putValue(DTC48\_3,1); 4558  $if$ (RxBuffer[n+2]==0x64) putValue(DTC48\_4,1); 4559  $if$ (RxBuffer[n+2]==0x81) putValue(DTC48\_5,1); 4560  $if$ (RxBuffer[n+2]==0x92) putValue(DTC48\_6,1); 4561  $if$ (RxBuffer[n+2]==0x96) putValue(DTC48\_7,1); 4562 break; 4563 4564 case 0x64: 4565  $if$ (RxBuffer[n+2]==0x11) putValue(DTC49\_1,1); 4566  $if$ (RxBuffer[n+2]==0x12) putValue(DTC49\_2,1); 4567  $if$ (RxBuffer[n+2]==0x62) putValue(DTC49\_3,1); 4568  $if$ (RxBuffer[n+2]==0x64) putValue(DTC49\_4,1); 4569  $if$ (RxBuffer[n+2]==0x81) putValue(DTC49\_5,1); 4570  $if$ (RxBuffer[n+2]==0x92) putValue(DTC49\_6,1); 4571  $if$ (RxBuffer[n+2]==0x96) putValue(DTC49\_7,1); 4572 break; 4573 4574 case 0x65: 4575  $if$ (RxBuffer[n+2]==0x11) putValue(DTC50\_1,1); 4576 ;  $if$ (RxBuffer[n+2]==0x12) putValue(DTC50\_2,1) 4577 break; 4578 4579 case 0x66: 4580  $if$ (RxBuffer[n+2]==0x81) putValue(DTC51\_1,1); 4581 ;  $if$ (RxBuffer[n+2]==0x96) putValue(DTC51\_2,1) 4582 break; 4583 4584 case 0x67: 4585  $if$ (RxBuffer[n+2]==0x55) putValue(DTC52\_1,1); 4586 ;  $if$ (RxBuffer[n+2]==0x67) putValue(DTC52\_2,1) 4587 ;  $if$ (RxBuffer[n+2]==0x68) putValue(DTC52\_2,1) 4588  $if$ (RxBuffer[n+2]==0x41) putValue(DTC52\_4,1); 4589  $if$ (RxBuffer[n+2]==0x64) putValue(DTC52\_5,1); 4590 break; 4591 4592 case 0x68: 4593  $if$ (RxBuffer[n+2]==0x55) putValue(DTC53\_1,1); 4594 ;  $if$ (RxBuffer[n+2]==0x68) putValue(DTC53\_2,1) 4595 ;  $if$ (RxBuffer[n+2]==0x64) putValue(DTC53\_3,1) 4596 break; 4597 X10\_Tester.can

```
4598
                    case 0x69:
X10_Tester.can
4599
              if(RxBuffer[n+2]=0x11) putValue(DTC54 1,1);4600
;
              if(RxBuffer[n+2]==0x12) putValue(DTC54_2,1)
4601
                        if(RxBuffer[n+2]=0x13) putValue(DTC54,3,1);4602
            break;
4603
4604
                    case 0x70:
4605
             if(RxBuffer[n+2]==0x67) putValue(DTC56_1,1);4606
           break;
4607
4608
                    case 0x71:
4609
              if(RxBuffer[n+2]=0x1D) putValue(DTC57 1,1);4610
;
              if(RxBuffer[n+2]==0x92) putValue(DTC57_2,1)
4611
                        if(RxBuffer[n+2]=0x98) putValue(DTC57_3,1);4612
            break;
4613
4614
                    case 0x72:
4615
             if(RxBuffer[n+2]=0x64) putValue(DTC58 1,1);4616
           break;
4617
4618
          }
4619
        }
4620
}
      }
4621
4622
on envVar ReadDTC
4623
4624
     {
4625
{
      if(getValue(this)==1)
4626
4627
       putValue(ReadDTC,0);
4628
       putValue(VAR_RefreshInputs,0);
4629
          putValue(VAR_RefreshDiags,0);
4630
4631
           RoutineDataBuffer[0]=0x19;
4632
       RoutineDataBuffer[1]=0x02;
4633
       RoutineDataBuffer[2]=0xEF;
4634
       RoutineArraySize=3;
4635
DTRL_DTC=0;
           settimer(Routine_T,200);
4636
}
4637
}
4638
4639
on envVar ClearDTC
4640
4641
     {
4642
{
     if(getValue(this)==1)
4643
4644
       putValue(ClearDTC,0);
4645
       putValue(VAR_RefreshInputs,0);
4646
            putValue(VAR_RefreshDiags,0);
4647
4648
            RoutineDataBuffer[0]=0x14;
4649
       RoutineDataBuffer[1]=0xFF;
4650
       RoutineDataBuffer[2]=0xFF;
4651
           RoutineDataBuffer[3]=0xFF;
4652
       RoutineArraySize=4;
```

```
4653
             settimer(Routine_T,200);
X10_Tester.can
4654
}
      }
4655
4656
on envVar ExtWatchdog_Ctrl
4657
4658
     {
4659
        if(getValue(this)==1)
4660
      {
4661
        putValue(VAR_RefreshInputs,0);
4662
            putValue(VAR_RefreshDiags,0);
4663
4664
            RoutineDataBuffer[0]=0x3B;
4665
       RoutineDataBuffer[1]=0x97;
4666
       RoutineDataBuffer[2]=0x00;
4667
       RoutineArraySize=3;
4668
}
            settimer(Routine T,200);
4669
}
4670
4671
on timer Routine_T
4672
{
4673
4674
        for(x=0;x<RoutineArraySize;x++)
4675
         {
4676
            gTxDataBuffer[x]=RoutineDataBuffer[x];
4677
         }
4678
        txArraySize=RoutineArraySize;
4679
        OSEKTL_DataReq(gTxDataBuffer, txArraySize);
4680
4681
        putValue(VAR_RefreshInputs,1);
4682
}
        putValue(VAR_RefreshDiags,1);
4683
4684
on envVar Env_SBCReleaseSafeInactiveHigh
4685
{
4686
4687
        if(getValue(this)==1)
4688
        {
4689
            putValue(VAR_RefreshInputs,0);
4690
            putValue(VAR_RefreshDiags,0);
4691
4692
            RoutineDataBuffer[0]=0x3B;
4693
       RoutineDataBuffer[1]=0x96;
4694
       RoutineDataBuffer[2]=0x01;
4695
        RoutineArraySize=3;
4696
            settimer(Routine_T,200);
4697
}
        }
4698
4699
on envVar Env_SBCForceSafeActiveLow
4700
{
4701
4702
        if(getValue(this)==1)
4703
        {
4704
            putValue(this,0);
4705
            putValue(VAR_RefreshInputs,0);
4706
            putValue(VAR_RefreshDiags,0);
4707
4708
            RoutineDataBuffer[0]=0x3B;
4709
        RoutineDataBuffer[1]=0x96;
```

```
4710
        RoutineDataBuffer[2]=0x00;
X10_Tester.can
4711
        RoutineArraySize=3;
4712
            settimer(Routine_T,200);
4713
}
        }
4714
4715
char interpreteAscii(byte asciicode)
4716
{
4717
4718
      Asciifound=0;
4719
     strncpy(DiagInfoASCII_," ",3);
4720
      switch(asciicode)
4721
      {
4722
        case 0x30: //--
4723
                 strncpy(DiagInfoASCII_,"0",3);
4724
                Asciifound=1; break;
4725
       case 0x31: //--
4726
                   strncpy(DiagInfoASCII, "1",3);
4727
            Asciifound=1; break;
4728
       case 0x32: //--
4729
                   strncpy(DiagInfoASCII, "2",3);
4730
            Asciifound=1; break;
4731
       case 0x33: //--
4732
                   strncpy(DiagInfoASCII, "3",3);
4733
            Asciifound=1; break;
4734
       case 0x34: //--
4735
                   strncpy(DiagInfoASCII, "4",3);
4736
            Asciifound=1; break;
4737
       case 0x35: //--
4738
                   strncpy(DiagInfoASCII, "5",3);
4739
            Asciifound=1; break;
4740
       case 0x36: //--
4741
                   strncpy(DiagInfoASCII_, "6",3);
4742
            Asciifound=1; break;
4743
       case 0x37: //--
4744
                   strncpy(DiagInfoASCII_, "7",3);
4745
            Asciifound=1; break;
4746
       case 0x38: //--
4747
                   strncpy(DiagInfoASCII, "8",3);
4748
            Asciifound=1; break;
4749
       case 0x39: //--
4750
                   strncpy(DiagInfoASCII_, "9",3);
4751
            Asciifound=1; break;
4752
        case 0x41: //--
4753
                   strncpy(DiagInfoASCII_, "A",3);
4754
            Asciifound=1; break;
4755
       case 0x42: //--
4756
                   strncpy(DiagInfoASCII, "B",3);
4757
            Asciifound=1; break;
4758
        case 0x43: //--
4759
                   strncpy(DiagInfoASCII_, "C",3);
4760
            Asciifound=1; break;
4761
       case 0x44: //--
4762
                   strncpy(DiagInfoASCII_, "D",3);
4763
            Asciifound=1; break;
4764
        case 0x45: //--
4765
                   strncpy(DiagInfoASCII_, "E",3);
4766
            Asciifound=1; break;
```

```
4767
        case 0x46: //--
4768
                   strncpy(DiagInfoASCII, "F",3);
4769
            Asciifound=1; break;
4770
       case 0x47: //--
4771
                   strncpy(DiagInfoASCII, "G",3);
4772
            Asciifound=1; break;
4773
       case 0x48: //--
4774
                   strncpy(DiagInfoASCII, "H",3);
4775
            Asciifound=1; break;
4776
       case 0x49: //--
4777
                   strncpy(DiagInfoASCII_, "I",3);
4778
            Asciifound=1; break;
4779
       case 0x4A: //--
4780
                   strncpy(DiagInfoASCII, "J",3);
4781
            Asciifound=1; break;
4782
       case 0x4B: //--
4783
                   strncpy(DiagInfoASCII, "K",3);
4784
            Asciifound=1; break;
4785
       case 0x4C: //--
4786
                   strncpy(DiagInfoASCII, "L",3);
4787
            Asciifound=1; break;
4788
       case 0x4D: //--
4789
                   strncpy(DiagInfoASCII, "M",3);
4790
            Asciifound=1; break;
4791
       case 0x4E: //--
4792
                   strncpy(DiagInfoASCII, "N",3);
4793
            Asciifound=1; break;
4794
       case 0x4F: //--
4795
                   strncpy(DiagInfoASCII, "O",3);
4796
            Asciifound=1; break;
4797
       case 0x50: //--
4798
                   strncpy(DiagInfoASCII_, "P",3);
4799
            Asciifound=1; break;
4800
       case 0x51: //--
4801
                   strncpy(DiagInfoASCII_, "Q",3);
4802
            Asciifound=1; break;
4803
       case 0x52: //--
4804
                   strncpy(DiagInfoASCII, "R",3);
4805
            Asciifound=1; break;
4806
       case 0x53: //--
4807
                   strncpy(DiagInfoASCII, "S",3);
4808
            Asciifound=1; break;
4809
       case 0x54: //--
4810
                   strncpy(DiagInfoASCII_, "T",3);
4811
            Asciifound=1; break;
4812
       case 0x55: //--
4813
                   strncpy(DiagInfoASCII, "U",3);
4814
            Asciifound=1; break;
4815
       case 0x56: //--
4816
                   strncpy(DiagInfoASCII_, "V",3);
4817
            Asciifound=1; break;
4818
       case 0x57: //--
4819
                   strncpy(DiagInfoASCII_, "W",3);
4820
            Asciifound=1; break;
4821
       case 0x58: //--
4822
                   strncpy(DiagInfoASCII_, "X",3);
4823
            Asciifound=1; break;
                               X10_Tester.can
```

```
4824
       case 0x59: //--
4825
                   strncpy(DiagInfoASCII, "Y",3);
4826
           Asciifound=1; break;
4827
       case 0x5A: //--
4828
                   strncpy(DiagInfoASCII, "Z",3);
4829 case 0x61: //--
            Asciifound=1; break;
4830
4831
                   strncpy(DiagInfoASCII, "a",3);
4832
            Asciifound=1; break;
4833
       case 0x62: //--
4834
                   strncpy(DiagInfoASCII_, "b",3);
4835
            Asciifound=1; break;
4836
       case 0x63: //--
4837
                   strncpy(DiagInfoASCII, "c",3);
4838
            Asciifound=1; break;
4839
       case 0x64: //--
4840
                   strncpy(DiagInfoASCII, "d",3);
4841
            Asciifound=1; break;
4842
      case 0x65: //--
4843
                   strncpy(DiagInfoASCII, "e",3);
4844
            Asciifound=1; break;
4845
       case 0x66: //--
4846
                   strncpy(DiagInfoASCII, "f",3);
4847
            Asciifound=1; break;
4848
       case 0x67: //--
4849
                   strncpy(DiagInfoASCII, "q",3);
4850
            Asciifound=1; break;
4851
       case 0x68: //--
4852
                   strncpy(DiagInfoASCII, "h",3);
4853
            Asciifound=1; break;
4854
       case 0x69: //--
4855
                   strncpy(DiagInfoASCII_, "i",3);
4856
            Asciifound=1; break;
4857
       case 0x6A: //--
4858
                   strncpy(DiagInfoASCII_, "j",3);
4859
            Asciifound=1; break;
4860
       case 0x6B: //--
4861
                   strncpy(DiagInfoASCII, "k",3);
4862
            Asciifound=1; break;
4863
       case 0x6C: //--
4864
                   strncpy(DiagInfoASCII, "l",3);
4865
            Asciifound=1; break;
4866
       case 0x6D: //--
4867
                   strncpy(DiagInfoASCII_, "m",3);
4868
            Asciifound=1; break;
4869
       case 0x6E: //--
4870
                   strncpy(DiagInfoASCII, "n",3);
4871
            Asciifound=1; break;
4872
       case 0x6F: //--
4873
                   strncpy(DiagInfoASCII_, "o",3);
4874
            Asciifound=1; break;
4875
       case 0x70: //--
4876
                   strncpy(DiagInfoASCII_, "p",3);
4877
            Asciifound=1; break;
4878
       case 0x71: //--
4879
                   strncpy(DiagInfoASCII_, "q",3);
4880
            Asciifound=1; break;
                              X10_Tester.can
```

```
4881
       case 0x72: //--
4882
                  strncpy(DiagInfoASCII, "r",3);
4883
           Asciifound=1; break;
4884
       case 0x73: //--
4885
                   strncpy(DiagInfoASCII, "s",3);
4886
            Asciifound=1; break;
4887
       case 0x74: //--
4888
                   strncpy(DiagInfoASCII, "t",3);
4889
           Asciifound=1; break;
4890
       case 0x75: //--
4891
                   strncpy(DiagInfoASCII_, "u",3);
4892
           Asciifound=1; break;
4893
       case 0x76: //--
4894
                   strncpy(DiagInfoASCII, "v",3);
4895
            Asciifound=1; break;
4896
       case 0x77: //--
4897
                   strncpy(DiagInfoASCII, "w",3);
4898
case 0x78: //--
           Asciifound=1; break;
4899
4900
                   strncpy(DiagInfoASCII, "x",3);
4901
           Asciifound=1; break;
4902
       case 0x79: //--
4903
                   strncpy(DiagInfoASCII, "y",3);
4904
           Asciifound=1; break;
4905
       case 0x7A: //--
4906
                   strncpy(DiagInfoASCII, "z",3);
4907
default: //--
            Asciifound=1; break;
4908
4909
                   strncpy(DiagInfoASCII, "?",3);
4910
                   Asciifound=1;
4911
                   break;
4912
       }
4913
}
       return(DiagInfoASCII_[0]);
4914
4915
on envVar SystId
4916
{
4917
4918
      if(getValue(this)==1)
4919
       {
4920
           putValue(this,0);
4921
         putValue(VAR_RefreshInputs,0);
4922
           putValue(VAR_RefreshDiags,0);
4923
4924
           RoutineDataBuffer[0]=0x21;
4925
            RoutineDataBuffer[1]=0x80;
4926
         RoutineArraySize=2;
4927
            settimer(Routine T,200);
4928
}
        }
4929
4930
WriteCfgParam ()
4931
{
4932
4933
       gTxDataBuffer[0]=0x3B;
4934
        gTxDataBuffer[1]=0x06;
4935
4936
       for(x=0; x<21; x++)4937
       {
                              X10_Tester.can
```

```
4938
             gTxDataBuffer[x+2]=Aux_DataBuffer[x];
X10_Tester.can
4939
        }
4940
4941
        if(inhibit==1)
4942
         {
4943
             gTxDataBuffer[7]=0xFF;
4944
             gTxDataBuffer[8]=0xFF;
4945
             gTxDataBuffer[9]=0xFF;
4946
             gTxDataBuffer[10]=0xFF;
4947
             gTxDataBuffer[11]=0xFF;
4948
             gTxDataBuffer[12]=0xFF;
4949
             gTxDataBuffer[13]=0xFF;
4950
             gTxDataBuffer[14]=0xFF;
4951
             gTxDataBuffer[15]=0xFF;
4952
             gTxDataBuffer[16]=0xFF;
4953
         }
4954
        else if(inhibit==0)
4955
        {
4956
             gTxDataBuffer[7]=0x00;
4957
             gTxDataBuffer[8]=0x00;
4958
             gTxDataBuffer[9]=0x00;
4959
             gTxDataBuffer[10]=0x00;
4960
             gTxDataBuffer[11]=0x00;
4961
             gTxDataBuffer[12]=0x00;
4962
             gTxDataBuffer[13]=0x00;
4963
             gTxDataBuffer[14]=0x00;
4964
             gTxDataBuffer[15]=0x00;
4965
             gTxDataBuffer[16]=0x00;
4966
         }
4967
        txArraySize=23;
4968
}
         OSEKTL_DataReq(gTxDataBuffer, txArraySize);
4969
4970
on envVar Enable_DTCs
4971
{
4972
4973
        if(getValue(this))
4974
         {
4975
             putValue(VAR_RefreshInputs,0);
4976
             putValue(VAR_RefreshDiags,0);
4977
4978
             RoutineDataBuffer[0]=0x21;
4979
        RoutineDataBuffer[1]=0x06;
4980
        RoutineArraySize=2;
4981
             settimer(Routine T, 200);
4982
             inhibit=0;
4983
4984
             putvalue(Status_Enabled_DTCs,0);
4985
             putvalue(Status_Inhibit_DTCs,0);
4986
}
         }
4987
4988
on envVar Inhibit_DTCs
4989
{
4990
4991
        if(getValue(this))
4992
         {
4993
             putValue(VAR_RefreshInputs,0);
4994
             putValue(VAR_RefreshDiags,0);
```

```
X10_Tester.can
```
4995

```
4996
            RoutineDataBuffer[0]=0x21;
4997
       RoutineDataBuffer[1]=0x06;
4998
        RoutineArraySize=2;
4999
            settimer(Routine T,200);
5000
            inhibit=1;
5001
5002
            putvalue(Status_Enabled_DTCs,0);
5003
            putvalue(Status_Inhibit_DTCs,0);
5004
}
         }
5005
5006
on envVar SwReset
5007
{
5008
5009
        if(getValue(this))
5010
        {
5011
            putValue(this,0);
5012
            putValue(VAR_RefreshInputs,0);
5013
            putValue(VAR_RefreshDiags,0);
5014
5015
            RoutineDataBuffer[0]=0x11;
5016
        RoutineDataBuffer[1]=0x01;
5017
        RoutineArraySize=2;
5018
            settimer(Routine T,200);
5019
}
         }
5020
5021
on timer TimerCount
5022
{
5023
5024
        settimer(TimerCount,1000);
5025
        sec++;
5026
        if(sec>59)
5027
         {
5028
            sec=0;
5029
            min++;
5030
        }
5031
        if(min>59)
5032
        {
5033
            min=0;5034
            hour++;
5035
        }
5036
        putValue(TimeInSec,sec);
5037
        putValue(TimeInMin,min);
5038
        putValue(TimeInHour,hour);
5039
5040
       if(getValue(EAlternatorLoadD)==0xFF)
5041
        {
5042
            putValue(BSS_Alarm,1);
5043
            ReportError(qetValue(EAlternatorLoadD), Voltage, hour, min, sec);
5044
         }
5045
}
        else{putValue(BSS_Alarm,0);}
5046
5047
on timer VoltageScheduler
5048
{
5049
5050
        if(increase==1)
5051
         {
```
Page 97 of 128

5052 Voltage = Voltage + getValue(Stepvolt); X10\_Tester.can 5053 } 5054 else if(increase==0) 5055 { 5056 Voltage = Voltage - getValue(Stepvolt); 5057 } 5058 5059 snprintf(aux, 6, "%.2f", Voltage); 5060 5061 putValue(Source\_Voltage,aux); 5062 5063 if((Voltage==16.00)&&(increase==1)) 5064 { 5065 increase=0; 5066 } 5067 else if((Voltage==8.00)&&(increase==0)) 5068 { 5069 increase=1; 5070 } 5071 5072 putValue(BSSCurrentVolt,Voltage); 5073 } setTimer(VoltageScheduler,getValue(TimeStep)); 5074 5075 on envVar StartBSSTest 5076 5077 { 5078 if(getValue(this)) 5079 { 5080 increase = 1; 5081 Voltage =  $8.00$ ; 5082 snprintf(aux, 6, "%.2f", Voltage); 5083 5084 putValue(Source\_Voltage,aux); 5085 putValue(BSSCurrentVolt,Voltage); 5086 setTimer(VoltageScheduler,getValue(TimeStep)); 5087 sec=0; 5088 min=0; 5089 hour=0; 5090 settimer(TimerCount,1000); 5091 glbHandle = OpenFileWrite ("ErrorReport\_BSS\_Test.txt",0); 5092 } } 5093 5094 on envVar StopBSSTest 5095 { 5096 5097 if(getValue(this)) 5098 { 5099 increase = 1; 5100 Voltage =  $0.00$ ; 5101 snprintf(aux, 6, "%.2f", Voltage); 5102 putValue(Source\_Voltage,aux); 5103 5104 putValue(BSSCurrentVolt,Voltage); 5105 cancelTimer(VoltageScheduler); 5106 canceltimer(TimerCount); 5107 fileClose (glbHandle); 5108 }

```
5109
     }
5110
ReportError(int AltLoad,float Volt,int hh,int mm,int ss)
5111
{
5112
5113
     if ( glbHandle!=0 )
5114
      \{5115
*********************************\n");
            snprintf (buffer, elcount(buffer),"
5116
        filePutString (buffer, elcount(buffer),glbHandle);
5117 voltage: %.2f V, Time: %ld:%ld:%ld\n",AltLoad,Volt,hh,mm,ss);
            snprintf (buffer,elcount(buffer),"ERROR - BSS_Value: %ld,
5118
        filePutString (buffer, elcount(buffer),glbHandle);
5119
         }
5120 write access.");
        else write ("File 'ErrorReport_BSS_Test.txt' was not opened for
5121
     }
5122
Check_Traceability ()
5123
{
5124
5125
        char tmp[255];
5126
5127
        if((qetValue(ID Sw1 R)==SwNum2) &(qetValue(ID Sw2 R)==SwNum1))
5128
        {
5129
            CheckingSwNum=1;
5130
        }
5131
        else{CheckingSwNum=2;}
5132
5133 = = EdNum1)if((getValue(ID_Release1_R)==EdNum2)&&(getValue(ID_Release2_R)
5134
         {
5135
            CheckingEditNum=1;
5136
         }
5137
        else{CheckingEditNum=2;}
5138
5139
Hardware Test OK
        if((CheckingSwNum == 1)&&(CheckingEditNum == 1)) //Software &
5140
         {
5141
            AT_Play(); //Start auto test
5142
         }
5143
        else
5144
         {
5145
            /*Report Error on screen AT_Message*/
5146);
            snprintf(tmp, elcount(tmp), "%s", "Software Version not Correct"
5147
            putValue(AT_Message, tmp);
5148
}
         }
5149
5150
LoadSystemIdent ()
5151
5152
     {
5153
        int aux;
5154
5155
        strncpy(fileUsed,"Traceability.sid",32);
5156
5157
        aux=0;
5158
        aux=getProfileInt("Traceability","Soft_Num",0,fileUsed);
5159
        SwNum1 = (aux & OxFF);X10_Tester.can
```

```
Page 99 of 128
```

```
5160
         SwNum2=(((aux)>>8) & 0xFF);
X10_Tester.can
5161
5162
        aux=getProfileInt("Traceability","Edit_Num",0,fileUsed);
5163
        EdNum1=(aux & OxFF);5164
}
        EdNum2=((aux)>>8) & 0xFF;
5165
5166
AT_Play ()
5167
{
5168
5169
        state = 2; // AT MODEL5170
        AT_State = 0; // Write Outputs
5171
        AT Mode = 0; // Playing
5172
       AT IncMode = 1; // Increasing
5173
       AT SeqIndex = 0;5174
       AT_SeqState = 0;
5175
        AT_OneStep = 0;
5176
        Auto Test = 1;5177
}
        putValue(AT_Step, 0);
5178
5179
on envVar VAR036
5180
{
5181
5182
        if(getValue(this)==1)
5183
         {
5184
            putValue(EStartingMode_BCM_R_,3);
5185
         }
5186
        else if(getValue(this)==0)
5187
        {
5188
            putValue(EStartingMode_BCM_R_,0);
5189
}
         }
5190
5191
on envVar VAR_FastGoToSleep
5192
{
5193
5194
        if(getValue(this)==1)
5195
         {
5196
            putValue(EBCM_WakeUpSleepCommand_,0);
5197
}
         }
5198
5199
on envVar VAR_WakeUp
5200
{
5201
5202
        if(getValue(this)==1)
5203
         {
5204
            putValue(EBCM_WakeUpSleepCommand_,3);
5205
}
         }
5206
5207
on envVar Apply_Param
5208
5209
     {
5210
      if(getValue(this)==1)
5211
       {
5212
        putValue(VAR_RefreshInputs,0);
5213
            putValue(VAR_RefreshDiags,0);
5214
            putValue(WriteResult,0);
5215
5216
            gTxDataBuffer[0]=0x3B;
```

```
5217
        gTxDataBuffer[1]=0x91;
5218
        gTxDataBuffer[2]=getValue(Param_A);
5219
        gTxDataBuffer[3]=getValue(Param_B1);
5220
        gTxDataBuffer[4]=getValue(Param_B2);
5221
        gTxDataBuffer[5]=getValue(Param_C);
5222
        txArraySize=6;
5223
5224
        OSEKTL_DataReq(gTxDataBuffer, txArraySize);
5225
}
     }
5226
5227
on envVar AC_Variant
5228
5229
     {
5230
        switch(getValue(this))
5231
         {
5232
            case 1:
5233
                 //Gold AC Valve
5234
                putValue(Param_A, 10);
5235
                putValue(Param_B1, 73);
5236
                putValue(Param_B2, 112);
5237
                putValue(Param_C, 100); //99.7138
5238
            break;
5239
5240
            case 2:
5241
                //Silver AC Valve
5242
                putValue(Param_A, 30);
5243
                putValue(Param_B1, 69);
5244
                putValue(Param_B2, 136);
5245
                putValue(Param_C, 115); //114.838
5246
            break;
5247
5248
            case 3:
5249
                //Black AC Valve
5250
                putValue(Param_A, 0);
5251
                putValue(Param_B1, 78);
5252
                putValue(Param_B2, 32);
5253
                putValue(Param_C, 75); //75.45
5254
            break;
5255
5256
            default:
5257
                //No AC Valve
5258
                putValue(Param_A, 0);
5259
                putValue(Param_B1, 0);
5260
                putValue(Param_B2, 0);
5261
                putValue(Param_C, 0);
5262
            break;
5263
}
         }
5264
5265 on envVar Read_AC
5266
{
5267
5268
      if(getValue(this)==1)
5269
      {
5270
        putValue(VAR_RefreshInputs,0);
5271
            putValue(VAR_RefreshDiags,0);
5272
5273
            gTxDataBuffer[0]=0x21;
                                X10_Tester.can
```

```
5274
         gTxDataBuffer[1]=0x91;
X10_Tester.can
5275
        txArraySize=2;
5276
5277
        OSEKTL_DataReq(gTxDataBuffer, txArraySize);
5278
}
       }
5279
5280
on envVar Start_AC_Valve_Test
5281
{
5282
5283
      if(getValue(this) == 1)
5284
      {
5285
        putValue(VAR_RefreshInputs,0);
5286
            putValue(VAR_RefreshDiags,0);
5287
5288
            putValue(WriteResult,0);
5289
          up=1;5290
            ACV T=1;5291
5292
            if(getValue(Choose_Method)==0)
5293
            {
5294
                AC Valve DC=getValue(AC DutyC);
5295
                Offset=getValue(AC_Offset);
5296
             }
5297
            else if(qetValue(Choose Method) ==1)
5298
             {
5299
                AC Valve DC=getValue(Initialcurr);
5300
                Offset=getValue(StepCurrent);
5301
5302
                putvalue(EMinimumVoltagebyAC_, 1);
5303
                putvalue(EAC StopAutoForbidden, 1);
5304
                putvalue(EPumpActivationRequest_, 1);
5305
                putvalue(EACCompClutchRequest_, 1);
5306
                putvalue(EACCompWorkingMode_, 1);
5307
                putvalue(EFrontDefrostRequest_, 1);
5308
                putValue(EACCompClutchActivation_,1);
5309
            }
5310
5311
            TestingTime=(getValue(Time_Test));
5312
5313
            glbHandle = OpenFileWrite ("Values_ACValve_Test.txt",0);
5314
5315 1///Ignition ON
5316
             putValue(VAR046,0);
5317
            putValue(VAR045,1);
5318
            settimer(ReadT,200);
5319
            setTimer(Test Time,TestingTime);
5320
            setTimer(timeT,1);
5321
}
     }
5322
5323
on timer timeT //comptador de temps
5324
{
5325
5326
      ms++;5327
        if(ms>999)
5328
         {
5329
             s++;5330
            ms=0;
```

```
5331
        }
5332
      if(s>59)
5333
      {
5334
        s=0;5335
       m++;5336
      }
5337
      putValue(min,m);
5338
      putValue(sec,s);
5339
}
      setTimer(timeT,1);
5340
5341
on timer Test_Time
5342
{
5343
5344
      cancelTimer(ReadT);
5345
        cancelTimer(Watchdog);
5346
5347
       if(up==1)5348
      {
5349
         AC_Valve_DC = AC_Valve_DC + Offset;
5350
      }
5351
      else if(up==0)
5352
      {
5353
         AC_Valve_DC = AC_Valve_DC - Offset;
5354
      }
5355
5356
        if(getValue(Choose_Method)==0)
5357
        {
5358
             //*********************
5359
            //putValue(VAR054,AC_Valve_DC);
5360
            gTxDataBuffer[0]=0x30;
5361
          gTxDataBuffer[1]=0x21;
5362
            gTxDataBuffer[2]=0xfb;
5363
            gTxDataBuffer[3]=0xFF;
5364
            gTxDataBuffer[4]=(AC_Valve_DC*2);
5365
5366
            txArraySize = 5;
5367
5368
            OSEKTL DataReq(qTxDataBuffer, txArraySize);
5369
             //***************************
5370
      }
5371
        else if(getValue(Choose_Method)==1)
5372
         {
5373
            putValue(EACCompValveRequest_,AC_Valve_DC);
5374
         }
5375
5376
      if(AC_Valve_DC==100)
5377
      {
5378
          up=0;5379
      }
5380
      else if(AC_Valve_DC==0)
5381
      {
5382
          up=1;5383
       }
5384
      setTimer(Test Time,TestingTime);
5385
       settimer(ReadT,25);
5386
        setTimer(StopRT,((TestingTime*1000)-100));
5387
        settimer(Watchdog,((TestingTime*1000)-500));
                                X10_Tester.can
```

```
5388
}
         write("dc: %d",AC_Valve_DC);
X10_Tester.can
5389
5390
on envVar StopACValveTest
5391
{
5392
5393
      if(qetValue(this) == 1)5394
      {
5395
        putValue(VAR_RefreshInputs,0);
5396
             putValue(VAR_RefreshDiags,0);
5397
5398
            ACV_T=0;5399
             cancelTimer(Test_Time);
5400
             cancelTimer(timeT);
5401
5402
            //Ignition OFF
5403
            putValue(VAR045,0);
5404
            putValue(VAR046,1);
5405
            putValue(VAR054,0);
5406
            fileClose (glbHandle);
5407
5408
            putValue(EACCompValveRequest_,0);
5409
5410
             putvalue(EMinimumVoltagebyAC_, 0);
5411
             putvalue(EAC StopAutoForbidden, 0);
5412
            putvalue(EPumpActivationRequest_, 0);
5413
             putvalue(EACCompClutchRequest_, 0);
5414
             putvalue(EACCompWorkingMode_, 0);
5415
            putvalue(EFrontDefrostRequest_, 0);
5416
            putValue(EACCompClutchActivation_,0);
5417
}
         }
5418
5419
on timer ReadT
5420
{
5421
5422
        SendReadDataById(0x02);
5423
}
        settimer(ReadT,200);
5424
5425
ReportAC(int min,int sec,int ms,int ACV_Value,int ACV_Diag)
5426
5427
     {
5428
      if ( glbHandle!=0 )
5429
      {
5430
*********************************\n");
            //snprintf (buffer,elcount(buffer),"
5431
         //filePutString (buffer, elcount(buffer),glbHandle);
5432
,min,sec,ms,ACV_Value,ACV_Diag);
             snprintf (buffer, elcount(buffer), "Time: %ld:%ld:%ld; %ld; %ld\n"
5433
        filePutString (buffer, elcount(buffer),glbHandle);
5434
         }
5435
write access.");
        else write ("File 'Values_ACValve_Test.txt' was not opened for
5436
     }
5437
on timer StopRT
5438
{
5439
5440
}
        cancelTimer(ReadT);
5441
```

```
X10_Tester.can
```

```
5442
on timer t_ControlLighting
5443
{
5444
5445
        switch(CL_x)
5446
         {
5447
            case 1:
5448
                //IGNITION ON
5449
                putValue(EStartingMode BCM R , 2); //L1, L2, L3 (USM2010)
5450
                //putValue(EnvStartingMode_BCM_,2); //L4 (X61)
5451
                CL x=2;5452
                settimer(t_ControlLighting,200);
5453
            break;
5454
5455
            case 2:
5456
                //Lights ON
5457
                //putValue(EnvFrontFogLightsRequest_,1); //High Beam
5458
                putValue(EFrontFogLightsRequest_,1);
5459
                //putValue(EnvLowBeamRequest_UCH__,1); //Low Beam
5460
                putValue(ELowBeamRequest_,1);
5461
                CL x=3;5462
                settimer(t ControlLighting,1000);
5463
            break;
5464
5465
            case 3:
5466
                //Enable SPI Test
5467
                gTxDataBuffer[0]=0x3B;
5468
              gTxDataBuffer[1]=0x9F;
5469
                txArraySize = 6;
5470
                OSEKTL_DataReq(gTxDataBuffer, txArraySize);
5471
            break;
5472
5473
            case 4:
5474
                //Begins of SPI Test
5475
                SPI_Check=1;
5476
                gTxDataBuffer[0]=0x3B;
5477
               gTxDataBuffer[1]=0x9F;
5478
                 gTxDataBuffer[2]=0x03;
5479
               gTxDataBuffer[3]=0x01;
5480
                txArraySize = 4;5481
                OSEKTL_DataReq(gTxDataBuffer, txArraySize);
5482
                //settimer(t_ReadFeedbacks,200);
5483
            break;
5484
5485
            case 5:
5486
                //End of SPI Test
5487
                //putValue(VAR_RefreshDiags,0);
5488
                canceltimer(t ReadFeedbacks);
5489
                SPI Check=0;
5490
                gTxDataBuffer[0]=0x3B;
5491
              gTxDataBuffer[1]=0x9F;
5492
                gTxDataBuffer[2]=0x03;
5493
              gTxDataBuffer[3]=0x02;
5494
                txArraySize = 4;
5495
                OSEKTL DataReq(qTxDataBuffer, txArraySize);
5496
                //Lights OFF
5497
                //putValue(EnvFrontFogLightsRequest_,0); //High Beam
5498
                putValue(EFrontFogLightsRequest_,0);
```

```
5499
                 //putValue(EnvLowBeamRequest_UCH__,0); //Low Beam
X10_Tester.can
5500
                 putValue(ELowBeamRequest_,0);
5501
                 //IGNITION OFF
5502
                 putValue(EStartingMode_BCM_R_,0); //L1,L2,L3 (USM2010)
5503
                 //putValue(EnvStartingMode_BCM_,0); //L4 (X61)
5504
                 CL x=6;5505
                 settimer(t_ControlLighting,1000);
5506
            break;
5507
5508
             case 6:
5509
               putValue(SwReset,1);
5510
            break;
5511
}
         }
5512
5513
on envVar Control_Lighting_Test
5514
{
5515
5516
         if(getValue(this)==1)
5517
         {
5518
             putValue(VAR_RefreshInputs,0);
5519
             putValue(VAR_RefreshDiags,0);
5520
            CL<sub>x=1</sub>;
5521
             settimer(t ControlLighting,200);
5522
}
         }
5523
5524
on timer t_ReadFeedbacks
5525
5526
     {
5527
         SendReadDataById(0x02);
5528
}
         settimer(t ReadFeedbacks, 30);
5529
5530
on envVar Run_DO_0_IOcab
5531
{
5532
5533
        if(getValue(this)==1)
5534
        {
5535
             T_0 = getValue(Ton);
5536
             T Off = qetValue(Toff);
5537
             putValue(RemainCycles,getValue(Num_Cicles));
5538
             iter=1;
5539
             settimer(t PulseGenerator,100);
5540
         }
5541
         else if(getValue(this)==0)
5542
        {
5543
             iter=10;
5544
             canceltimer(t PulseGenerator);
5545
}
         }
5546
5547
on timer t_PulseGenerator
5548
{
5549
5550
         switch(iter)
5551
         {
5552
             case 1:
5553
                 ciclesCount++;
5554
                 if(ciclesCount>getValue(Num_Cicles))
5555
                 {
```
Page 106 of 128

```
5556
                     putValue(Run_DO_0_IOcab,0);
X10_Tester.can
5557
                 }
5558
                 else
5559
                 {
5560
                     putValue(DO_0_IOcab,1);
5561
                     iter=2;
5562
                     settimer(t_PulseGenerator,T_On);
5563
                 }
5564
            break;
5565
5566
             case 2:
5567
                putValue(DO_0_IOcab,0);
5568
                iter=1;
5569
                 settimer(t_PulseGenerator, T_Off);
5570
                 putValue(RemainCycles,getValue(RemainCycles)-1);
5571
            break;
5572
}
         }
5573
5574
on envVar VAR_Variant
5575
{
5576
5577
        long i;
5578
        char varname[100];
5579
        long colourY;
5580
        long colourN;
5581
        long colourM;
5582
5583
       colorY = makeRGB(255, 255, 255);5584
       colourN = makeRGB(255, 100, 100);5585
5586
        switch(getValue(this))
5587
         {
5588
             case 0: // L0
5589
             {
5590
                 for(i=0; i<NVARS; +i)
5591
                 {
5592
);
                     if(i<10) snprintf(varname,elcount(varname), "STR00%d", i
5593 %d", i);
                     else if(i<100) snprintf(varname, elcount(varname), "STR0
5594
                     else snprintf(varname, elcount(varname), "STR%d", i);
5595
5596
                     if(VARIANT_L0[i] == 0) // Yes
5597
colourY);
                         setControlBackColor("X10 Functionality", varname,
5598
                     else if(VARIANT L0[i] == 1) // No
5599
colourN);
                         setControlBackColor("X10 Functionality", varname,
5600
                 }
5601
                 putValue(AT_File, "USM2010_L0.csv");
5602
                 snprintf(variant, elcount(variant), "%s", "L0");
5603
                break;
5604
             }
5605
5606
             default: //None
5607
             {
5608
                 for(i=0; i<NVARS; ++i)
```
Page 107 of 128

```
5609
                {
5610
);
                     if(i<10) snprintf(varname,elcount(varname), "STR00%d", i
5611 %d", i);
                     else if(i<100) snprintf(varname, elcount(varname), "STRO
5612
                     else snprintf(varname, elcount(varname), "STR%d", i);
5613
5614 colourY);
                     setControlBackColor("X10 Functionality", varname,
5615
                 }
5616
                 putValue(AT_File, "None");
5617
                break;
5618
             }
5619
}
         }
5620
5621
BYTE AT_CheckVariant (long index)
5622
5623
     {
5624
        // Checks if a signal is present in a variant
5625
       BYTE variant;
5626
        BYTE isOK;
5627
5628
       variant = qetValue(VAR Variant);
5629
       isoK = 1;5630
        if(variant == 0 \& \text{VARIANT_L0}[index] != 0) isOK = 0;
5631
5632
}
        return isOK;
5633
5634
on envVar EMV_Frequenz
5635
5636
     {
5637
5638
        if(getValue(this)) PutValue(StateCycle,1);
5639
5640
       putValue(EMV_Frequenz_aux,getValue(EMV_Frequenz)/1000000);
5641
        controlSimulador=1;
5642
}
5643
5644
on envVar EMV_Test_Start
5645
{
5646
5647
if(getValue(this))
5648
5649
          {
5650
                 //Delay(2);
5651
                 startaux=1;
5652
}
           }
5653
5654
on envVar EMV_Test_Stop
5655
{
5656
5657
5658
        SetTimer(DelayStop,100);
5659
        //AT_Scheduler();
5660
        Delay(6);
5661
}
5662
                                X10_Tester.can
```
5663 Delay (int timeD) 5664 { 5665 long i; 5666  $5667$  for(i=0; i<timeD\*1e8; ++i) 5668 5669  $\{$ 5670 5671 } 5672 5673 } 5674 5675 on timer tflagA 5676 5677 { 5678 5679 senueloA=1; 5680 } 5681 5682 on timer DelayStop 5683 5684 { 5685 5686 switch(indexStop) 5687 { 5688 case 0: 5689 { 5690 startaux=0; 5691 putValue(AT\_Play,0); 5692 indexStop=1; 5693 setTimer(DelayStop,1000); 5694 break; 5695 } 5696 case 1: 5697 { 5698 putValue(VAR046,1); 5699 5700 indexStop=2; 5701 setTimer(DelayStop, 2000); 5702 break; 5703 } 5704 case 2: 5705 { 5706 if (getValue(CYCLING\_MODE)) putValue(CYCLING\_XML,1); 5707 indexStop=3; 5708 setTimer(DelayStop,3000); 5709 break; 5710 } 5711 5712 5713 case 3: 5714 { 5715 putValue(VAR\_ALL\_OFF,1); 5716 setTimer(DelayStop,1000); 5717 //break; 5718 } 5719

```
5720
5721
}
          }
5722
5723
CreateXMLCycling()
5724
5725
     {
5726
        long i, j, z;
5727
        long tm[9];
5728
        dword glbHandle = 0;
5729
        char timebuffer[255];
5730
     char buffer[255];
5731
       char fileNameAT[255]="ImmunityCycle";
5732
       char fileFormatAT[255]=".xml";
5733
5734
5735
            getLocalTime(tm);
5736
5737
5738
5739
            ltoa(tm[3],timebuffer,10);
5740
            strncat(fileNameAT,timebuffer,MAX_VAR_LENGTH);
5741
            strncat(fileNameAT,"_",MAX_VAR_LENGTH);
5742
5743
            ltoa((tm[4]+1),timebuffer,10);5744
            strncat(fileNameAT,timebuffer,MAX_VAR_LENGTH);
5745
            strncat(fileNameAT," ",MAX_VAR_LENGTH);
5746
5747
            ltoa((tm[5]+1900), timebuffer, 10);
5748
            strncat(fileNameAT,timebuffer,MAX_VAR_LENGTH);
5749
            strncat(fileNameAT, "_",MAX_VAR_LENGTH);
5750
5751
            ltoa(tm[2],timebuffer,10);
5752
            strncat(fileNameAT,timebuffer,MAX_VAR_LENGTH);
5753
            strncat(fileNameAT,"_",MAX_VAR_LENGTH);
5754
            //write("1%s",fileNameAT);
5755
5756
            ltoa(tm[1],timebuffer,10);
5757
            strncat(fileNameAT,timebuffer,MAX_VAR_LENGTH);
5758
            strncat(fileNameAT," ",MAX VAR LENGTH);
5759
            //write("2%s",fileNameAT);
5760
5761
            ltoa(tm[0],timebuffer,10);
5762
            strncat(fileNameAT,timebuffer,MAX_VAR_LENGTH);
5763
            strncat(fileNameAT,fileFormatAT,MAX_VAR_LENGTH);
5764
            //write("3%s",fileNameAT);
5765
5766
            glbHandle = OpenFileWrite (fileNameAT,0);
5767
5768
            if ( glbHandle!=0 )
5769
           {
5770
5771
5772
encoding='UTF-8'?>\n");
                snprintf (buffer,elcount(buffer),"<?xml version='1.0'
5773
            filePutString (buffer, elcount(buffer),glbHandle);
5774
5775
                 snprintf (buffer,elcount(buffer),"<?xml-stylesheet type='
```
Page 110 of 128

```
text/xsl' href='ImmunityCycle.xsl'?>\n");
X10_Tester.can
5776
            filePutString (buffer, elcount(buffer),glbHandle);
5777
5778
                  snprintf (buffer, elcount(buffer), "<ImmunityCycle>");
5779
             filePutString (buffer, elcount(buffer), qlbHandle);
5780
5781
-title>Lab Technician</test-title>\n\t<test-date>%d/%d/%d %d:%d:%d</test
                 snprintf (buffer, elcount(buffer), "\n\t<header>\n\t<test
     -date>\n\t<test-project>USM2010_Functional_Panel v9.4</test-project>\n</<sup>7</sup>
    header>",(tm[3]),(tm[4]+1),(tm[5]+1900), tm[2],tm[1],tm[0]);
5782
             filePutString (buffer, elcount(buffer),glbHandle);
5783
5784
5785
5786
5787
                     for (i=0,i<=qetValue(Ciclat)i++)5788
                      {
5789
5790
                          for (j=0;j<=getValue(AT_STEPS);j++)
5791
                          {
5792
5793
                              for (z=0; z<sub>qetValue</sub>(AT<sub>NVARS</sub>);z++)5794
                              \left\{ \right.5795
                                  if (ErrorImm[i][j][z].Error)
5796
                                   {
5797
5798 AT_STEPS) || z==144)
                                      if (ErrorImm[i][j][z].State== getValue(
5799
                                       {
5800
5801 \t<error>");
                                           snprintf (buffer, elcount(buffer), "\n
5802 glbHandle);
                                      filePutString (buffer, elcount(buffer),
5803
5804
\t\t<frequency> %f </frequency>",ErrorImm[i][j][z].Frequenz);
                                          \texttt{snprintf (buffer,elcount(buffer), "\\n_5805 glbHandle);
                                     filePutString (buffer, elcount(buffer),
5806
5807
\t\t<Cycle> %d </Cycle>", ErrorImm[i][j][z].Ciclat);
                                          snprintf (buffer, elcount(buffer), "\n
5808 glbHandle);
                                     filePutString (buffer, elcount(buffer),
5809
5810
\t\t<State> %d </State>",ErrorImm[i][j][z].State);
                                           snprintf (buffer, elcount(buffer), "\n\alpha^{5811} glbHandle);
                                      filePutString (buffer, elcount(buffer),
5812
5813\t\t<Name> %s </Name>",ErrorImm[i][j][z].Names);
                                          snprintf (buffer, elcount(buffer), "\n
^{5814} glbHandle);
                                     filePutString (buffer, elcount(buffer),
5815
5816
5817
                                           snprintf (buffer, elcount(buffer), "\n
                                 Page 111 of 128
```

```
\t\t<Min> %f </Min>",ErrorImm[i][j][z].minVal);
X10_Tester.can
^{5818} glbHandle);
                                      filePutString (buffer, elcount(buffer),
5819
5820
\t\t<Max> %f </Max>",ErrorImm[i][j][z].maxVal);
                                          snprintf (buffer, elcount(buffer), "\n^{5821} glbHandle);
                                   filePutString (buffer, elcount(buffer),
5822
5823
\t\t<Value> %f </Value>",ErrorImm[i][j][z].VALUE);
                                         snprintf (buffer, elcount(buffer), "\n
5824 glbHandle);
                               filePutString (buffer, elcount(buffer),
5825
5826
5827
5828
5829 = ErrorImm[i][j][z].Threshold)
                                         if(ErrorImm[i][j][z].ImmunityField<
5830
                                          {
5831
\t\t<immunityfield> %f </immunityfield>",ErrorImm[i][j][z].Threshold);
                                         snprintf (buffer, elcount(buffer), "\n
5832 glbHandle);
                                 -<br>filePutString (buffer, elcount(buffer),
5833
5834
\t\t<Threshold> %f </Threshold>",ErrorImm[i][j][z].Threshold);
                                          snprintf (buffer, elcount(buffer), "\n\5835
buffer),glbHandle);
                                          filePutString (buffer, elcount(
5836
5837
                                          }
5838
5839
                                          else
5840
                                          {
5841
\t\t<immunityfield> %f </immunityfield>",ErrorImm[i][j][z].ImmunityField
                                          snprintf (buffer, elcount(buffer), "\n);
5842 glbHandle);
                                     filePutString (buffer, elcount(buffer),
5843
5844
\t\t<Threshold> %f </Threshold>",ErrorImm[i][j][z].Threshold);
                                        snprintf (buffer, elcount(buffer), "\n\gamma5845
buffer),glbHandle);
                                         filePutString (buffer, elcount(
5846
                                          }
5847
5848
error>");
                         \texttt{snprintf (buffer, element (buffer), "\\ \texttt{k}5849
);
                          filePutString (buffer, elcount(buffer),glbHandle
5850
5851
                                      }
5852
5853
5854
5855
5856
                                  }
                                Page 112 of 128
```

```
5857
5858
                             }
5859
                         }
5860
                     }
5861
5862
5863
                 snprintf (buffer, elcount(buffer), "\n</ImmunityCycle>\n");
5864
                 filePutString (buffer, elcount(buffer),glbHandle);
5865
5866
                 FileClose(glbHandle);
5867
                 strncpy(fileNameAT,"ImmunityCycle",MAX_VAR_LENGTH);
5868
5869
5870
5871
         }
5872
5873
5874
5875
5876
5877
5878
5879
}
5880
5881
on timer DelayCalibration
5882
{
5883
5884
char fileNameAT[255];
5885
char buffer[255];
5886
5887
5888
         switch(indexDelay)
5889
         {
5890
                 case 0:
5891
             {
5892
5893
                     putValue(VAR_Start,1);
5894
               indexDelay=1;
5895
                     setTimer(DelayCalibration,1000);
5896
               break;
5897
             }
5898
5899
                 case 1:
5900
             {
5901
5902
                     putValue(AT_Continous,1);
5903
               indexDelay=2;
5904
                     setTimer(DelayCalibration,1000);
5905
               break;
5906
             }
5907
5908
5909
5910
5911
5912
                 case 2:
5913
             {
                                 X10_Tester.can
```
Page 113 of 128

```
5914
5915
                     if(getValueSize(AT_File)>1)
5916
                     {
5917 255, 255), MakeRGB(0, 255, 0));
                     //SetControlColors ("EMC32","DisplayFile", MakeRGB(255,
5918
loaded");
                    //putValueToControl("EMC32","DisplayFile"," File is
5919
                    putValue(AT_Load,1);
5920
                    indexDelay=3;
5921
                     setTimer(DelayCalibration,1000);
5922
              break;
5923
                    }
5924
5925
                    else
5926
                     {
5927
                     indexDelay=2;
5928
                    setTimer(DelayCalibration,1000);
5929
                    break;
5930
                    }
5931
5932
5933
             }
5934
                case 3:
5935
                 {
5936
5937
                     //putValue(AT_Load,1);
5938
5939
                     if(getValue(AT_NVARS)>0 && getValue(AT_STEPS)>0)
5940
                     {
5941 255, 255), MakeRGB(0, 255, 0));
                    SetControlColors ("EMC32","DisplayFile", MakeRGB(255,
5942 ");
                    putValueToControl("EMC32","DisplayFile"," File is loaded
5943
                    indexDelay=4;
5944
                     setTimer(DelayCalibration,1000);
5945
              break;
5946
                     }
5947
5948
                     else
5949
                     {
5950
255,255), MakeRGB(255,0,0));
                    SetControlColors ("EMC32","DisplayFile", MakeRGB(255,
5951 ");
                    putValueToControl("EMC32","DisplayFile"," Incorrect File
5952
                    indexDelay=2;
5953
                    setTimer(DelayCalibration,1000);
5954
                    break;
5955
5956
                     }
5957
5958
5959
                }
5960
                case 4:
5961
                 {
5962
                    putValue(AT_Play,1);
5963
                    break;
5964
                 }
                                X10_Tester.can
```

```
Page 114 of 128
```

```
5965
        }
5966
}
5967
5968
on busOff
5969
5970
    {
5971
        putValue(CAN_STATE_LED,2);
5972
        /*putValue(CAN_State_Green,0);
5973
}
        putValue(CAN_State_Red,1);*/
5974
5975 on errorActive
5976
5977
    {
5978
5979
        putValue(CAN_STATE_LED,1);
5980
        putValue(CANSTATE,0);
5981
        arrayError[144][0] = arrayError[144][1;5982
        arrayError[144][1] = getValue(CANSTATE);
5983
       VALUES[144]=0;
5984
5985
        // Show the error features to panell canoe.
5986
5987
        if(getValue(CYCLING_MODE))
5988
        {
5989
5990
>1)
            if((arrayError[144][1] < arrayError[144][0]) && getValue(Ciclat)
5991
                {
5992
5993
                write("recuperem la comunicació");
5994
                setTimer(FailureCAN, 300);
5995
5996 getValue(Ciclat);
                ErrorImm[getValue(Ciclat)][getValue(STATE)][144].Ciclat=
5997 getValue(STATE);
                ErrorImm[getValue(Ciclat)][getValue(STATE)][144].State=
5998
Names,AT_NAMES[144],MAX_VAR_LENGTH);
                strncpy(ErrorImm[getValue(Ciclat)][getValue(STATE)][144].
5999
getValue(EMV_Frequenz_aux);
                ErrorImm[getValue(Ciclat)][getValue(STATE)][144].Frequenz=
6000
ImmunityField= getValue(EMV_Feld);
                ErrorImm[getValue(Ciclat)][getValue(STATE)][144].
6001
=getValue(Threshold);
                ErrorImm[getValue(Ciclat)][getValue(STATE)][144].Threshold
6002
                ErrorImm[getValue(Ciclat)][getValue(STATE)][144].Error= 1;
6003
6004
MakeRGB(0,0,0));
                SetControlColors ("EMC32","Display", MakeRGB(255,255,255),
6005
                putValueToControl("EMC32","Display","\nCycle: ");
6006
                putValueToControl("EMC32","Display",getValue(Ciclat),0);
6007
                putValueToControl("EMC32","Display"," State: ");
6008
                putValueToControl("EMC32","Display",getValue(STATE),0);
6009
                putValueToControl("EMC32","Display","\nNAME: ");
6010
                putValueToControl("EMC32","Display",AT_NAMES[144]);
6011
                putValueToControl("EMC32","Display","\nFrequency: ");
6012 EMV_Frequenz_aux),0);
                putValueToControl("EMC32","Display",getValue(
                                X10_Tester.can
```

```
6013
                 X10 Tester.can<br>putValueToControl("EMC32","Display"," MHz");
6014
                putValueToControl("EMC32","Display","\nImmunity Field: ");
6015
                putValueToControl("EMC32","Display",getValue(EMV_Feld),0);
6016
                putValueToControl("EMC32","Display"," V/m");
6017
                putValueToControl("EMC32","Display","\
     n ");
6018
6019
                }
6020
}
          }
6021
6022
on errorPassive
6023
{
6024
6025
       putValue(CAN_STATE_LED,2);
6026
       putValue(CANSTATE,1);
6027
       arrayError[144][0] = arrayError[144][1];
6028
       arrayError[144][1] = getValue(CANSTATE);6029
       VALUES[144]=1;
6030
6031
6032
6033
}
6034
6035
ImmunityCycle (int i ,WORD AT_Step)
6036
6037
     {
6038
WORD minVal, maxVal;
6039
long j;
6040
6041
6042
6043
            //Initialitze New Step;
6044 AT\_Step];
            if (AT_Step==0) AT_VALUES[i][getValue(AT_STEPS)]= AT_VALUES[i][
6045
6046
6047
6048
            // Detection error signal flag
6049
            arrayError[i][0] = arrayError[i][1];6050
            arrayError[i][1] = eflag[i];6051
6052
            // Display the checksum of monitorization signals
6053
            mEMC.EMC1=errorCounter;
6054
            output(mEMC);
6055
6056
6057
            // Calculate MIN and MAX values
6058
            if(ATVALUES[i][ATStep] < ATTOLERANCE[i]) minVal = 0;
6059
            else minVal = AT_VALUES[i][AT_Step] - AT_TOLERANCE[i];
6060
            maxVal = AT_VALUES[i][AT_Step] + AT_TOLERANCE[i];
6061
6062
            if ((AT_VALIDATION_RESULTS[i][AT_Step] == 3))
6063
             {
6064
            findID(i,ErrorImm[0][0][i].Varid,AT Step);
6065
            }
6066
6067
```
## X10\_Tester.can

```
6068
6069
not when it dissapear.
                    // This function just detect when a failure occurs but
6070
AT_VALIDATION_RESULTS[i][AT_Step] == 3))
                    if(( getValue(STATE)<(getValue(AT_STEPS))) && (
6071
                     {
6072
6073
6074
                     ErrorImm[getValue(Ciclat)][getValue(STATE)][i].Error= 0;
6075
                     }
6076
6077
6078
field down.
                    //In case the failure don't disappear when the immunity
6079
contain an error.
                    //ArrayError 0 and 1, just show the signals with \overline{\phantom{a}}6080
6081 arrayError[i][1] == 1) && (arrayError[i][0] == 1))
                    if ((getValue(EMV_Feld)<getValue(Threshold)) && (
6082
                     {
6083
6084 Ciclat= getValue(Ciclat);
                             ErrorImm[getValue(Ciclat)][getValue(STATE)][i].
6085
State= getValue(STATE);
                             ErrorImm[getValue(Ciclat)][getValue(STATE)][i].
6086
minVal= minVal;
                             ErrorImm[getValue(Ciclat)][getValue(STATE)][i].
6087 maxVal= maxVal;
                             ErrorImm[getValue(Ciclat)][getValue(STATE)][i].
6088
VALUE= VALUES[i];
                             ErrorImm[getValue(Ciclat)][getValue(STATE)][i].
6089
STATE)][i].Names,AT_NAMES[i],MAX_VAR_LENGTH);
                             strncpy(ErrorImm[getValue(Ciclat)][getValue(
6090
Frequenz= getValue(EMV_Frequenz_aux);
                            ErrorImm[getValue(Ciclat)][getValue(STATE)][i].
6091
ImmunityField= getValue(Threshold);
                             ErrorImm[getValue(Ciclat)][getValue(STATE)][i].
6092
Threshold=getValue(Threshold);
                             ErrorImm[getValue(Ciclat)][getValue(STATE)][i].
6093
Error= 1;
                             ErrorImm[getValue(Ciclat)][getValue(STATE)][i].
6094
6095
                             if(getValue(STATE)==(getValue(AT_STEPS)))
6096
                             {
6097
6098 255, 255, 255), MakeRGB(0,0,0));
                             SetControlColors ("EMC32","Display", MakeRGB(
6099
                             putValueToControl("EMC32","Display","\nCycle: ");
6100 Ciclat), 0);
                             putValueToControl("EMC32","Display",getValue(
6101 State: ");
                             putValueToControl("EMC32","Display","
6102 STATE), 0);
                             putValueToControl("EMC32","Display",getValue(
6103
                             putValueToControl("EMC32","Display","\nNAME: ");
6104
                             putValueToControl("EMC32","Display",AT_NAMES[i]);
6105
                             putValueToControl("EMC32","Display","\nmin: ");
```
Page 117 of 128

6106 putValueToControl("EMC32","Display",minVal,0); X10\_Tester.can 6107 putValueToControl("EMC32","Display"," max: "); 6108 putValueToControl("EMC32","Display",maxVal,0); 6109 putValueToControl("EMC32","Display"," Value: "); 6110 putValueToControl("EMC32","Display",VALUES[i],0);  $6111: "$ putValueToControl("EMC32","Display","\nFrequency  $6112$  EMV\_Frequenz\_aux),0); putValueToControl("EMC32","Display",getValue( 6113 putValueToControl("EMC32","Display"," MHz"); 6114 failure remains below "); putValueToControl("EMC32","Display","\nThe  $6115$  255, 255, 255), MakeRGB(255, 0, 0)); SetControlColors ("EMC32","Display", MakeRGB( 6116 getValue(Ciclat)][getValue(STATE)][i].Threshold,0); putValueToControl("EMC32","Display",ErrorImm[  $6117$  255, 255, 255), MakeRGB(0,0,0)); SetControlColors ("EMC32","Display", MakeRGB( 6118 putValueToControl("EMC32","Display"," V/m"); 6119<sub>n</sub> putValueToControl("EMC32","Display","\ n "); 6120 errorCounter=0; 6121 arrayError[i][0]=0; 6122 arrayError[i][1]=0; 6123 6124 } 6125 6126 } 6127 6128 quan baixem el camp) // provoquem un flag de baixada (un error desapareix 6129  $if(i == 144)$ 6130 { 6131 if (senueloC) 6132 { 6133 arrayError[i][1]=0; 6134 write("tflag ha sigut executat, %s", AT\_NAMES[i]); 6135 6136 } 6137 } 6138 6139  $if(i == 80)$ 6140 { 6141 if (senueloA) 6142 { 6143 arrayError[i][1]=0; 6144 write("tflag ha sigut executat, %s", AT\_NAMES[i]); 6145 6146 } 6147 } 6148 6149  $if(i == 76)$ 6150 { 6151 6152 if (senueloB) 6153 { 6154 arrayError[i][1]=1;

Page 118 of 128

```
6155
                         write("tflag B ha sigut executat, %s", AT_NAMES[i]);
X10_Tester.can
6156
                         }
6157
                     }
6158
6159
                     if (controlSimulador)
6160
                     {
6161
                     senueloA=0;
6162
                     senueloB=0;
6163
                     controlSimulador=0;
6164
                     }
6165
6166
6167
                    // flag down when a failure disappears.
6168
6169
                     if (arrayError[i][1] < arrayError[i][0])
6170
                     {
6171
6172 Ciclat= getValue(Ciclat);
                             ErrorImm[getValue(Ciclat)][getValue(STATE)][i].
6173 State= getValue(STATE);
                             ErrorImm[getValue(Ciclat)][getValue(STATE)][i].
6174 minVal= minVal;
                            ErrorImm[getValue(Ciclat)][getValue(STATE)][i].
6175 maxVal= maxVal;
                             ErrorImm[getValue(Ciclat)][getValue(STATE)][i].
6176 VALUE= VALUES[i];
                            ErrorImm[getValue(Ciclat)][getValue(STATE)][i].
6177
STATE)][i].Names,AT_NAMES[i],MAX_VAR_LENGTH);
                             strncpy(ErrorImm[getValue(Ciclat)][getValue(
6178
Frequenz= getValue(EMV_Frequenz_aux);
                            ErrorImm[getValue(Ciclat)][getValue(STATE)][i].
6179
ImmunityField= getValue(EMV_Feld);
                             ErrorImm[getValue(Ciclat)][getValue(STATE)][i].
6180 Threshold=getValue(Threshold);
                            ErrorImm[getValue(Ciclat)][getValue(STATE)][i].
6181 Error= 1;
                            ErrorImm[getValue(Ciclat)][getValue(STATE)][i].
6182
6183
                                 if(getValue(STATE)==(getValue(AT_STEPS)))
6184
                                 {
6185
6186 MakeRGB(255,255,255), MakeRGB(0,0,0));
                                     SetControlColors ("EMC32","Display",
6187 nCycle: ");
                                     putValueToControl("EMC32","Display","\
6188 getValue(Ciclat), 0);
                                     putValueToControl("EMC32","Display",
6189
                                     putValueToControl("EMC32","Display",
             State: ");
6190 getValue(STATE), 0);
                                     putValueToControl("EMC32","Display",
6191 nNAME: ");
                                     putValueToControl("EMC32","Display","\
6192
AT_NAMES[i]);
                                     putValueToControl("EMC32","Display",
6193 nFrequency: ");
                                     putValueToControl("EMC32","Display","\
```

```
6194 getValue(EMV_Frequenz_aux),0);
                                 X10_Tester.can<br>| putValueToControl("EMC32","Display",
6195
MHz");
                                     putValueToControl("EMC32","Display","
6196
nImmunity Field: ");
                                     putValueToControl("EMC32","Display","\
6197 getValue(EMV_Feld), 0);
                                     putValueToControl("EMC32","Display",
6198 m");
                                     putValueToControl("EMC32","Display"," V/
6199<sub>n</sub>
                                     putValueToControl("EMC32","Display","\
     n ");
6200
6201
                                      arrayError[i][0]=0;
6202
                                      arrayError[i][1]=0;
6203
6204
                                     write("Step %d",getValue(AT_Step));
6205
6206
                                      if (errorCounter>0) errorCounter--;
6207
                                 }
6208
6209
                       }
6210
6211
                         // flag up when a new failure occurs
6212
                       if ((arrayError[i][1] > arrayError[i][0]))
6213
                       {
6214
                             arrayError[i][0]=0;
6215
                             arrayError[i][1]=0;
6216
6217
                             if (getValue(STATE)==(getValue(AT_STEPS)))
6218
                              {
6219
                             arrayError[i][0]=1;
6220
                             arrayError[i][1]=1;
6221
                             errorCounter++;
6222
                             }
6223
6224
                        }
6225
6226
getValue(EMV_Feld)==ErrorImm[getValue(Ciclat)][getValue(STATE)][i].
                             if (getValue(STATE)==(getValue(AT_STEPS)) && (
    Threshold))
6227
                             {
6228
                             errorCounter=0;
6229
                             }
6230
}
6231
6232
on key 'a'
6233
{
6234
6235
6236
       settimer(tflagA,750);
6237
}
6238
6239 // Find the ID correspond to PO -> AD, AI
6240
// Find the ID correspond to DO -> DD
6241
6242
                                Page 120 of 128
```

```
6243
{
     FindID (long index,long varIDaux, word AT_Step)
X10_Tester.can
6244
6245
6246
       long i;
6247
       long IDfound;
6248
6249
       IDfound=0;
6250
6251
        for (i=0; i<getValue(AT_NVARS); i++)
6252
         {
6253
6254
           if(TYPES[i] == 2 || TYPES[i] == 3) // / 2: DO, 3: PO6255
           {
6256
                 if(varIDaux == ErrorImm[0][0][i].Variable)6257
                 \{6258
                 //AT_VALIDATION_RESULTS[index][AT_Step] = 3;
6259
                 AT_VALUES[i][qetValue(AT_STEPS)]= AT_VALUES[i][AT_Step];
6260
                 IDfound=1;
6261
                 }
6262
           }
6263
6264
         }
6265
6266
6267
6268
          if(TYPES[index] == 4 || TYPES[index] == 5) // 4: AD, 5: DD6269
          {
6270
                 ;
6271
AT_VALUES[index][AT_Step];
                 if (!IDfound) AT_VALUES[index][getValue(AT_STEPS)]=
6272
          }
6273
6274
           AT_VALIDATION_RESULTS[index][AT_Step] = 3;
6275
6276
6277
}
6278
6279
on key 'b'
6280
{
6281
settimer(tflagB,750);
6282
}
6283
6284
on timer tflagB
6285
{
6286
6287
6288
       senueloB=1;
6289
6290
6291
}
6292
6293
Calibration (int i ,WORD AT_Step)
6294
{
6295
6296
WORD minVal, maxVal;
6297
6298
```
Page 121 of 128

```
6299
6300
            // Detection Flag
6301
            arrayError[i][0] = arrayError[i][1];
6302
            arrayError[i][1] = eflag[i];6303
6304
6305
            // Calculate MIN and MAX values
6306
            if(ATVALUES[i][ATStep] < ATTOLERANCE[i]) minVal = 0;6307
            else minVal = AT_VALUES[i][AT_Step] - AT_TOLERANCE[i];
6308
            maxVal = AT_VALUES[i][AT_Step] + AT_TOLERANCE[i];
6309
6310
6311
6312
6313
6314
not when it dissapear.
                    // This function just detect when a failure occurs but
6315
6316
AT_VALIDATION_RESULTS[i][AT_Step] == 3))
                    if(( getValue(STATE)<(getValue(AT_STEPS))) && (
6317
                    \{6318
6319
.Ciclat= getValue(Ciclat);
                            ErrorCalib[getValue(Ciclat)][getValue(STATE)][i]
6320
.State= getValue(STATE);
                            ErrorCalib[getValue(Ciclat)][getValue(STATE)][i]
6321 .minVal= minVal;
                            ErrorCalib[getValue(Ciclat)][getValue(STATE)][i]
6322
.maxVal= maxVal;
                            ErrorCalib[getValue(Ciclat)][getValue(STATE)][i]
6323
.VALUE= VALUES[i];
                            ErrorCalib[getValue(Ciclat)][getValue(STATE)][i]
6324
STATE)][i].Names,AT_NAMES[i],MAX_VAR_LENGTH);
                            strncpy(ErrorCalib[getValue(Ciclat)][getValue(
6325
.Error= 1;
                           ErrorCalib[getValue(Ciclat)][getValue(STATE)][i]
6326
6327
6328
MakeRGB(255,255,255), MakeRGB(0,0,0));
                            SetControlColors ("EMC32","DisplayCalib",
6329
nCycle: ");
                            putValueToControl("EMC32","DisplayCalib","\
6330 getValue(Ciclat), 0);
                            putValueToControl("EMC32","DisplayCalib",
6331
                            putValueToControl("EMC32","DisplayCalib",
            " State: ");
6332 getValue(STATE), 0);
                            putValueToControl("EMC32","DisplayCalib",
6333: ");putValueToControl("EMC32","DisplayCalib","\nNAME
6334 AT_NAMES[i]);
                            putValueToControl("EMC32","DisplayCalib",
6335: ");putValueToControl("EMC32","DisplayCalib","\nmin
6336
0);
                            putValueToControl("EMC32","DisplayCalib",minVal,
6337
                            putValueToControl("EMC32","DisplayCalib"," max:
                               X10_Tester.can
                               Page 122 of 128
```

```
");
6338
0);
                            putValueToControl("EMC32","DisplayCalib",maxVal,
6339: ");putValueToControl("EMC32","DisplayCalib"," Value
6340 i],0);
                            putValueToControl("EMC32","DisplayCalib",VALUES[
6341
                            putValueToControl("EMC32","DisplayCalib","\
     n ");
6342
6343
6344
6345
6346
6347
}
                    }
6348
6349
CreateXMLCalibration()
6350
{
6351
6352
        long i, j, z;
6353
        long tm[9];
6354
        dword glbHandle = 0;
6355
      char buffer[255];
6356
6357
6358
            glbHandle = OpenFileWrite ("Calibration.xml",0);
6359
6360
            if ( glbHandle!=0 )
6361
           {
6362
6363
                getLocalTime(tm);
6364
encoding='UTF-8'?>\n");
                snprintf (buffer,elcount(buffer),"<?xml version='1.0'
6365
            filePutString (buffer, elcount(buffer),glbHandle);
6366
6367
text/xsl' href='Calibration.xsl'?>\n");
                snprintf (buffer, elcount(buffer), "<?xml-stylesheet type='
6368
            filePutString (buffer, elcount(buffer),glbHandle);
6369
6370
                snprintf (buffer,elcount(buffer),"<ImmunityCycle>");
6371
            filePutString (buffer, elcount(buffer),glbHandle);
6372
6373
-title>Lab Technician</test-title>\n\t<test-date>%d/%d/%d %d:%d:%d</test
                snprintf (buffer, elcount(buffer), "\n\t<header>\n\t<test
    -date>\n\t<test-project>USM2010_Functional_Panel v9.4</test-project>\n</<sup>7</sup>
    header>",(tm[3]),(tm[4]+1),(tm[5]+1900), tm[2],tm[1],tm[0]);
6374
            filePutString (buffer, elcount(buffer),glbHandle);
6375
6376
6377
                   for (i=0;i<=getValue(Ciclat);i++)
6378
                     {
6379
6380
                        for (j=0;j<=getValue(AT_STEPS);j++)
6381
                         {
6382
6383
                            for (z=0:z<0;dz) (AT_NVARS); z++)
6384
                             {
                                X10_Tester.can
                               Page 123 of 128
```

```
6385
6386
                                     if (ErrorCalib[i][j][z].Error)
6387
                                     {
6388
6389
6390
error>");
                                          snprint f (buffer, element(buffer), "\backslash t<6391 glbHandle);
                               filePutString (buffer, elcount(buffer),
6392
6393
<frequency> %f </frequency>",ErrorCalib[i][j][z].Frequenz);
                                         {\tt snprintf} \ \ (buffer\,, \verb"elcount(buffer)\,," \\\ \verb"h\t" \6394 glbHandle);
                           filePutString (buffer, elcount(buffer),
6395
6396
<Cycle> %d </Cycle>", ErrorCalib[i][j][z].Ciclat);
                                         snprintf (buffer, elcount(buffer), "\n\t\t
6397
glbHandle);
                              filePutString (buffer, elcount(buffer),
6398
6399
<State> %d </State>",ErrorCalib[i][j][z].State);
                                         \texttt{snprint} \ (\texttt{buffer}, \texttt{elcount}(\texttt{buffer}), \texttt{``\texttt{h}\texttt{t}''}6400 glbHandle);
                             filePutString (buffer, elcount(buffer),
6401
6402
<Name> %s </Name>",ErrorCalib[i][j][z].Names);
                                          \texttt{snprint} \ (\texttt{buffer}, \texttt{elcount}(\texttt{buffer}), \texttt{m\texttt{t}}, \texttt{m\texttt{t}})6403 glbHandle);
                                     filePutString (buffer, elcount(buffer),
6404
6405
^{6406} <Min> ^*f </Min>", ErrorCalib[i][j][z].minVal);
                                        {\tt snprintf~~(buffer,elcount(buffer),'n\t\t}6407 glbHandle);
                                filePutString (buffer, elcount(buffer),
6408
^{6409} <Max> ^*f </Max>",ErrorCalib[i][j][z].maxVal);
                                          \texttt{snprintf (buffer, element(buffer), "\\ \hline \t}6410 glbHandle);
                                     filePutString (buffer, elcount(buffer),
6411
6412
<Value> %f </Value>",ErrorCalib[i][j][z].VALUE);
                                        {\tt snprintf} \ \ (buffer\,, \verb|elcount(buffer)\,|"\,\verb|n\t|t6413 glbHandle);
                              filePutString (buffer, elcount(buffer),
6414
6415
6416 error>");
                                          snprintf (buffer, elcount(buffer), "\n\t</ \right]
6417 glbHandle);
                                filePutString (buffer, elcount(buffer),
6418
6419
6420
                                    }
6421
6422
                               }
6423
                            }
                                    X10_Tester.can
```

```
Page 124 of 128
```

```
6424
                     }
6425
6426
6427
                snprintf (buffer, elcount(buffer), "\n</ImmunityCycle>\n");
6428
                 filePutString (buffer, elcount(buffer), qlbHandle);
6429
6430
                FileClose(glbHandle);
6431
6432
6433
6434
         }
6435
6436
6437
6438
6439
6440
6441
6442
}
6443
6444 // CYCLING mode.
6445
on envVar CYCLING_MODE
6446
6447
     {
6448
        if(getValue(this))
6449
       {
6450
of a panel.
         //Set the default background and text color for a specific control
6451
        //SetDefaultControlColors("EMC32","Display");
6452
6453
        putValue(CALIBRATION_MODE,0);
6454
         putValue(Ciclat, 0);
6455
       putValue(STATE, 0);
6456
       putValue(AT_Step,0);
6457
        putValue(VAR_Start,1);
6458
         }
6459
}
6460
6461
on envVar CALIBRATION_MODE
6462
{
6463
6464
6465
{
        if(getValue(this))
6466
6467
       putValue(AT_Step,0);
6468
        putValue(STATE,0);
6469
        putValue(Ciclat,0);
6470
         putValue(CYCLING_MODE,0);
6471
}
         }
6472
6473
on envVar CALIBRATION_XML
6474
6475
     {
6476
{
         if(getValue(this))
6477
6478
         CreateXMLCalibration();
6479
         }
                                X10_Tester.can
```

```
6480
     }
6481
on envVar CYCLING_XML
6482
{
6483
putValue(CYCLING_XML,0);
6484
CreateXMLCycling();
6485
}
6486
6487
on key 'c'
6488
{
6489
settimer(tflagC,750);
6490
//VALUES[144]=0;
6491
6492
     }
6493
on timer tflagC
6494
{
6495
6496
6497
       senueloC=1;
6498
6499
6500
}
6501
6502
on envVar CANSTATE
6503
6504
     {
6505
6506
       if(getValue(this))
6507
       {
6508
6509
       //write("arrayError[144][0]=%d",arrayError[144][0]);
6510
       //write("arrayError[144][1]=%d",arrayError[144][1]);
6511
6512
6513 Ciclat) >1)
            /*if((arrayError[144][1] < arrayError[144][0]) && getValue(
6514
            {
6515
6516
            write("recuperem la comunicació");
6517
            setTimer(FailureCAN,270);
6518
6519
getValue(Ciclat);
            ErrorImm[getValue(Ciclat)][getValue(STATE)][144].Ciclat=
6520
(STATE);
            ErrorImm[getValue(Ciclat)][getValue(STATE)][144].State= getValue
6521
AT_NAMES[144],MAX_VAR_LENGTH);
            strncpy(ErrorImm[getValue(Ciclat)][getValue(STATE)][144].Names,
6522
getValue(EMV_Frequenz_aux);
            ErrorImm[getValue(Ciclat)][getValue(STATE)][144].Frequenz=
6523
getValue(EMV_Feld);
            ErrorImm[getValue(Ciclat)][getValue(STATE)][144].ImmunityField=
6524
=getValue(Threshold);
            ErrorImm[getValue(Ciclat)][getValue(STATE)][144].Threshold
6525
            ErrorImm[getValue(Ciclat)][getValue(STATE)][144].Error= 1;
6526
6527
MakeRGB(0,0,0));
            SetControlColors ("EMC32","Display", MakeRGB(255,255,255),
6528
            putValueToControl("EMC32","Display","\nCycle: ");
                                X10_Tester.can
```

```
6529
             putValueToControl("EMC32","Display",getValue(Ciclat),0);
X10_Tester.can
6530
            putValueToControl("EMC32","Display"," State: ");
6531
            putValueToControl("EMC32","Display",getValue(STATE),0);
6532
            putValueToControl("EMC32","Display","\nNAME: ");
6533
            putValueToControl("EMC32","Display",AT_NAMES[144]);
6534
            putValueToControl("EMC32","Display","\nFrequency: ");
6535
);
            putValueToControl("EMC32","Display",getValue(EMV_Frequenz_aux),0
6536
            putValueToControl("EMC32","Display"," MHz");
6537
            putValueToControl("EMC32","Display","\nImmunity Field: ");
6538
            putValueToControl("EMC32","Display",getValue(EMV_Feld),0);
6539
            putValueToControl("EMC32","Display"," V/m");
6540
             putValueToControl("EMC32","Display","\
     n \mathbb{I} );
6541
6542
            }*/
6543
         }
6544
}
6545
6546
on timer FailureCAN
6547
{
6548
long indexCAN;
6549
6550
6551
        switch(indexCAN)
6552
           {
6553
            case 0:
6554
            {
6555
                putValue(VAR_Stop,1);
6556
           indexCAN=1;
6557
               setTimer(FailureCAN, 200);
6558
          break;
6559
6560
            }
6561
                case 1:
6562
             {
6563
                putValue(VAR_Start,1);
6564
           indexCAN=2;
6565
                setTimer(FailureCAN, 200);
6566
          break;
6567
6568
            }
6569
                 case 2:
6570
             {
6571
                putValue(AT_Load,1);
6572
           indexCAN=3;
6573
                setTimer(FailureCAN, 200);
6574
          break;
6575
6576
            }
6577
6578
                 case 3:
6579
             {
6580
                putValue(AT_Play,0);
6581
           indexCAN=4;
6582
                setTimer(FailureCAN, 200);
6583
          break;
```

```
6584
           }
65856586case 4:
6587
           {
6588
              putValue(AT_Play,1);
6589
              indexCAN=0;
6590
               //setTimer(FailureCAN,100);
6591
              write("ejecutamos todo el proceso");
6592
          break;
6593
          }
6594
6595
         }
6596
6597
6598
     }
6599
on warningLimit
6600
6601
     {
6602
     putValue(CAN_STATE_LED,0);
6603
     }
6604
6605
                             X10_Tester.can
```